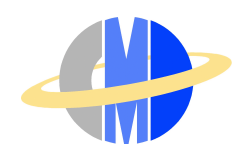

# **ABCAP:Beginner**

**ABCAP**(All electron BAnd Calculation Package): FLAPW code

Noriaki Hamada, Tokyo University of Science, Osaka University Hiroki Funashima, Kindai University Technical College

### **Purpose**

①Study the symmetry of crystal and electronic structure (symmetry operations).

②Study the symmetry of wavefunction (irreducible representations).

③Study the optical transition between valence and conduction bands (dipole allowed

### **1-1. Environment variables**

Let's use bash. In order to set some environment variables, execute the following commands:

> cat /home/CMD/teac02/Bash\_envs >> ~/.bash\_profile source ~/.bash\_profile

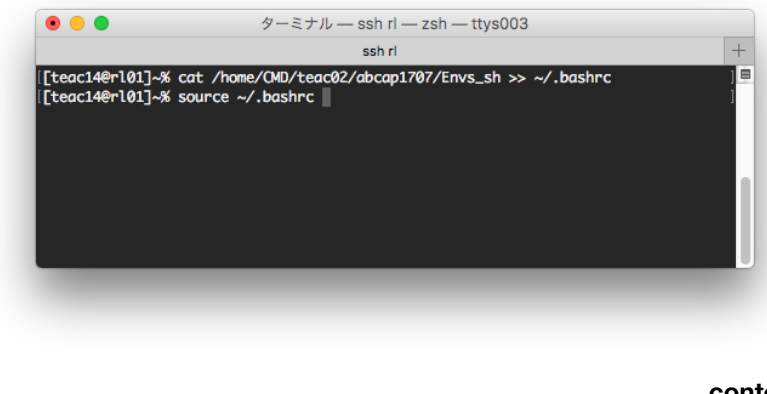

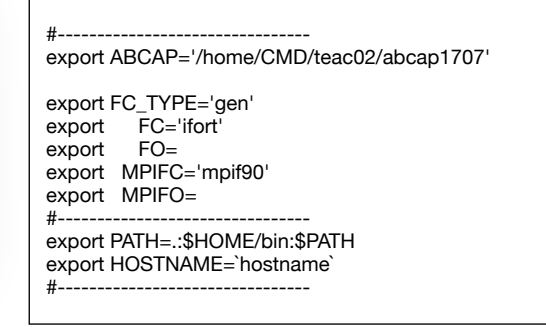

**contents: /home/CMD/teac02/abcap1707/Bash\_envs**

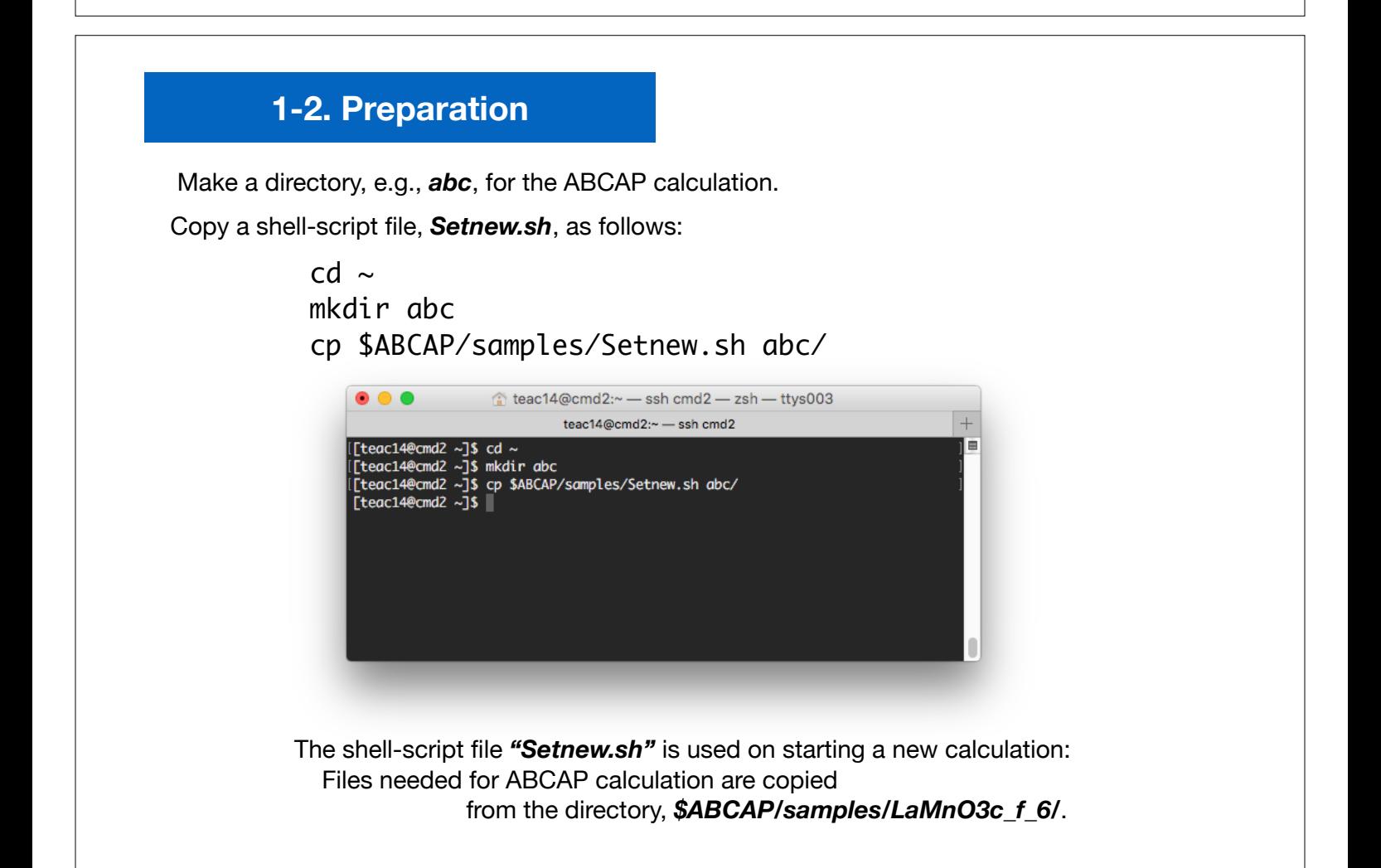

# **Hands on DFT simulation**

- Ferromagnetic Fe
- Nonmagnetic Si

## **2-1. Ferromagnetic Fe**

Prepare a directory for the calculation:

cd ~/abc mkdir Fe cd Fe ../Setnew.sh

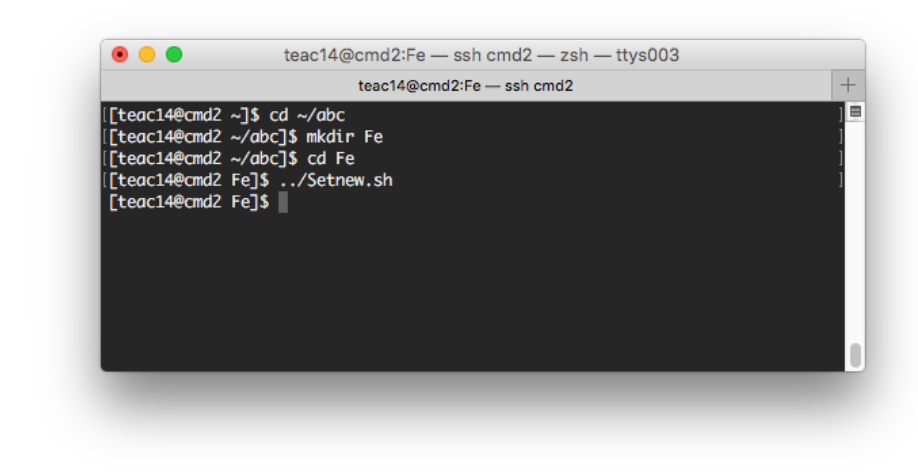

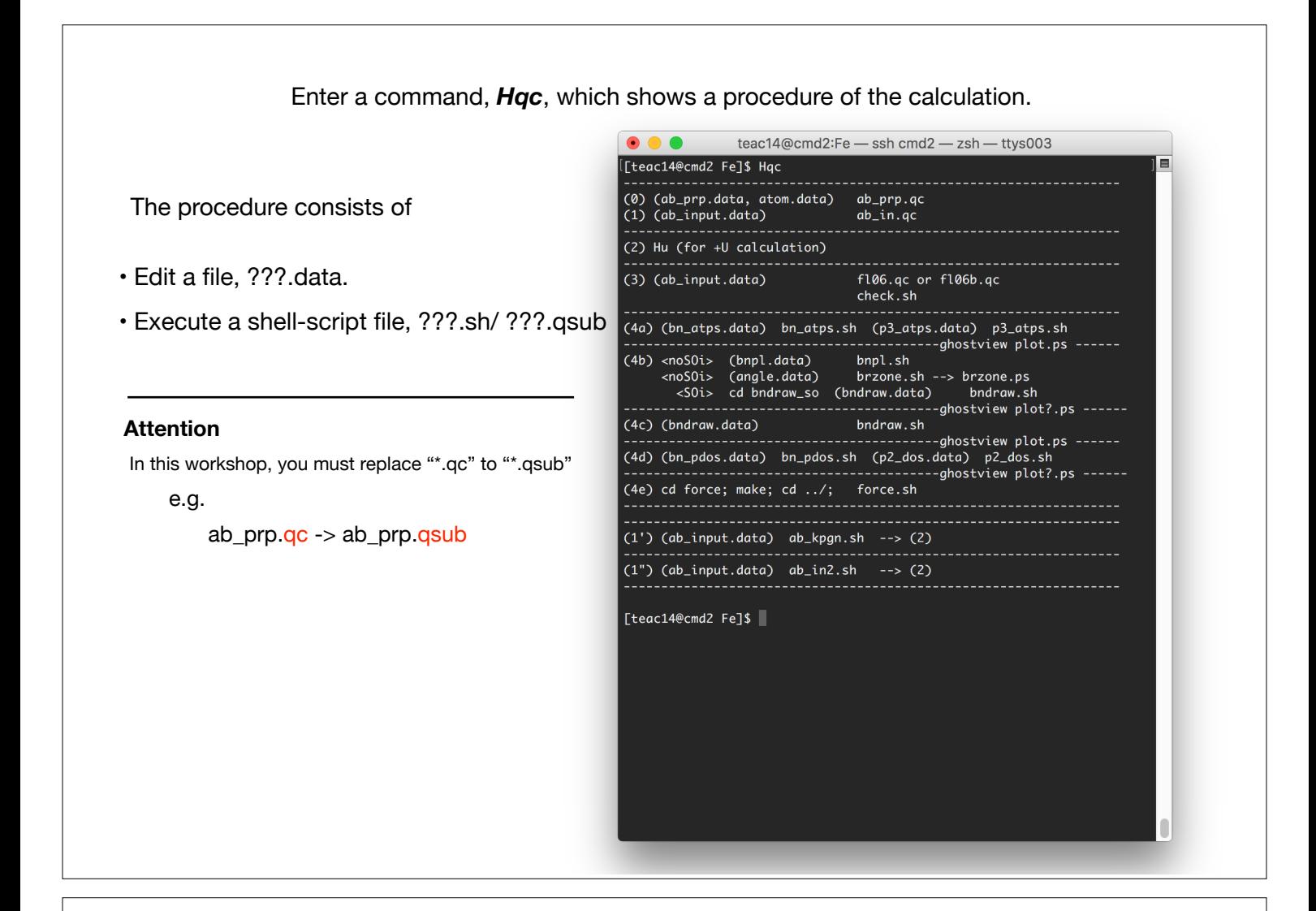

Edit the file, *ab\_prp.data* by using the following information:

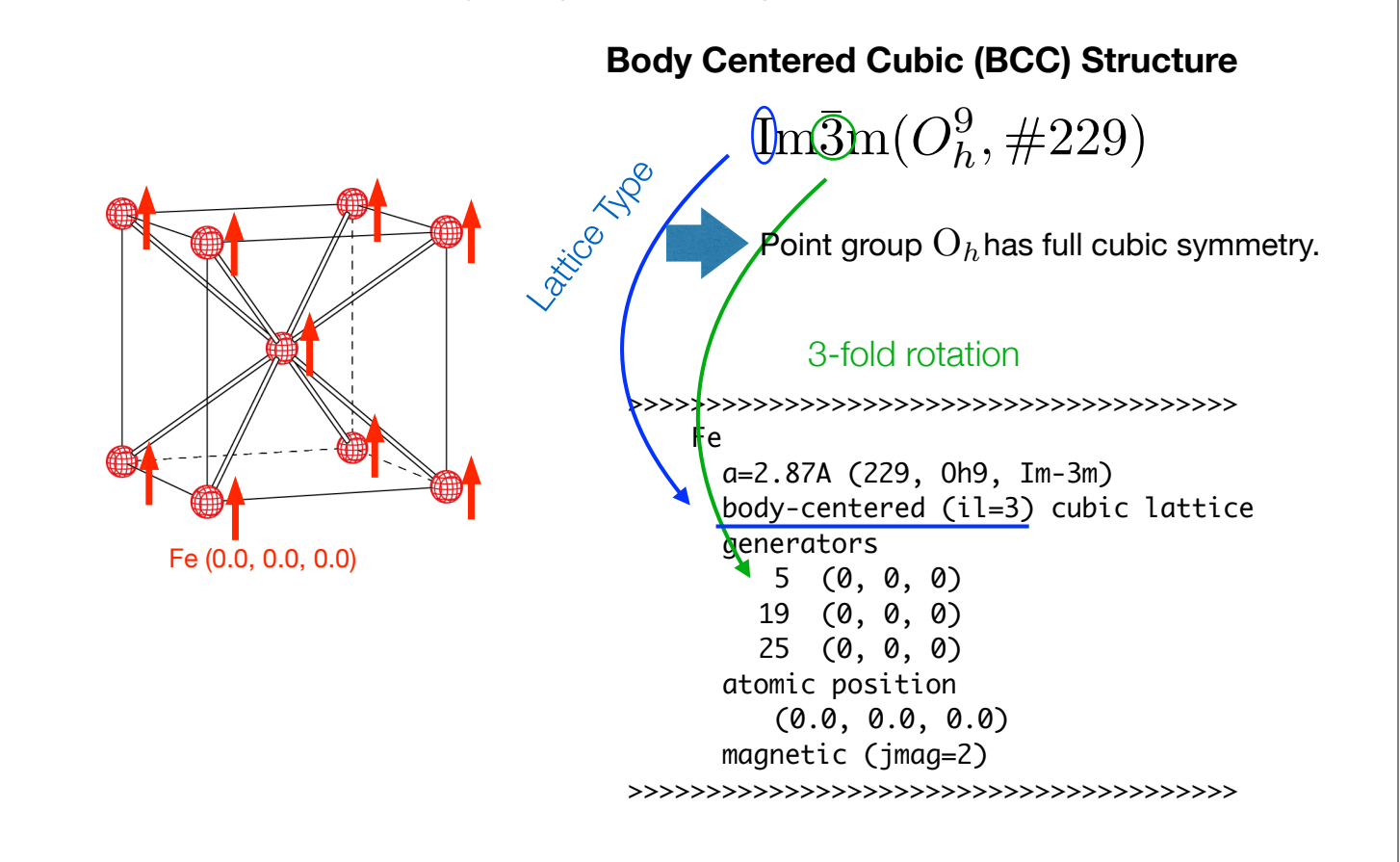

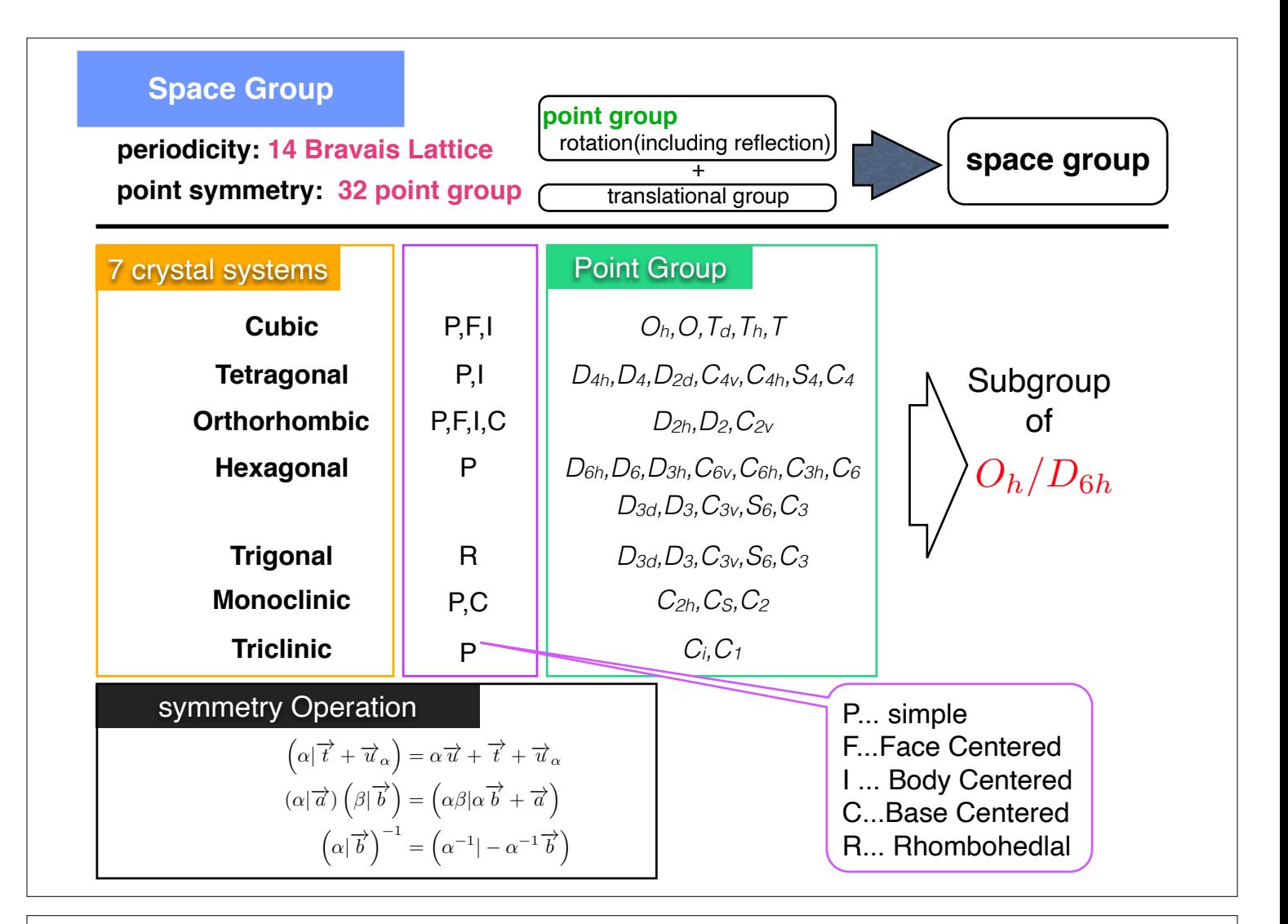

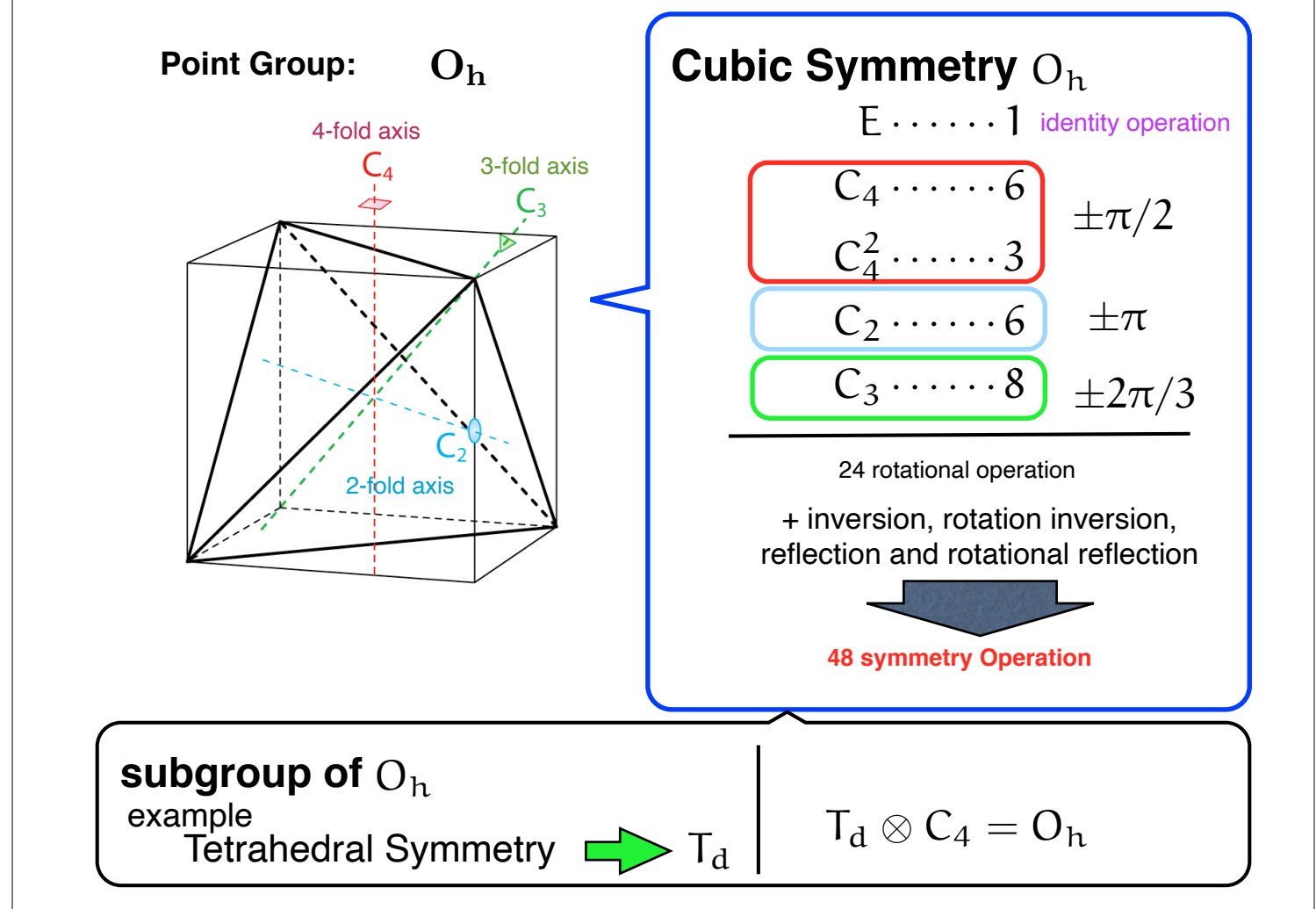

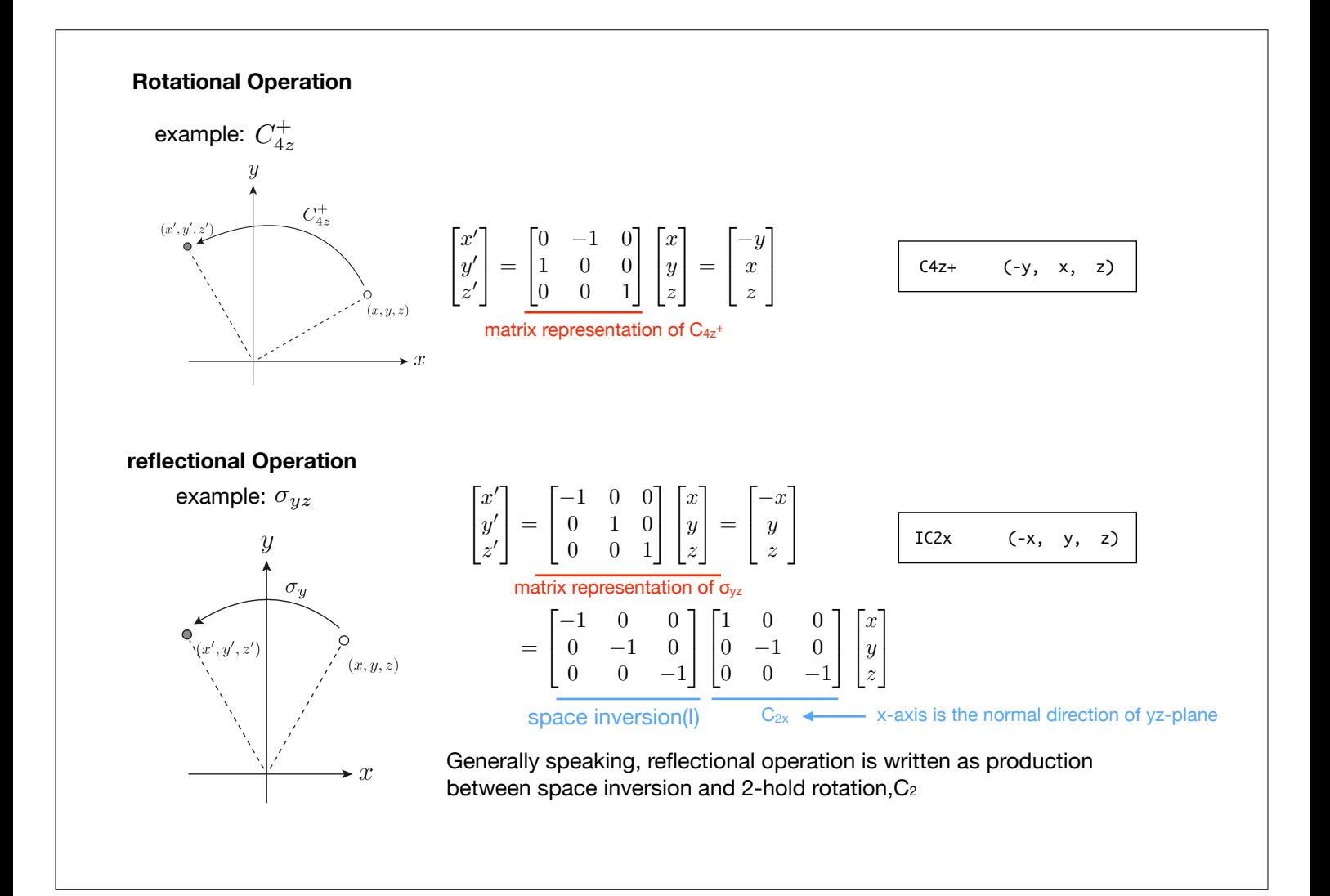

### **rotational operation code for Oh and subgroup in TSPACE**

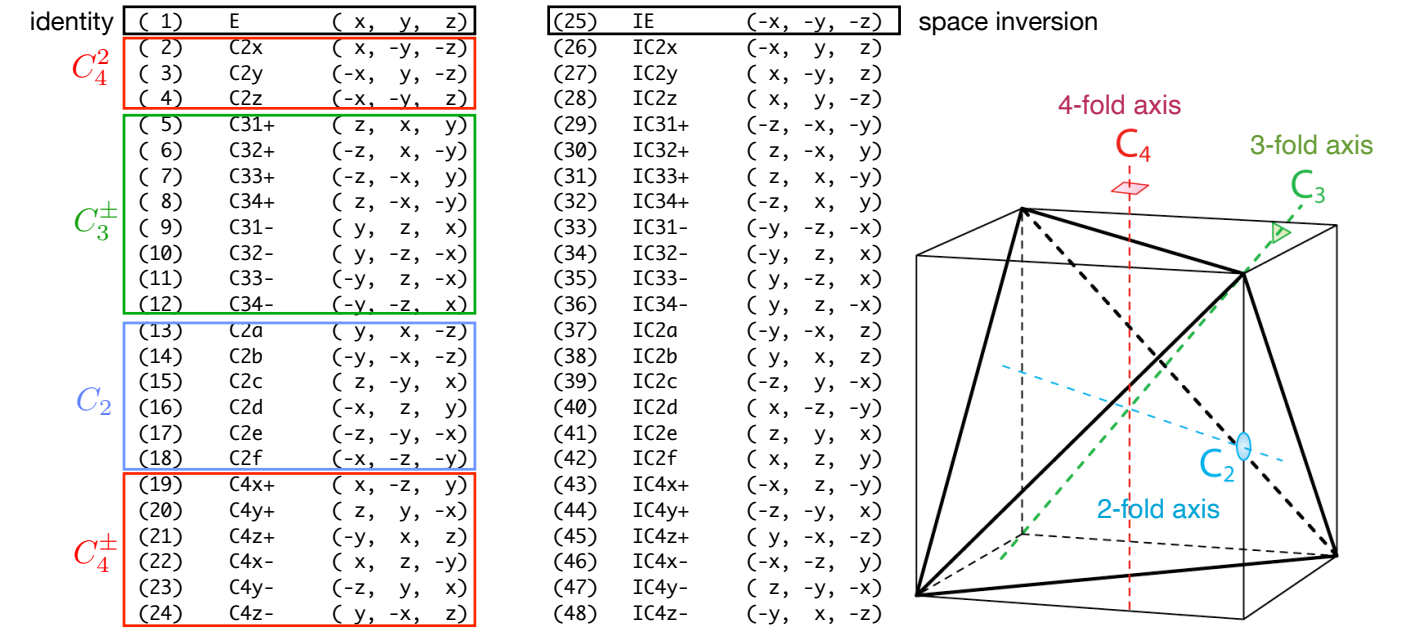

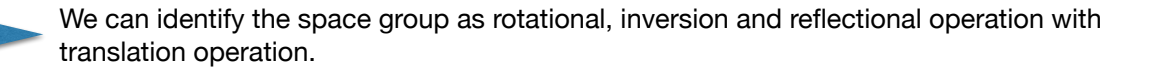

# **production between group elements**

e.g. 
$$
C_{2b} \cdot C_{2x} = ?
$$
  
\n(2)  $C_{2x}$  (x, -y, -z)  
\n(14)  $C_{2b}$  (-y, -x, -z)  
\n
$$
\mathcal{O}(C_{2b}) \cdot \mathcal{O}(C_{2x}) = \begin{bmatrix} 0 & -1 & 0 \\ -1 & 0 & 0 \\ 0 & 0 & -1 \end{bmatrix} \begin{bmatrix} 1 & 0 & 0 \\ 0 & -1 & 0 \\ 0 & 0 & -1 \end{bmatrix}
$$
\n
$$
= \begin{bmatrix} 0 & 1 & 0 \\ -1 & 0 & 0 \\ 0 & 0 & 1 \end{bmatrix}
$$
\n
$$
= \mathcal{O}(C_{4z}^{-})
$$

# rotational operation code for O<sub>h</sub> and subgroup in TSPACE

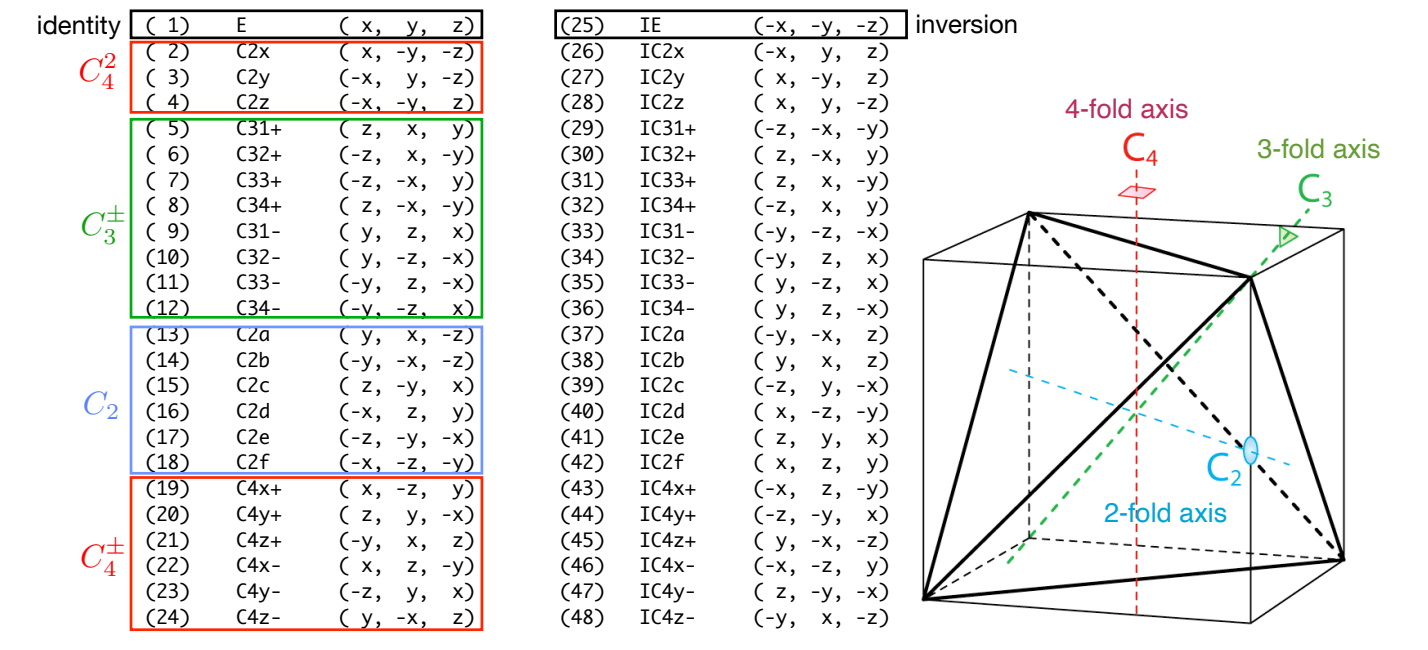

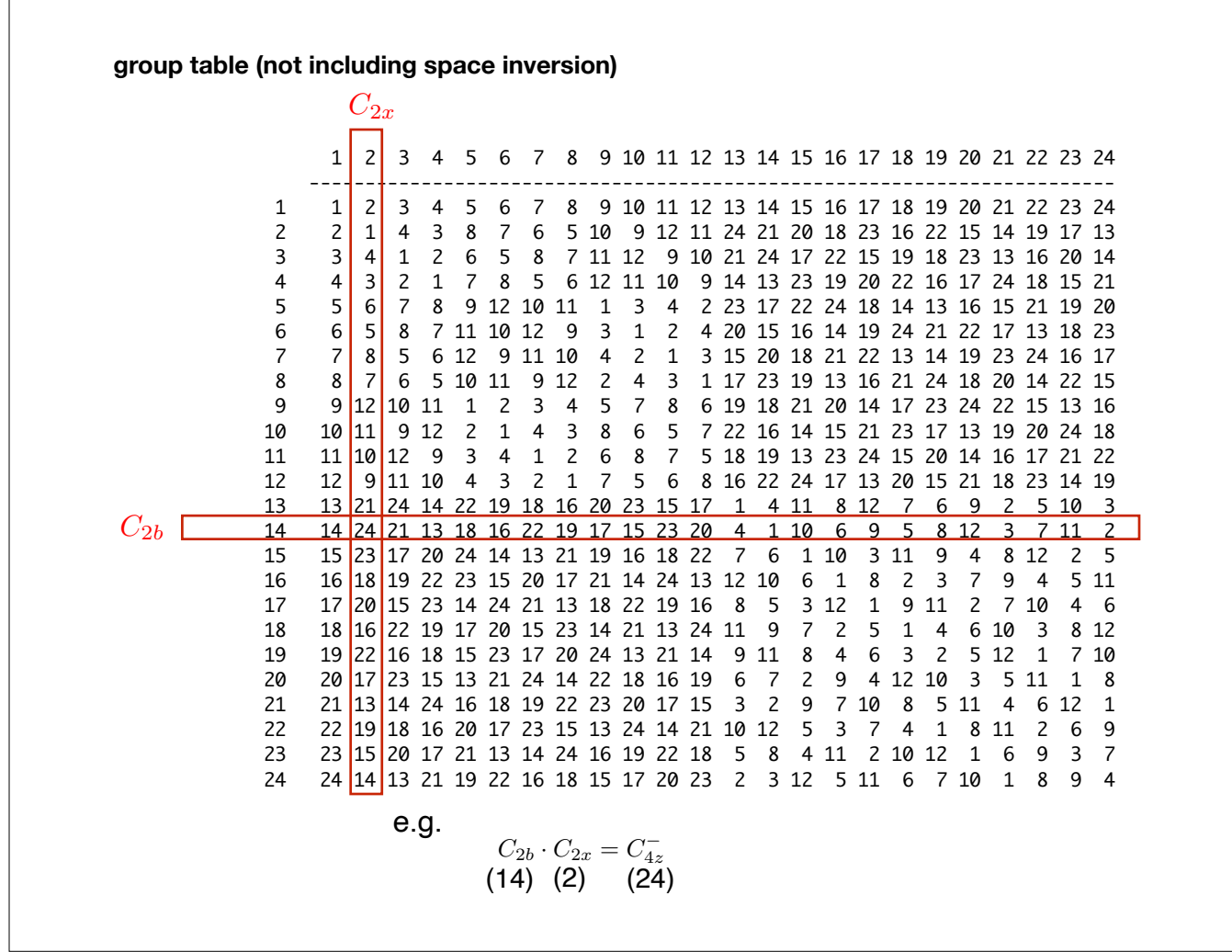

#### **group multiplication table(including space inversion)**

 25 26 27 28 29 30 31 32 33 34 35 36 37 38 39 40 41 42 43 44 45 46 47 48 ------------------------------------------------------------------------ 1 25 26 27 28 29 30 31 32 33 34 35 36 37 38 39 40 41 42 43 44 45 46 47 48 2 26 25 28 27 32 31 30 29 34 33 36 35 48 45 44 42 47 40 46 39 38 43 41 37 3 27 28 25 26 30 29 32 31 35 36 33 34 45 48 41 46 39 43 42 47 37 40 44 38 4 28 27 26 25 31 32 29 30 36 35 34 33 38 37 47 43 44 46 40 41 48 42 39 45 5 29 30 31 32 33 36 34 35 25 27 28 26 47 41 46 48 42 38 37 40 39 45 43 44 6 30 29 32 31 35 34 36 33 27 25 26 28 44 39 40 38 43 48 45 46 41 37 42 47 7 31 32 29 30 36 33 35 34 28 26 25 27 39 44 42 45 46 37 38 43 47 48 40 41 8 32 31 30 29 34 35 33 36 26 28 27 25 41 47 43 37 40 45 48 42 44 38 46 39 9 33 36 34 35 25 26 27 28 29 31 32 30 43 42 45 44 38 41 47 48 46 39 37 40 10 34 35 33 36 26 25 28 27 32 30 29 31 46 40 38 39 45 47 41 37 43 44 48 42 11 35 34 36 33 27 28 25 26 30 32 31 29 42 43 37 47 48 39 44 38 40 41 45 46 12 36 33 35 34 28 27 26 25 31 29 30 32 40 46 48 41 37 44 39 45 42 47 38 43 13 37 45 48 38 46 43 42 40 44 47 39 41 25 28 35 32 36 31 30 33 26 29 34 27 14 38 48 45 37 42 40 46 43 41 39 47 44 28 25 34 30 33 29 32 36 27 31 35 26 15 39 47 41 44 48 38 37 45 43 40 42 46 31 30 25 34 27 35 33 28 32 36 26 29 16 40 42 43 46 47 39 44 41 45 38 48 37 36 34 30 25 32 26 27 31 33 28 29 35 17 41 44 39 47 38 48 45 37 42 46 43 40 32 29 27 36 25 33 35 26 31 34 28 30 18 42 40 46 43 41 44 39 47 38 45 37 48 35 33 31 26 29 25 28 30 34 27 32 36 19 43 46 40 42 39 47 41 44 48 37 45 38 33 35 32 28 30 27 26 29 36 25 31 34 20 44 41 47 39 37 45 48 38 46 42 40 43 30 31 26 33 28 36 34 27 29 35 25 32 21 45 37 38 48 40 42 43 46 47 44 41 39 27 26 33 31 34 32 29 35 28 30 36 25 22 46 43 42 40 44 41 47 39 37 48 38 45 34 36 29 27 31 28 25 32 35 26 30 33 23 47 39 44 41 45 37 38 48 40 43 46 42 29 32 28 35 26 34 36 25 30 33 27 31 24 48 38 37 45 43 46 40 42 39 41 44 47 26 27 36 29 35 30 31 34 25 32 33 28

### **ab prp.data** for bcc ferromagnetic Iron

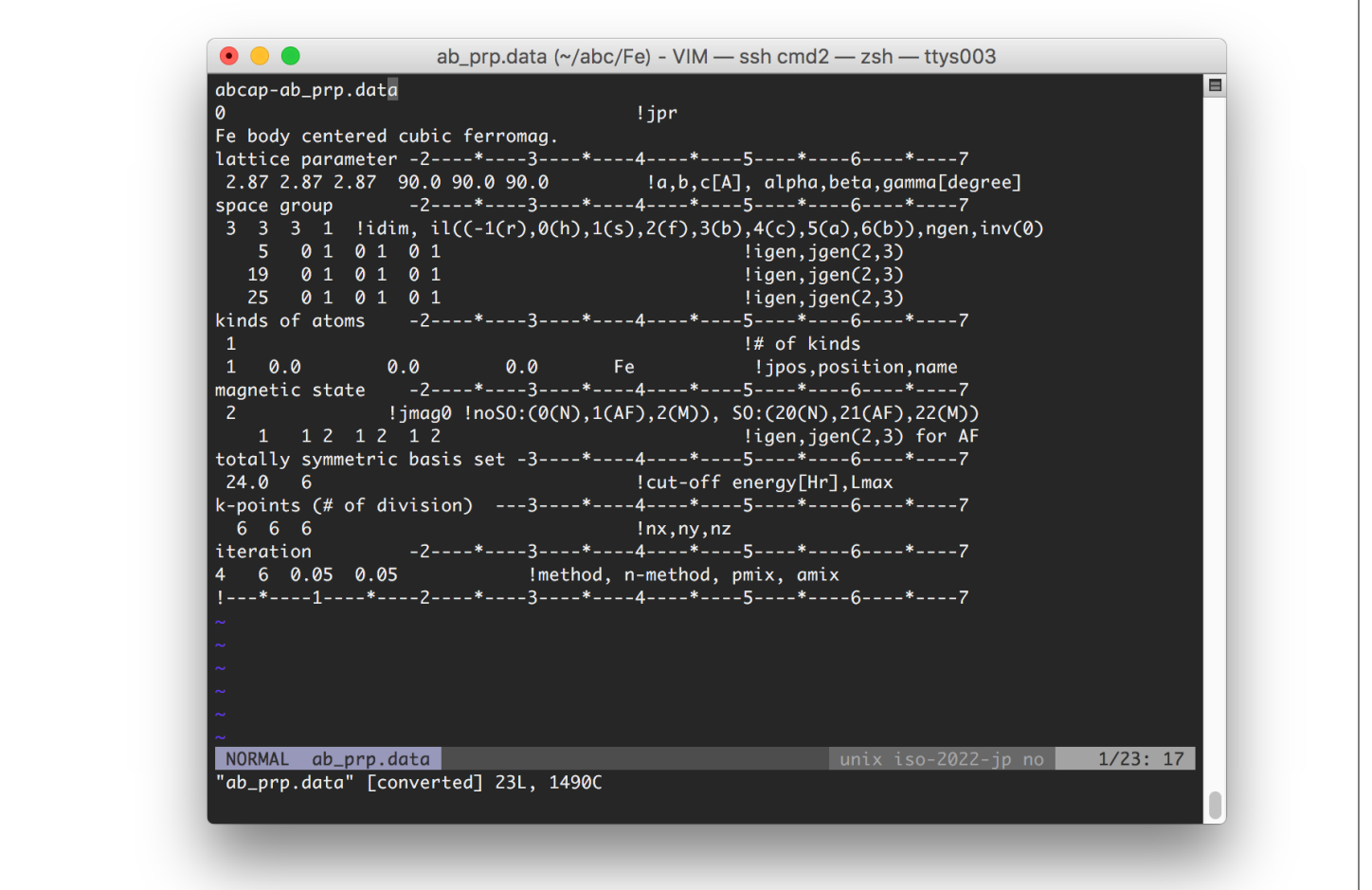

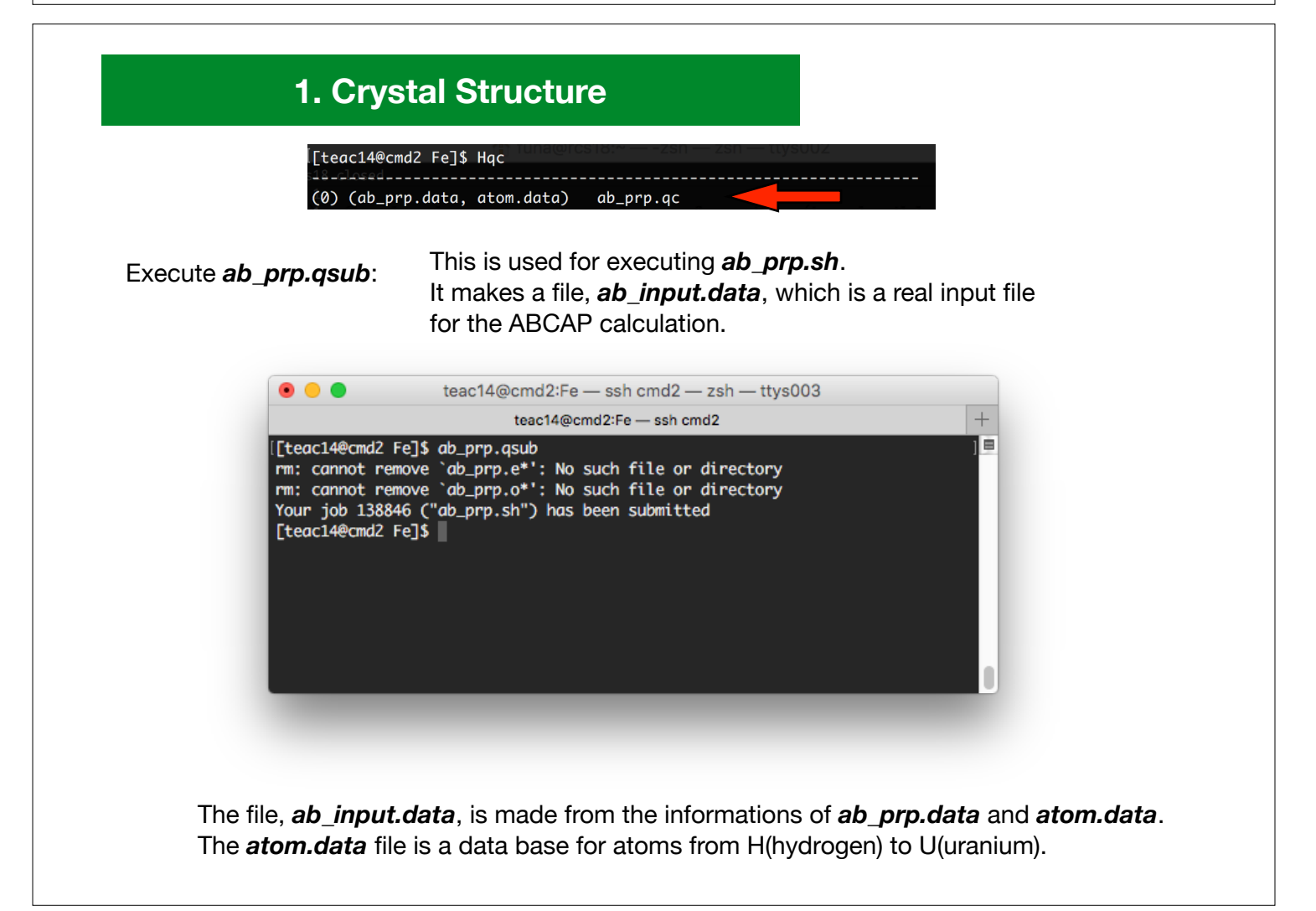

# **2. initial charge density, potential and etc…**

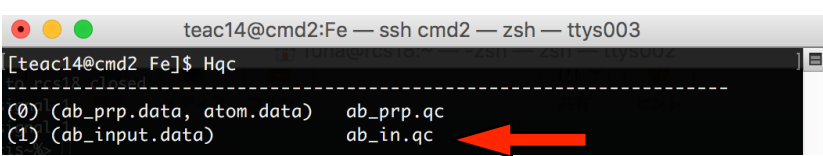

In *ab\_in.qsub*, the following programs run.

- *ab\_in.exe*: checks: the crystal structure, and makes totally-symmetric basis functions.
- *ab\_inch.exe*: makes the initial charge density as the superposition of atomic charge densities.
- *ab\_kpgn.exe*: generates the k points used in the calculation.
- *ab size.exe*: estimates the size of calculation.
- *ab\_ospw.exe*: calculates the overlap integral among the totally symmetric basis functions.
- *fl\_dm00.exe*: sets the initial value of the local density matrix. (diagonal elements are 1/2)

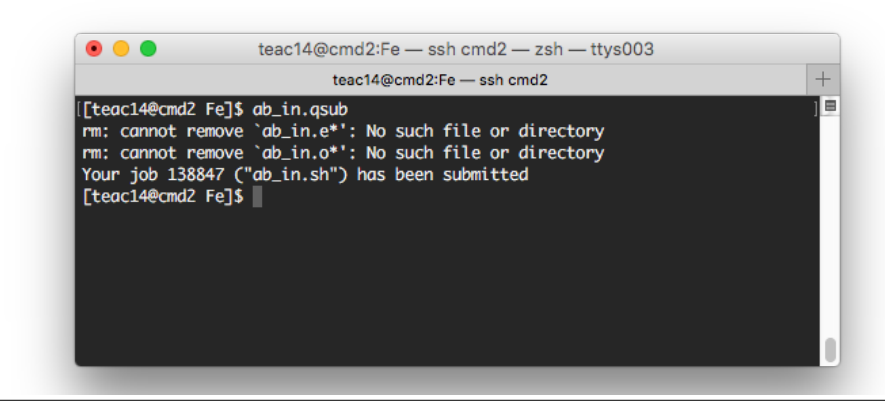

# **3. Self-Consistent Field(SCF) Calculation**

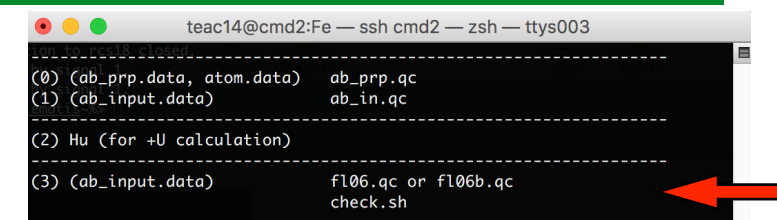

Iteration for the self-consistent calculation. Edit *fl06.sh* and set the number of iteration at the parameter, *ITER\_MAIN*.

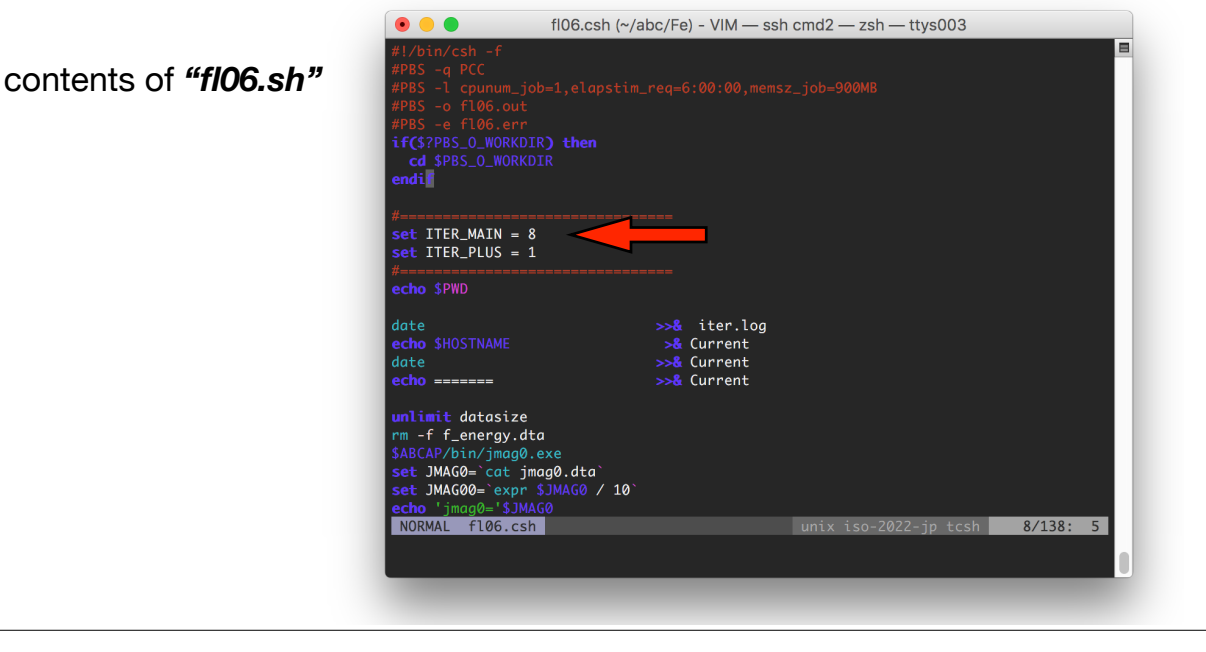

#### In *fl06.qsub*, the following programs run:

- *fl\_pot.exe*: makes the potential from the charge density.
- *fl\_potuj.exe*: makes the *+U* potential from the local density matrix.
- *fl\_bnd.exe*: calculates eigen functions through a standard diagonalization.
- *fl\_chg.exe*: determines the Fermi energy and calculate the charge density from the eigen functions.
- *fl\_dmmx.exe*: calculates the local density matrix.
- *fl\_pot.exe*: calculates the total energy. fl\_mx5.exe calculates the next input of
- charge density.

•

#### Here, **fl\_ptuj.exe** works only with  $\frac{da+u}{0}$ .

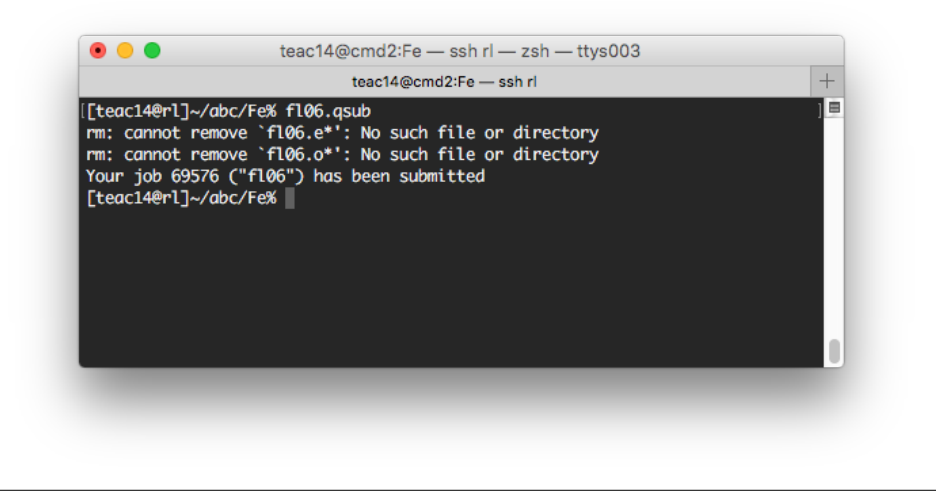

A summary on each cycle of the iterative calculation is written in the file, *iter.log*. The summary is shown on the display by the command, *check.sh*

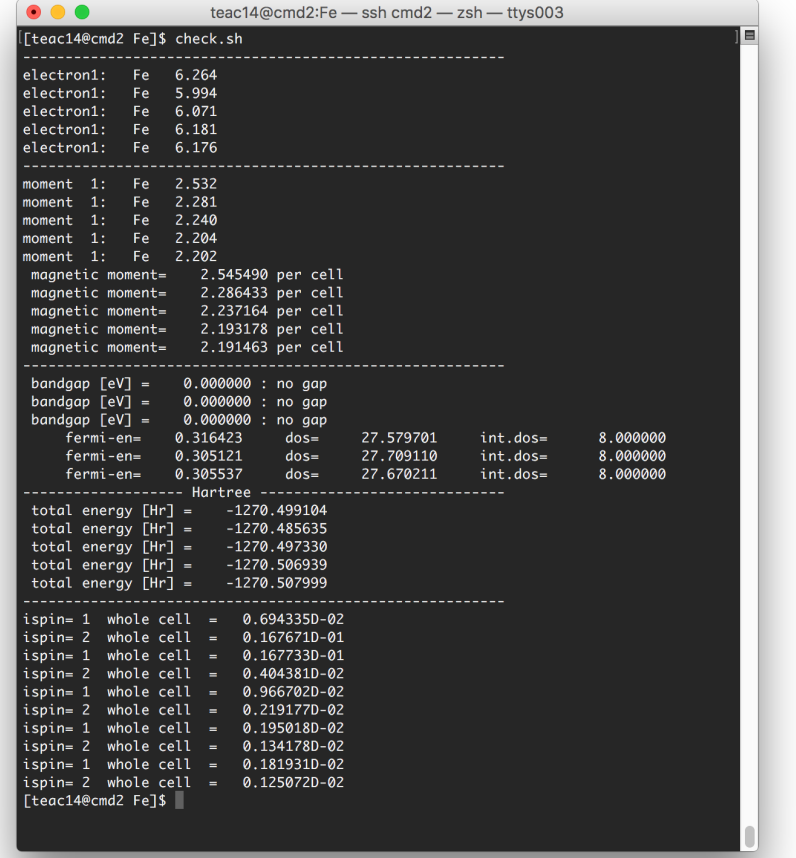

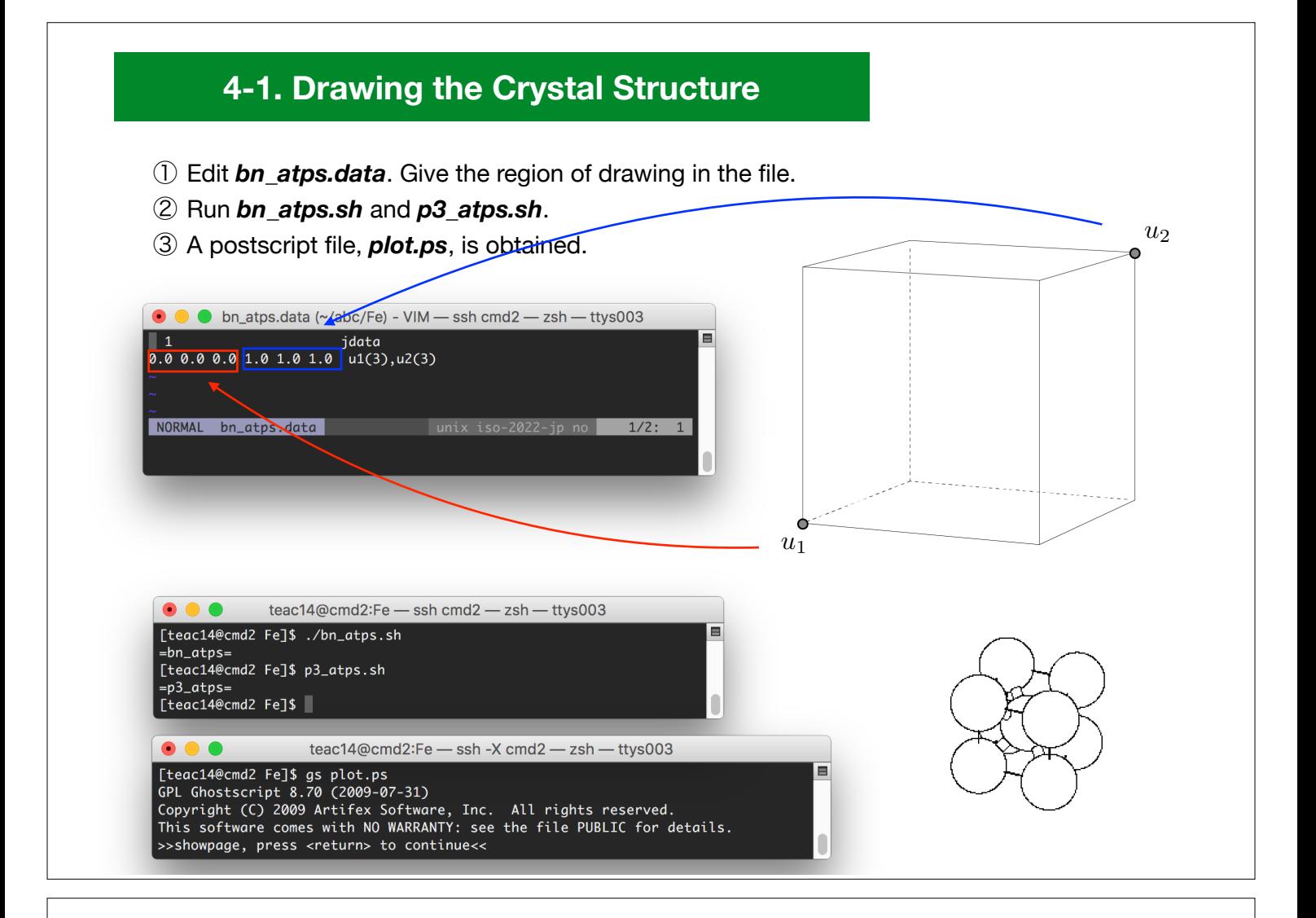

# **4-1. Drawing the band structure (e-k curve)**

- ① Edit *bnpl.data* and *a\_bnpl.data* . Give paths in the k-space to be drawn.
- ② Run *bnpl.sh*.
- ③ *plot.ps* is obtained for the nonmagnetic case (jmag=0) or the

antiferromagnetic case (jmag=1); *plot1.ps* and *plot2.ps* are obtained for the

magnetic case (jmag=2).

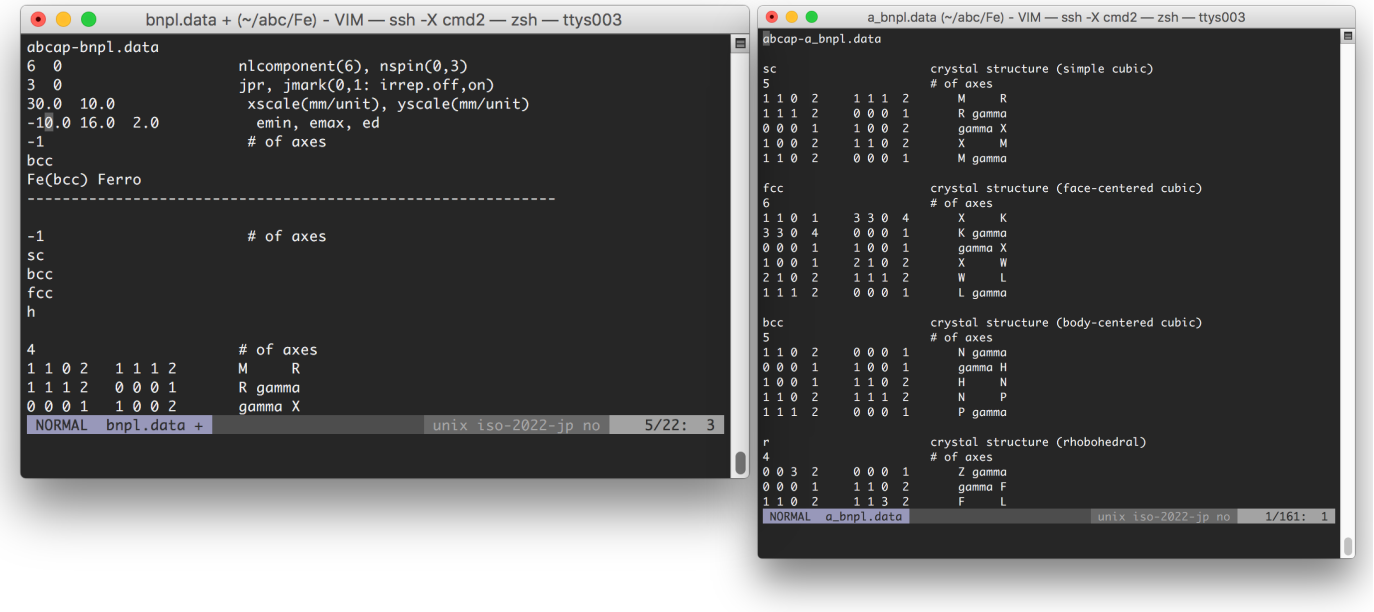

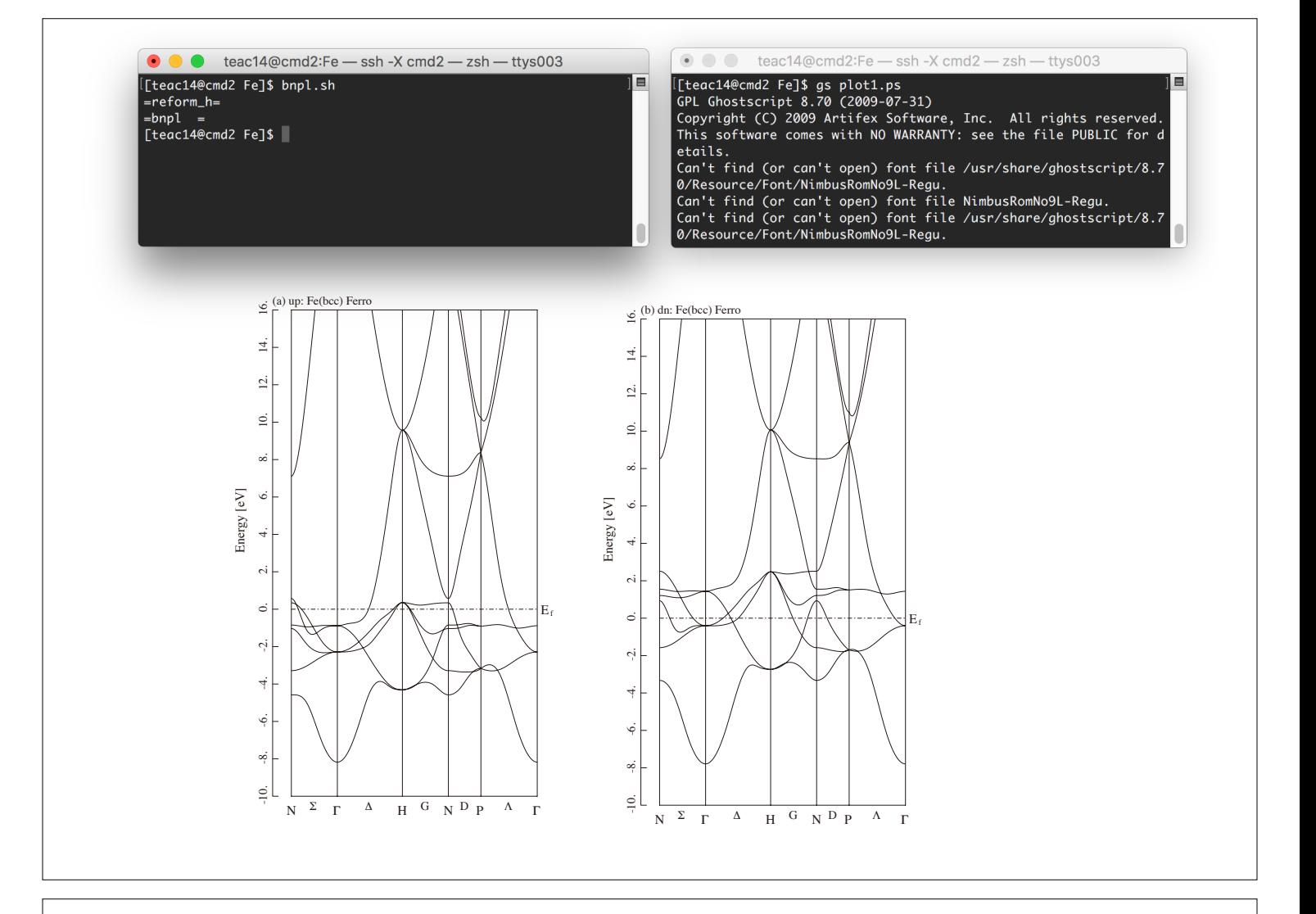

### **4-2. Drawing the k-space path and BZ**

- ① Run *brzone.sh*.
- ② *brzone.ps* is obtained, which shows the k-space path in the e-k curve.

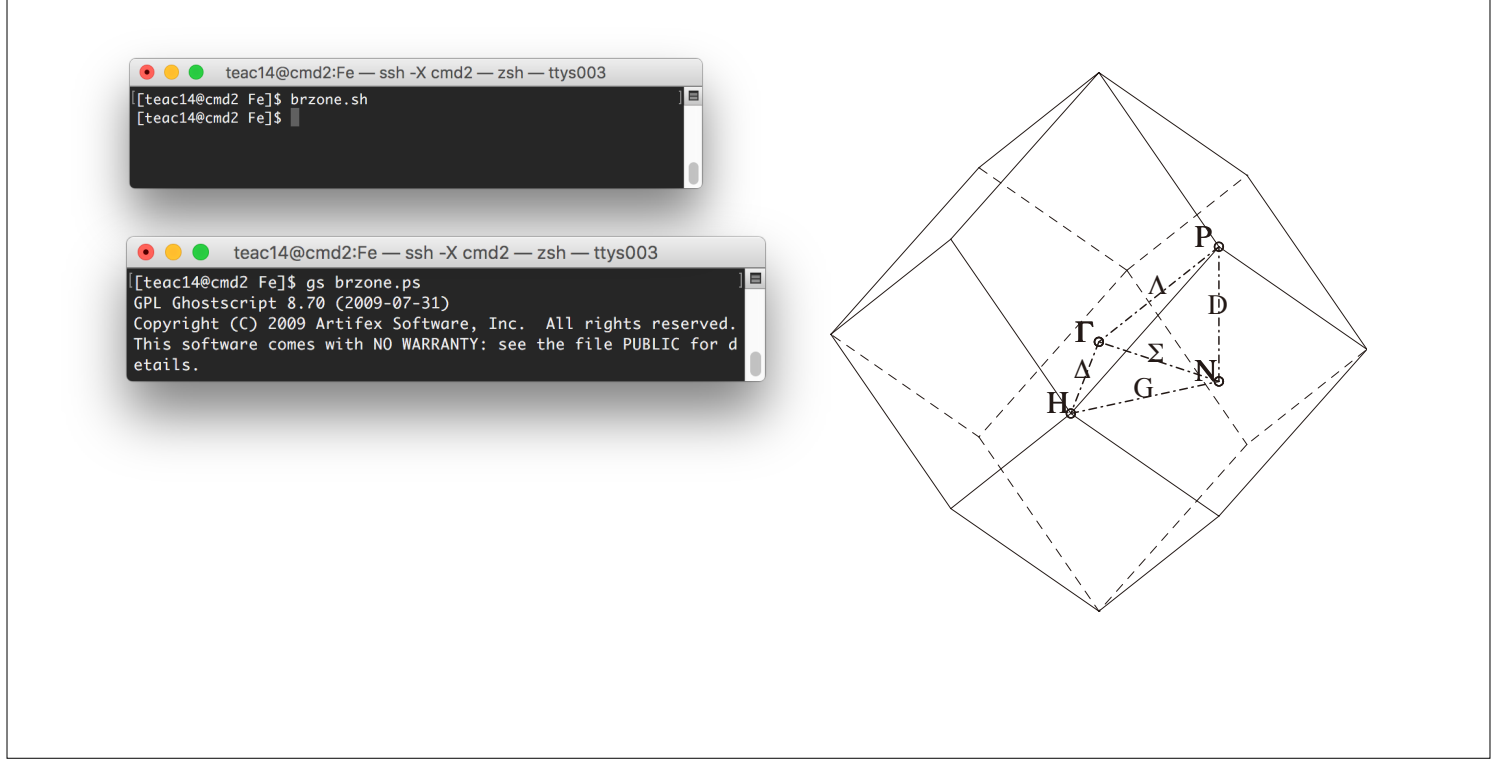

### **4-2. Drawing the Density of States(DOS)**

- ① Edit *bn\_pdos.data*. Give the energy region to be drawn.
- ② Run *bn\_pdos.sh*.
- ③ Edit *p2\_dos.data*. Select the total DOS, the s, p, d, and f partial DOS.
- ④ Run *p2\_dos.sh*
- ⑤ *plot.ps* is obtained for the nonmagnetic case (jmag=0) or the antiferromagnetic case

(jmag=1); *plot1.ps* and *plot2.ps* are obtained for the magnetic case (jmag=2).

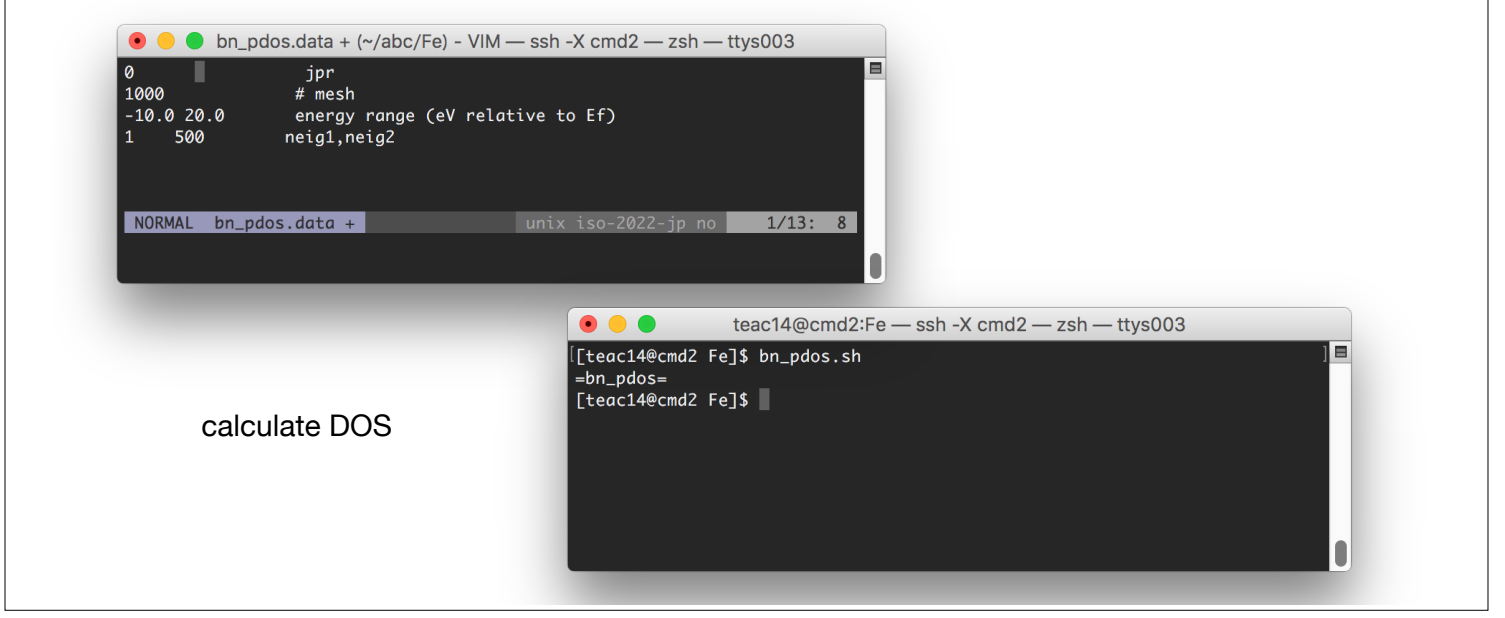

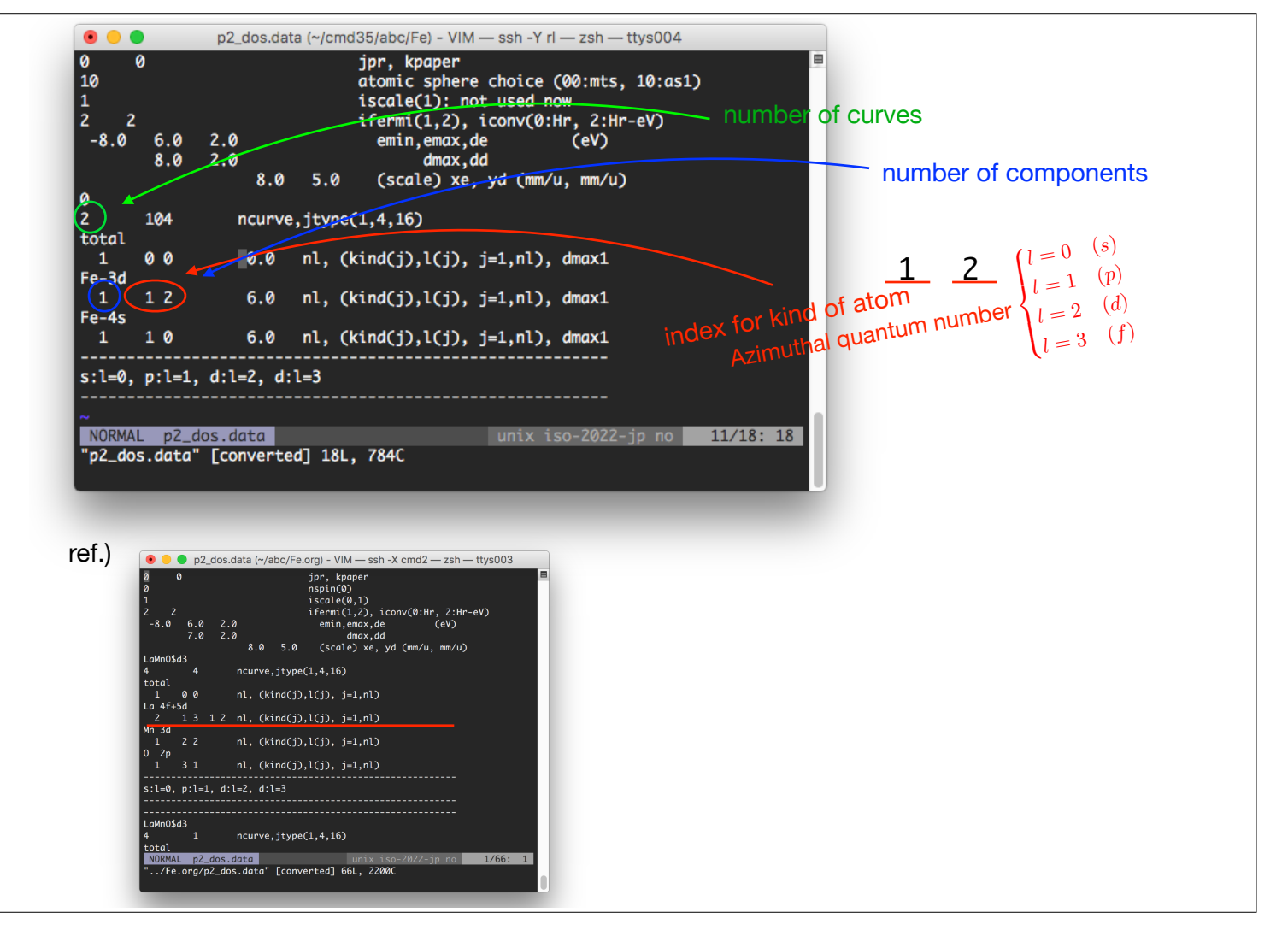

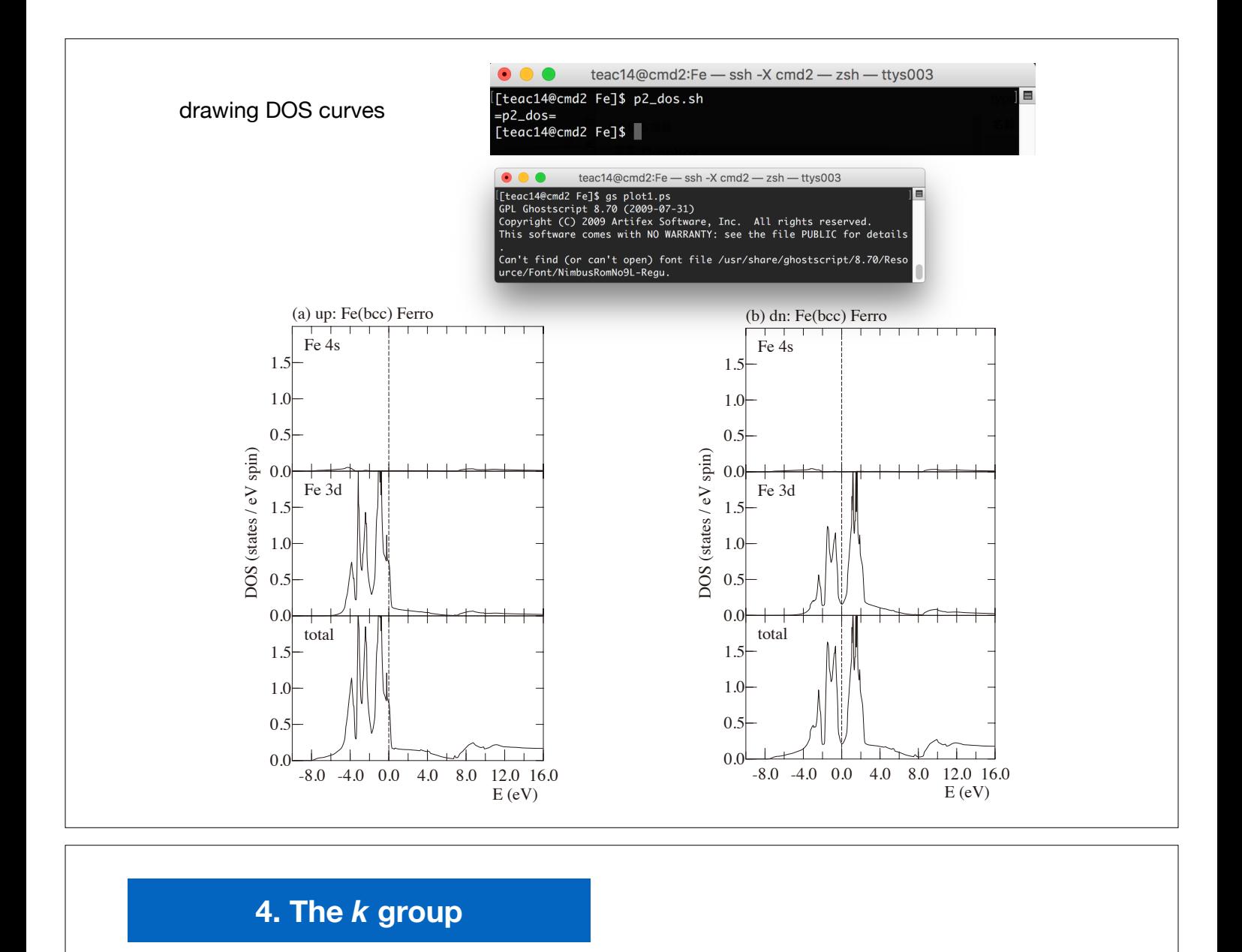

## **1. irreducible representation for** *k* **group**

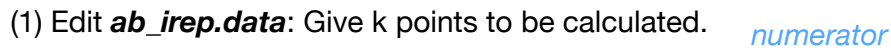

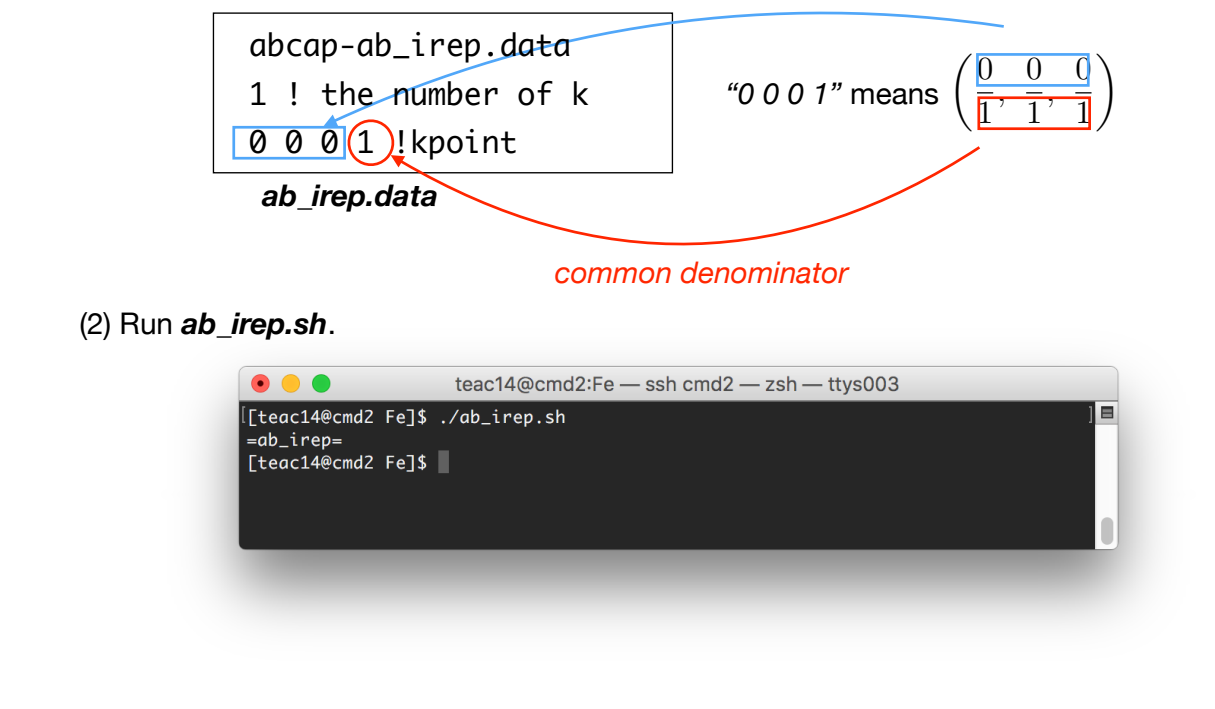

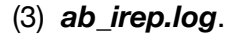

--- characters in (x,y,z) representation -- jr3= 3 -1 -1 -1 0 0 0 0 0 0 0 0 -1 -1 -1 -1 -1 -1 1 1 1 1 1 1 -3 1 1 1 0 0 0 0 0 0 0 0 1 1 1 1 1 1 -1 -1 -1 -1 -1 -1 order of the Gamma-point group = 48 no. of irreps=10 : dimension of irrep= 1 1 1 1 3 3 3 3 2 2 --- irredusible decomposition of Jones faithful rep.-- irrep= 6 : ndim= 3 --------------------------------------------

**character of irreducible representation (case:Fe)**

### **point group of k(case:Fe)**

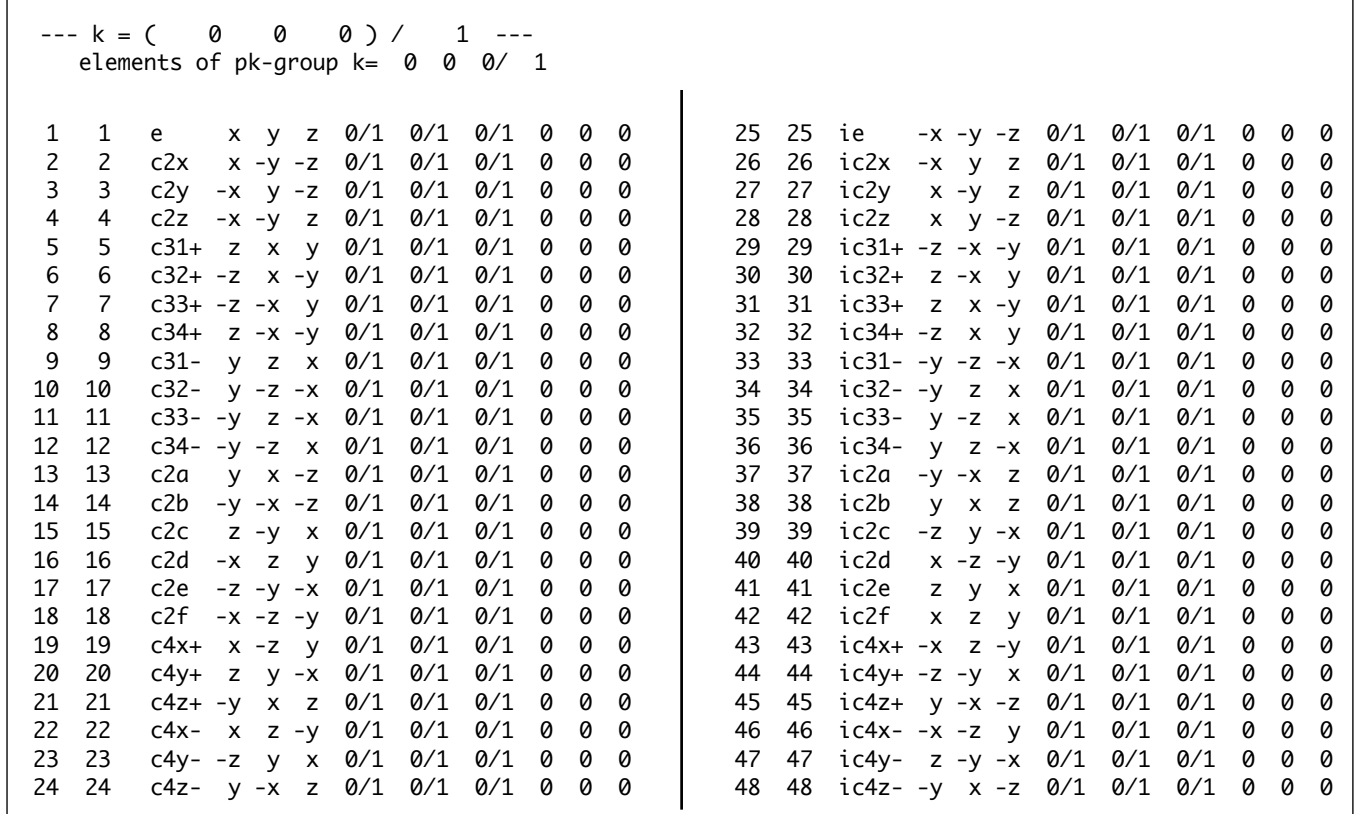

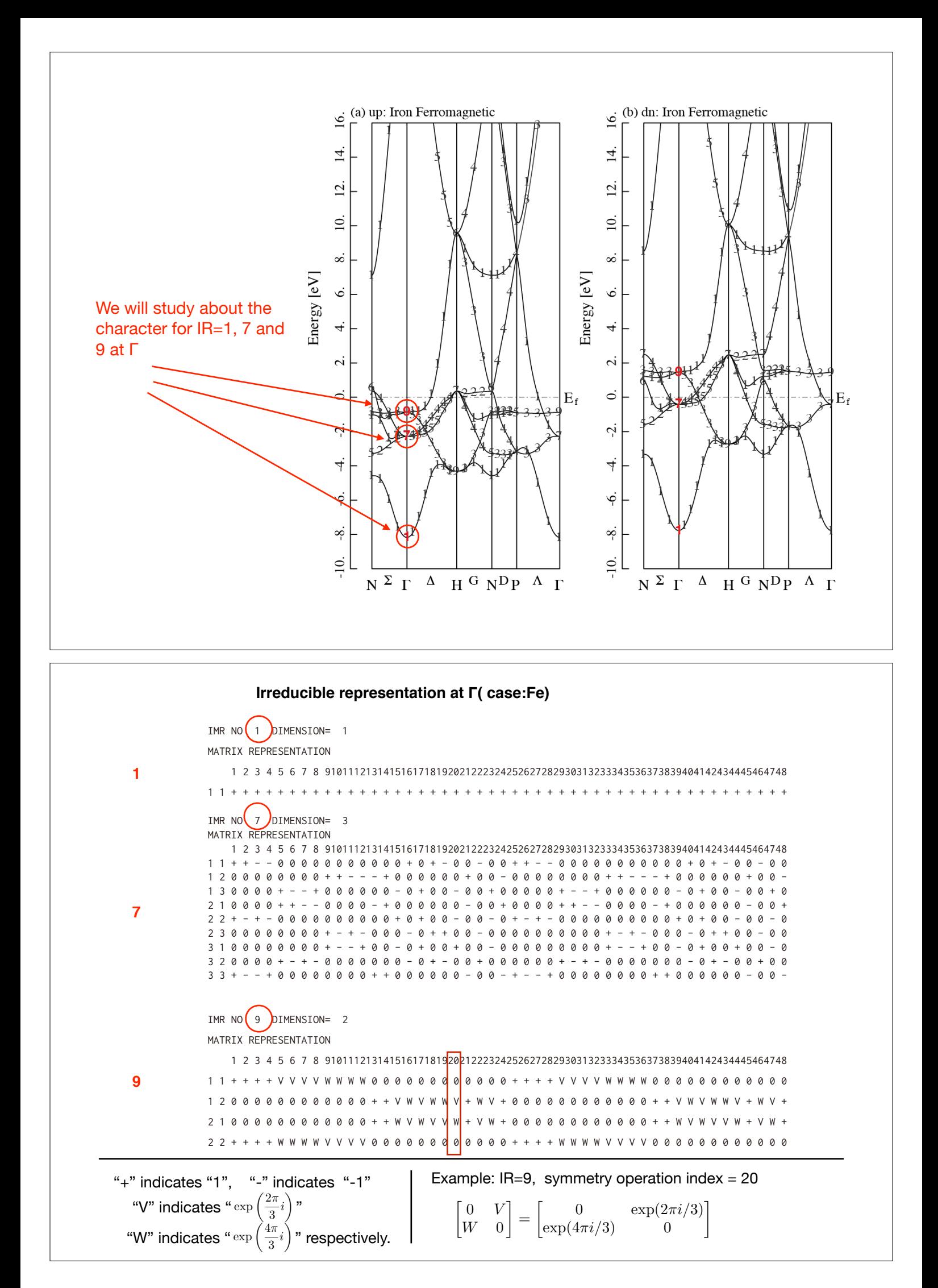

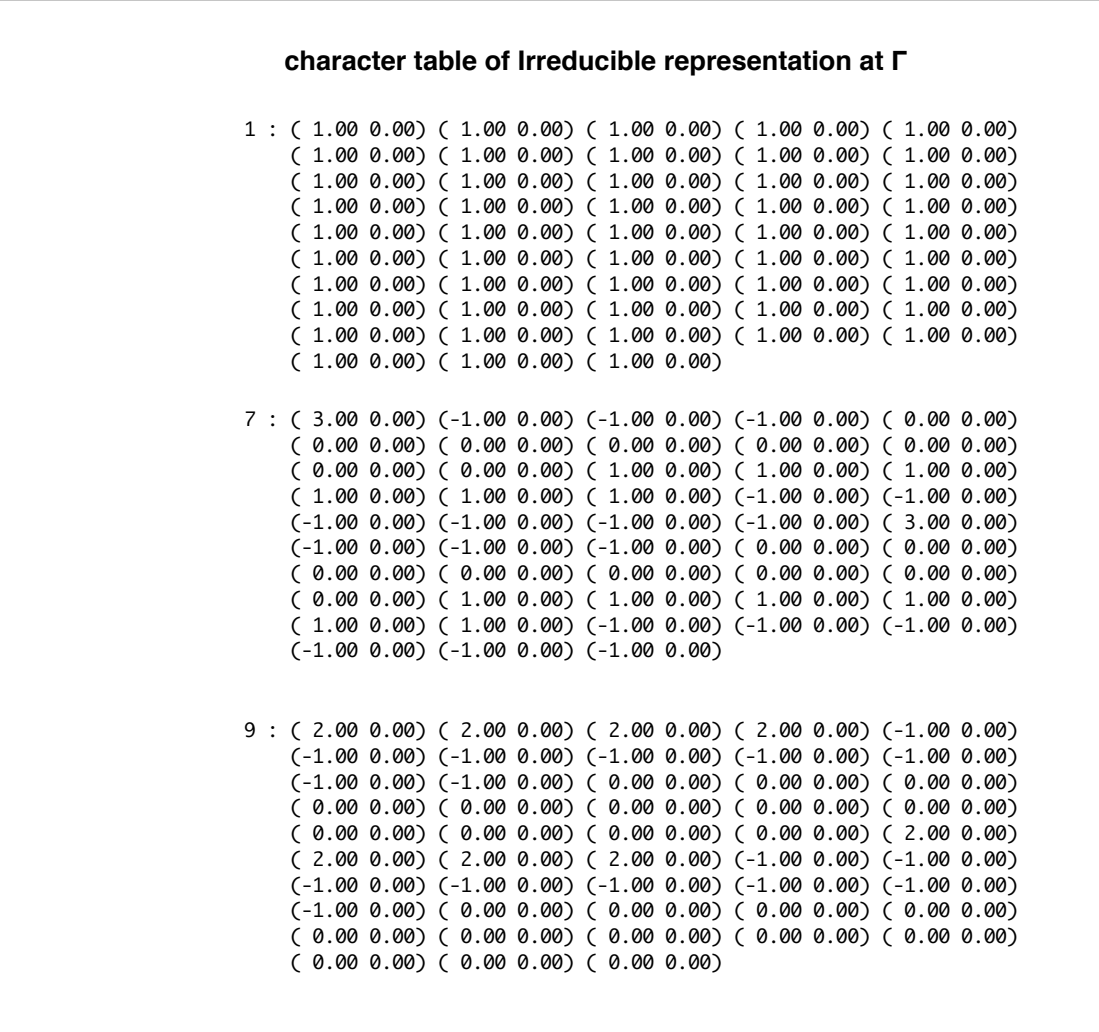

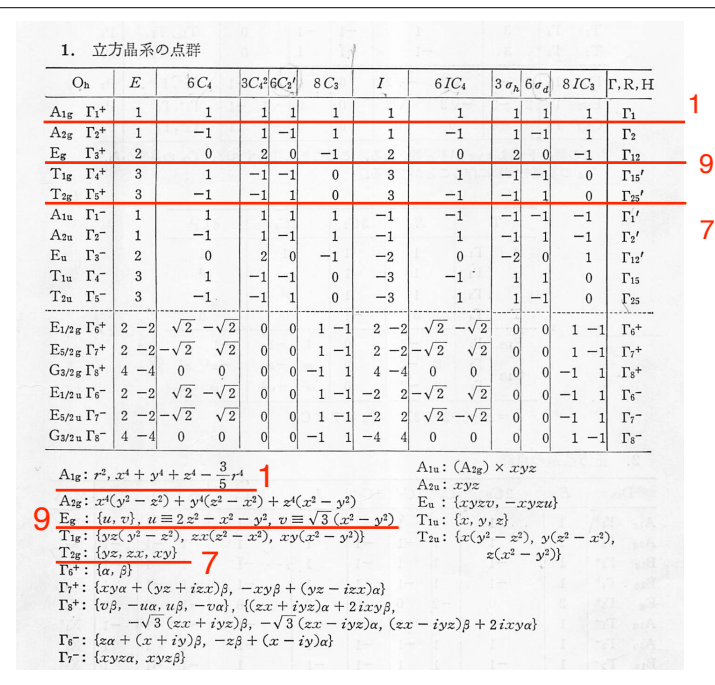

Because there are redundant degrees of freedom of unitary transformation about representation matrix, we use the trace of representation matrix (character).

$$
\begin{cases} E_g: d\gamma(x^2-y^2,3z^2-r^2) \\ T_{2g}: d\varepsilon(xy,yz,zx) \\ A_{1g}:s \end{cases}
$$

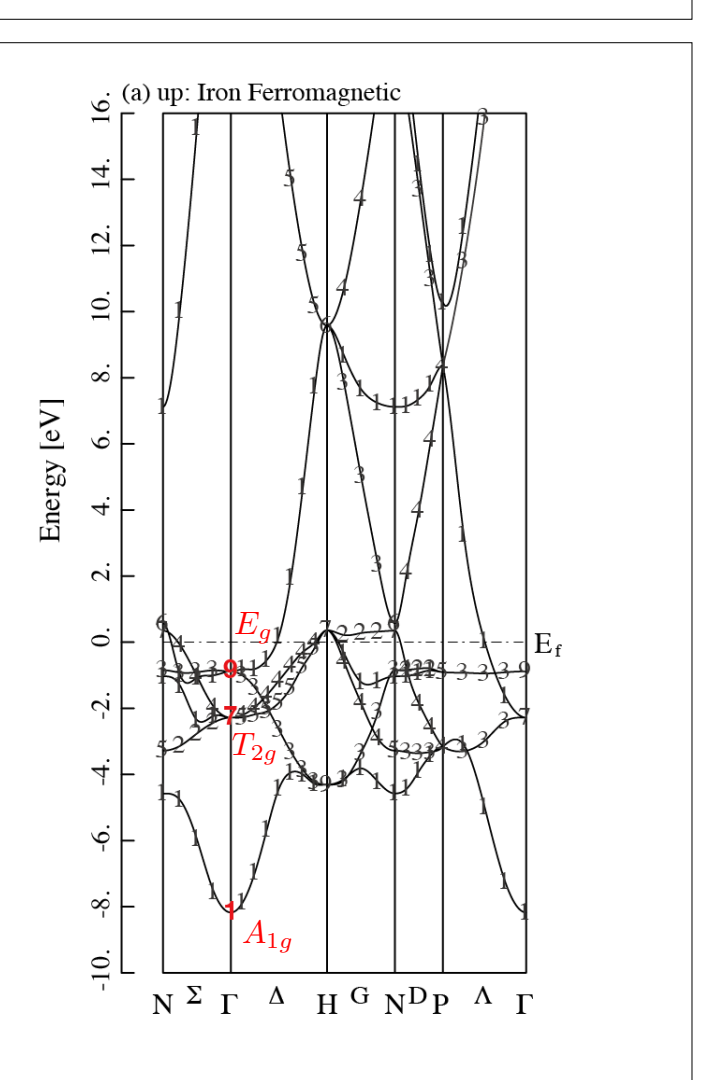

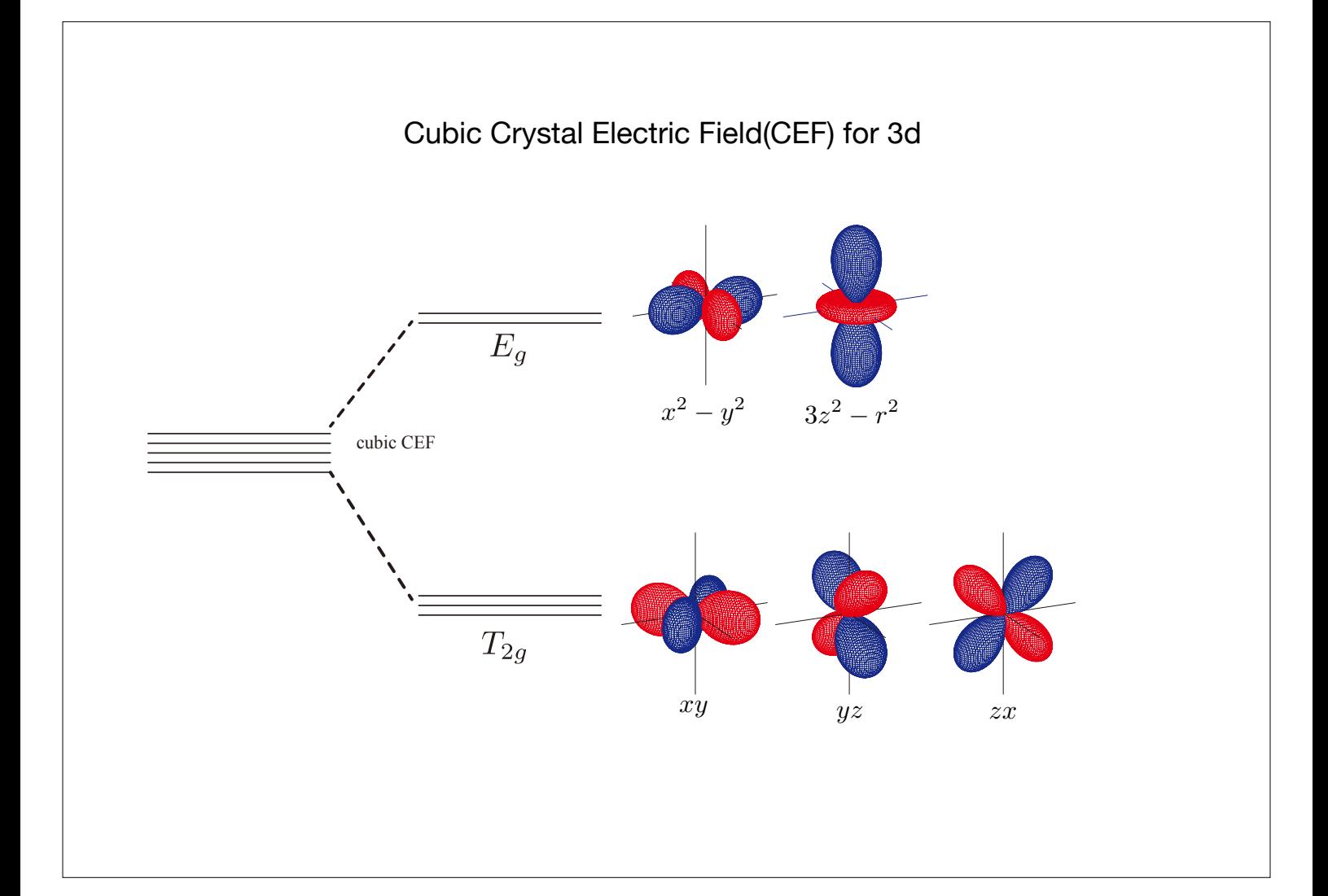

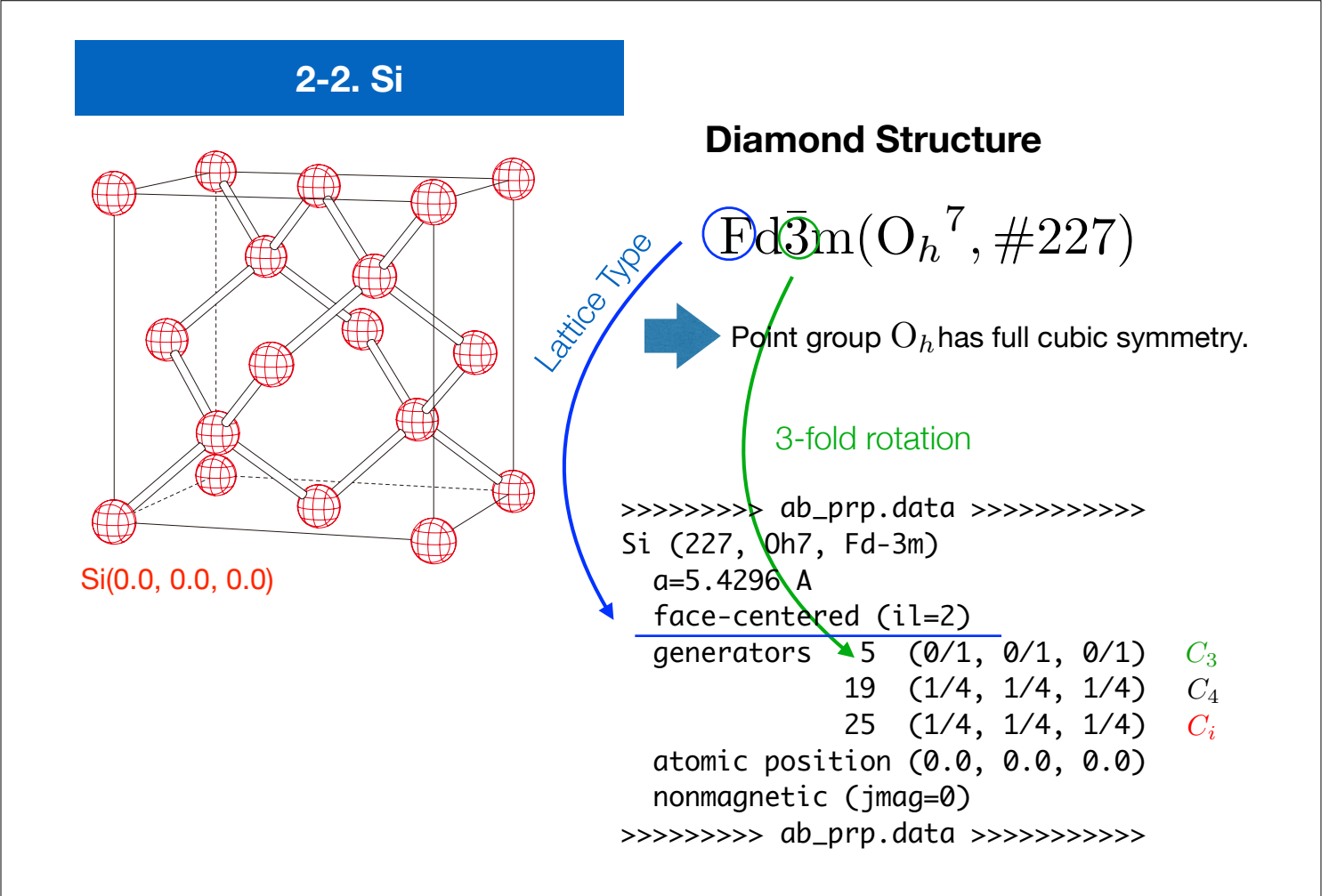

### **Symmetry operation for Si**

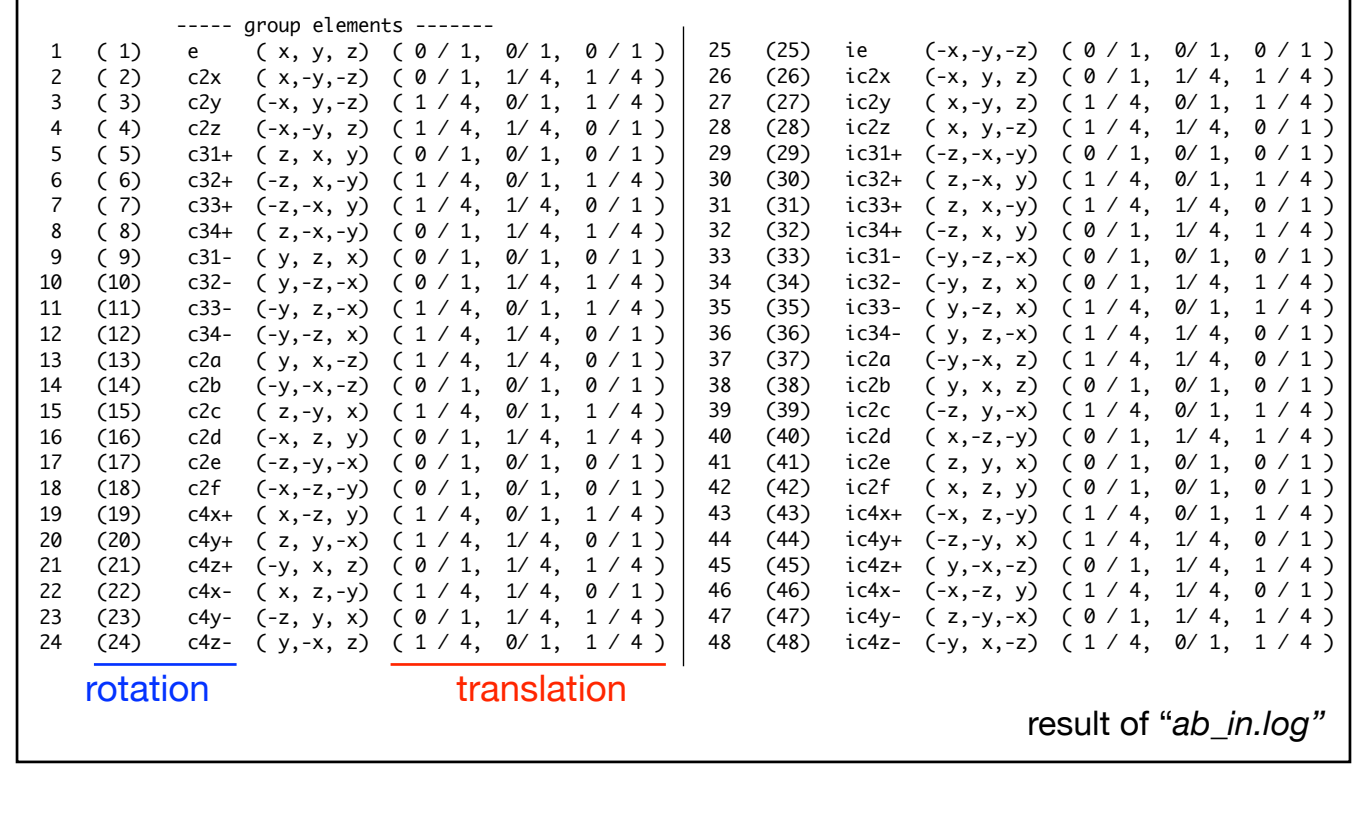

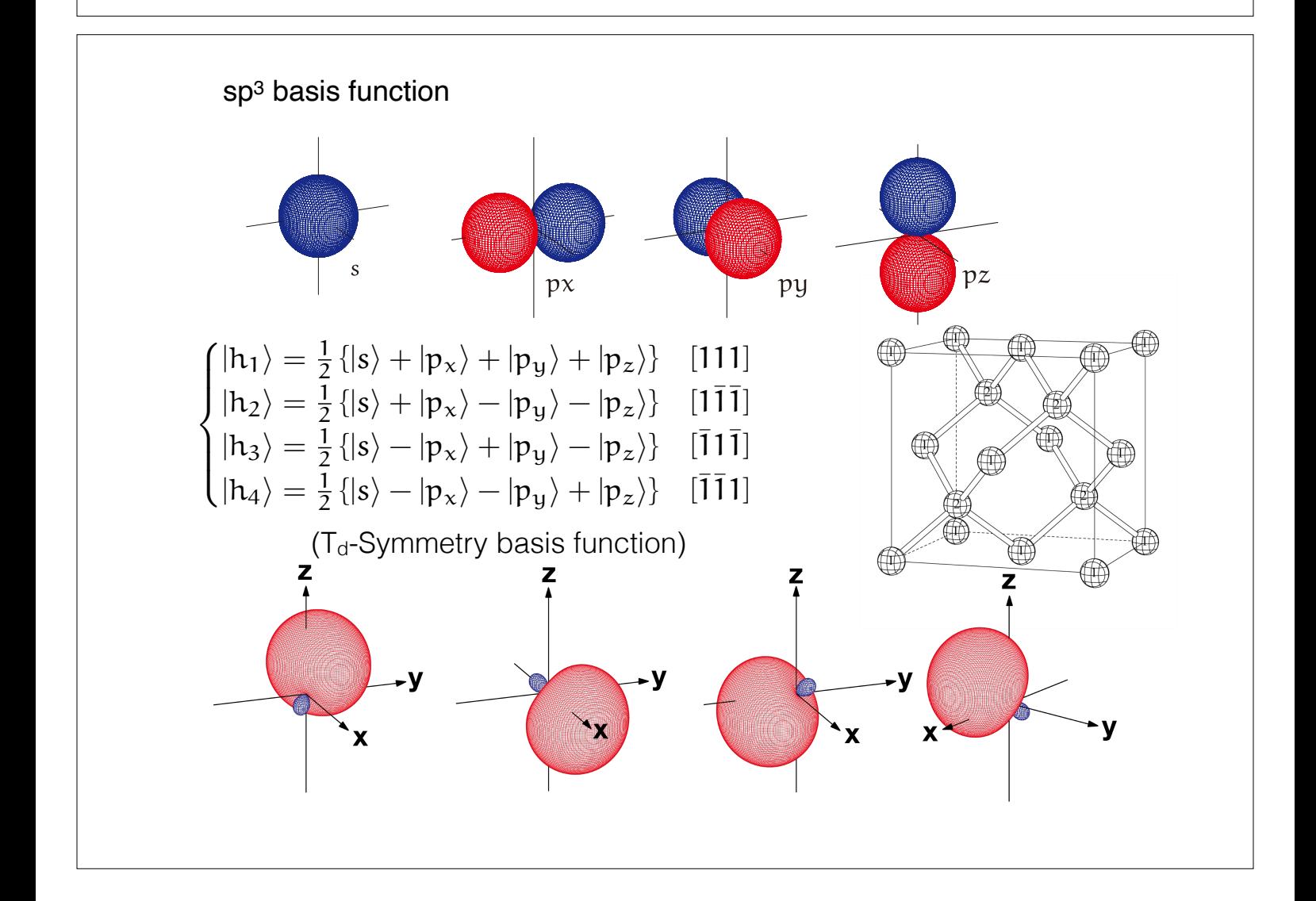

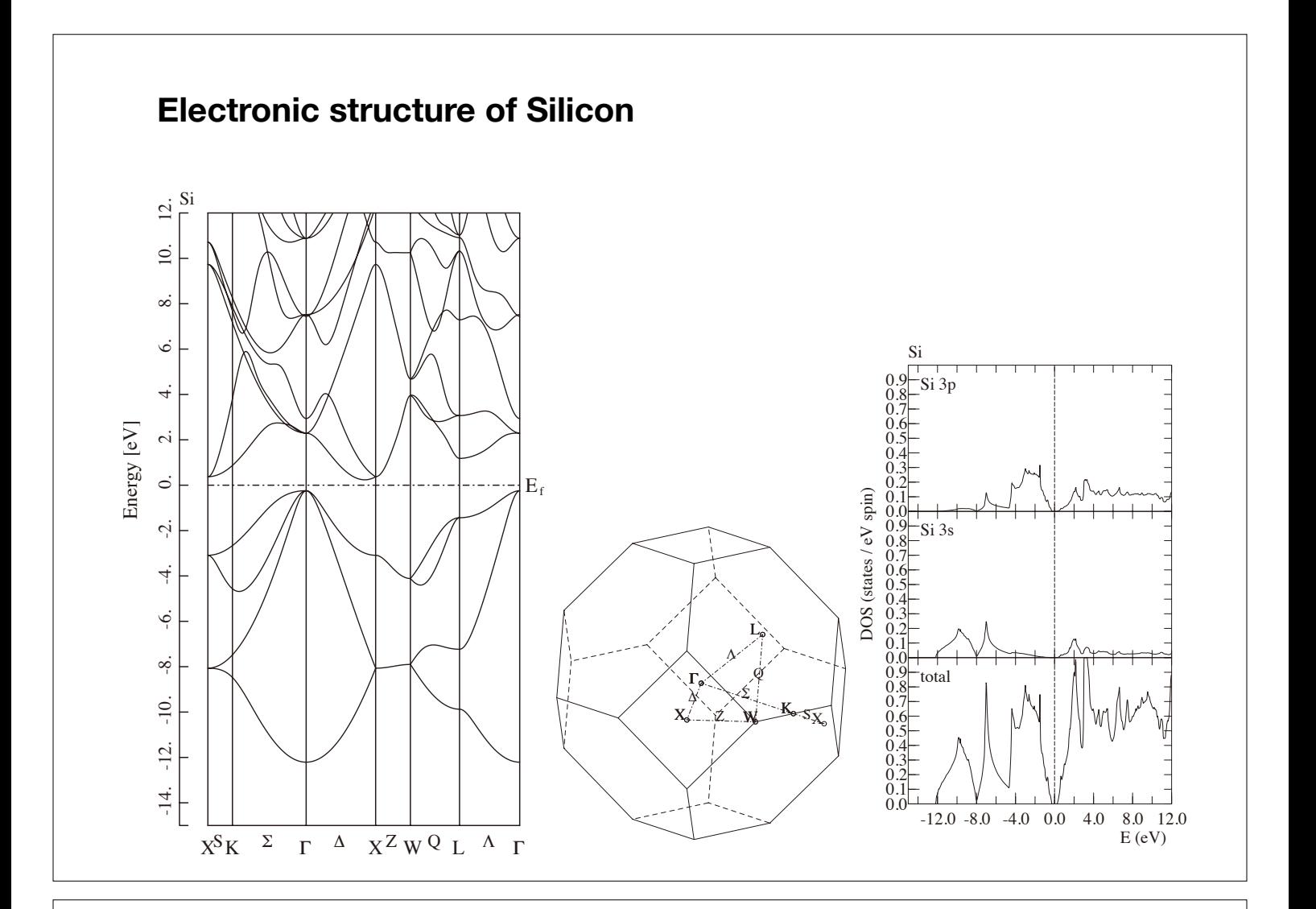

# **Magnetic states and LDA** *+U*

- Anti-Ferromagnetic Cr
- Nonmagnetic NiO
- Ferromagnetic NiO
- Anti-Ferromagnetic NiO Type1
- Anti-Ferromagnetic NiO Type2

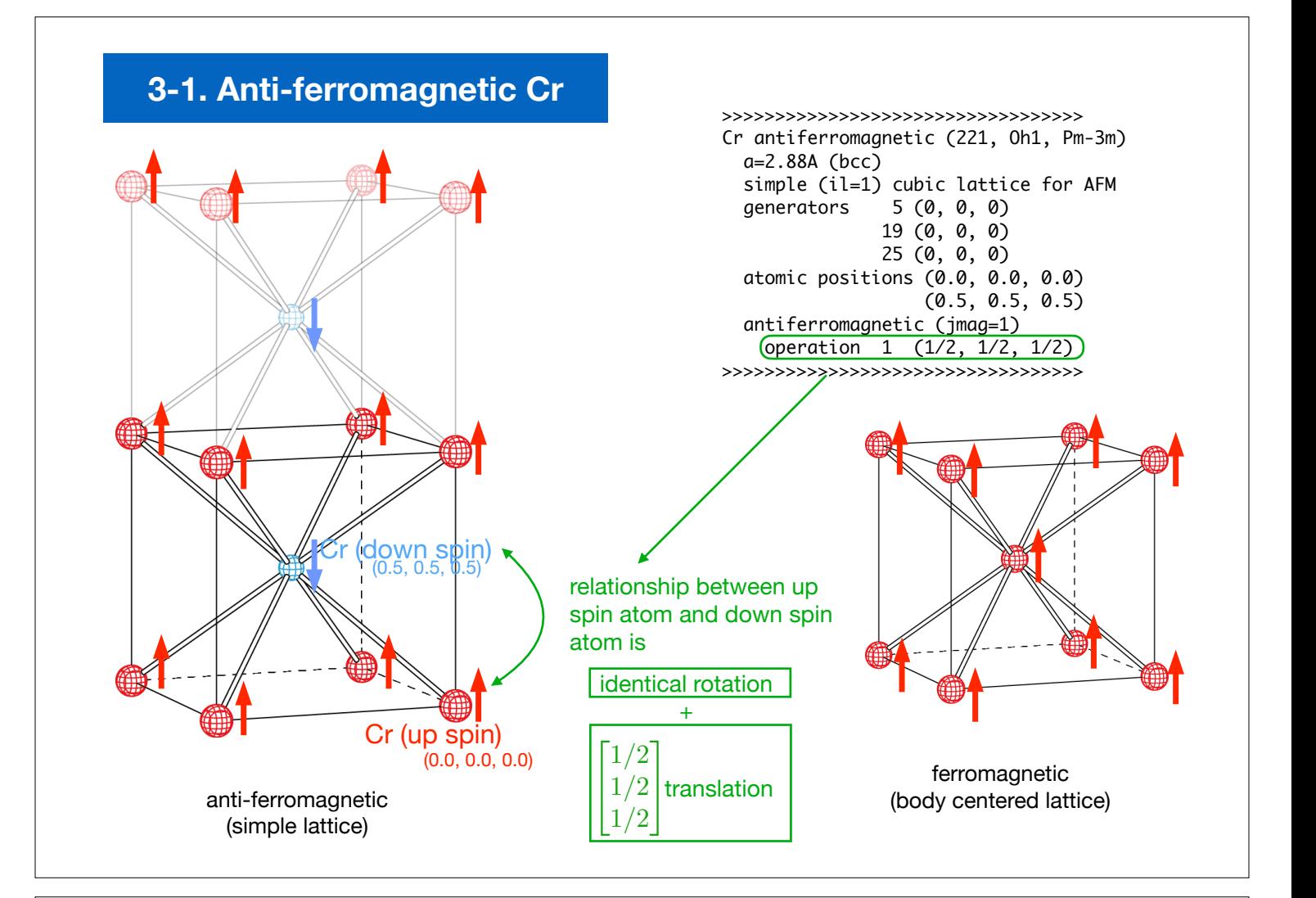

### **LDA+***U* **method**

$$
E_{\text{LDA}+U}[n^{\sigma}(\mathbf{r}), \{n^{\sigma}_{m}\}] = E_{\text{LDA}}[n^{\sigma}(\mathbf{r})] + E_{U}(\{n^{\sigma}_{m}\}) - E_{dc}(\{n^{\sigma}_{m}\})
$$
\ntotal energy of scf effective interaction calculation using LDA within Hartree-Fock counting term approximation\n
$$
( \sigma = \uparrow, \downarrow )
$$
\n
$$
(m = 1, 2, \cdots, 2l + 1)
$$

where we defined the Hartree-Fock approximation term for localized orbitals as

$$
E_U(\{n_m^{\sigma}\}) = \frac{1}{2}U\sum_{\sigma}\sum_{m,m'}n_m^{\sigma}n_{m'}^{-\sigma} + \frac{1}{2}(U-J)\sum_{\sigma}\sum_{m\neq m'}n_m^{\sigma}n_{m'}^{\sigma} \quad \text{U: effective Coulomb integration}
$$

 $\sqrt{2}$  $\frac{1}{2}$  $\mathbf{t}$  $N^{\sigma} = \sum$  $N = N^{\uparrow} + N^{\downarrow}$ we use the relationship about the number of localized electrons

effective interaction in atomic limit,

$$
E_U({n_m^{\sigma}}) = \frac{1}{2}UN(N-1) - \frac{1}{2}J\sum_{\sigma} N^{\sigma} (N^{\sigma} - 1) + \frac{1}{2}(U - J)\left[N - \sum_{\sigma} \sum_{m} (n_m^{\sigma})^2\right]
$$

$$
E_{dc}({n_m^{\sigma}}) = \frac{1}{2}UN(N-1) - \frac{1}{2}J\sum_{\sigma} N^{\sigma} (N^{\sigma} - 1)
$$

*m*

 $n_m^{\sigma}$ 

## **Ref: Ni**

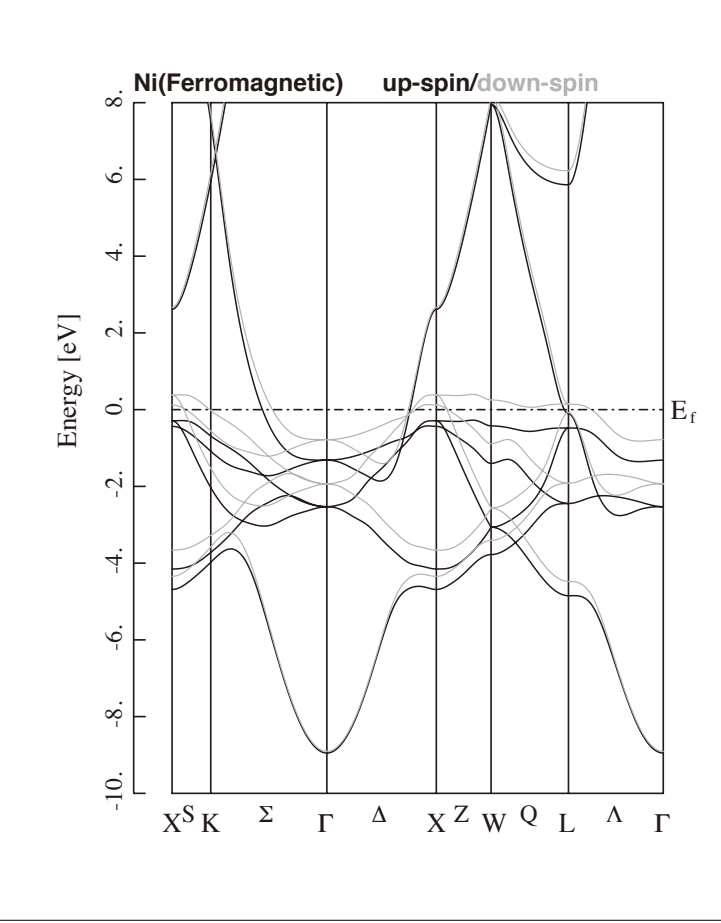

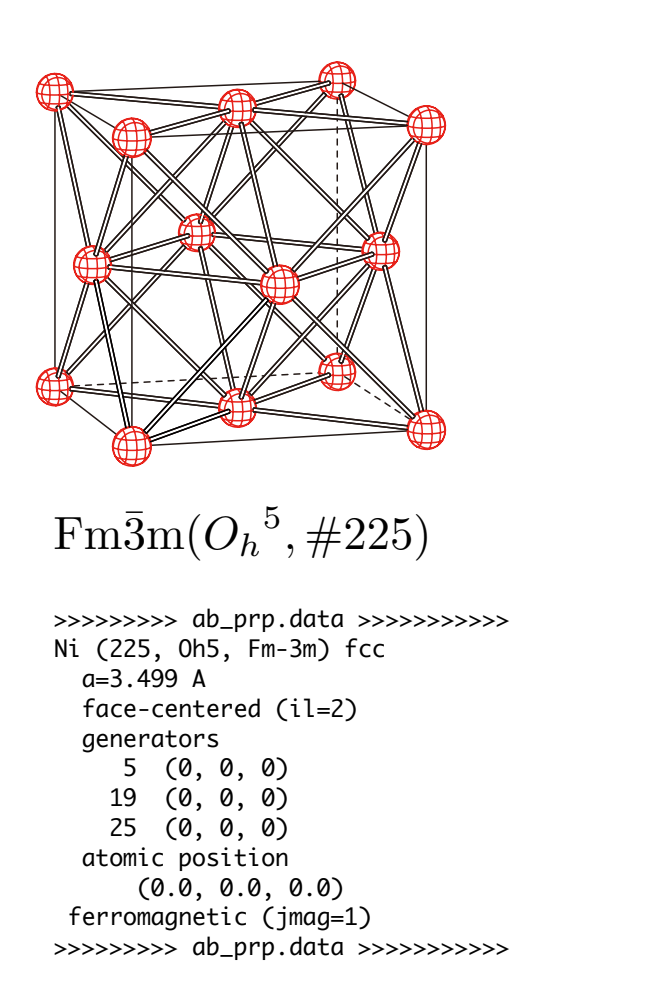

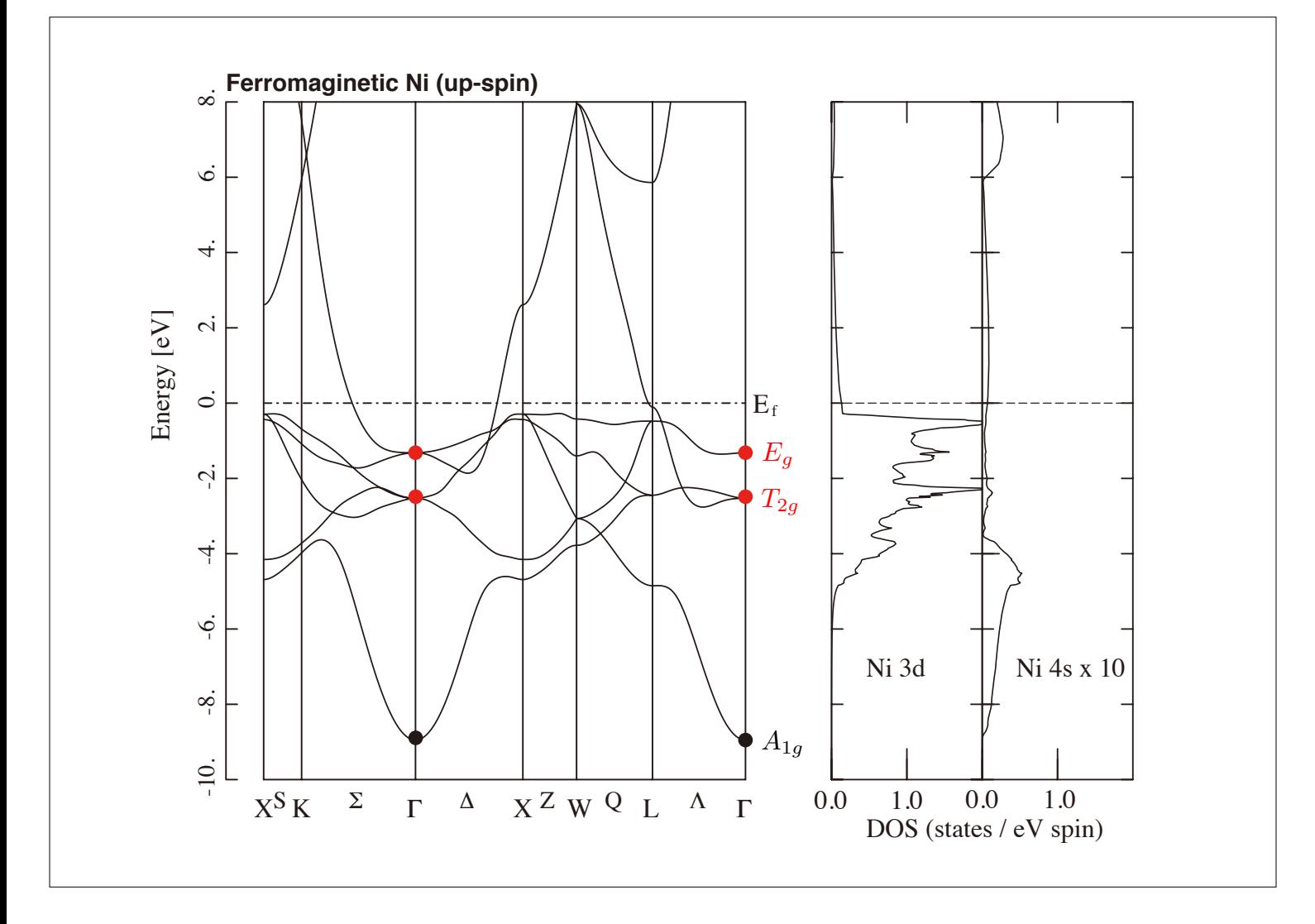

### **3-2-1. Nonmagnetic and ferromagnetic NiO**

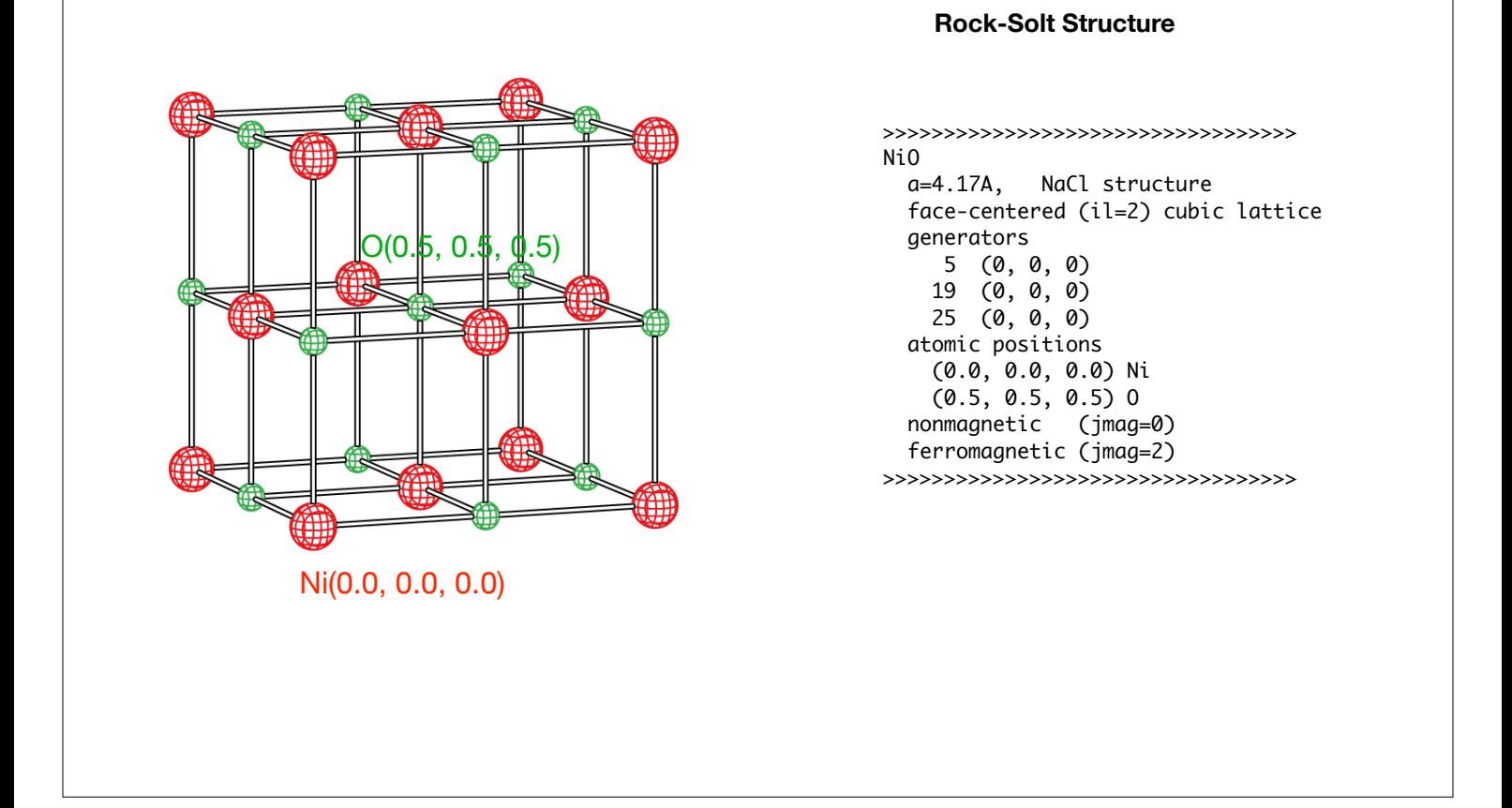

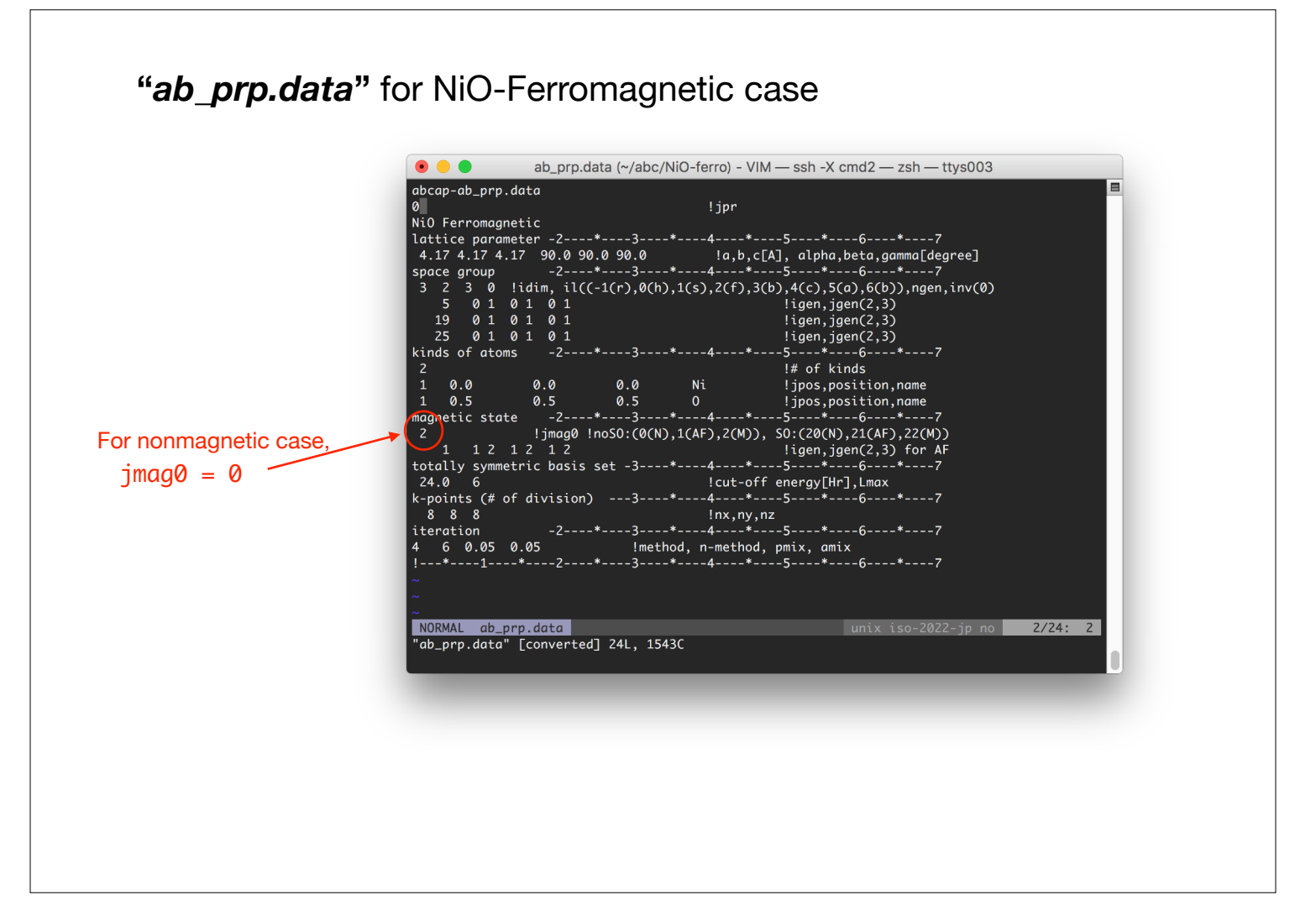

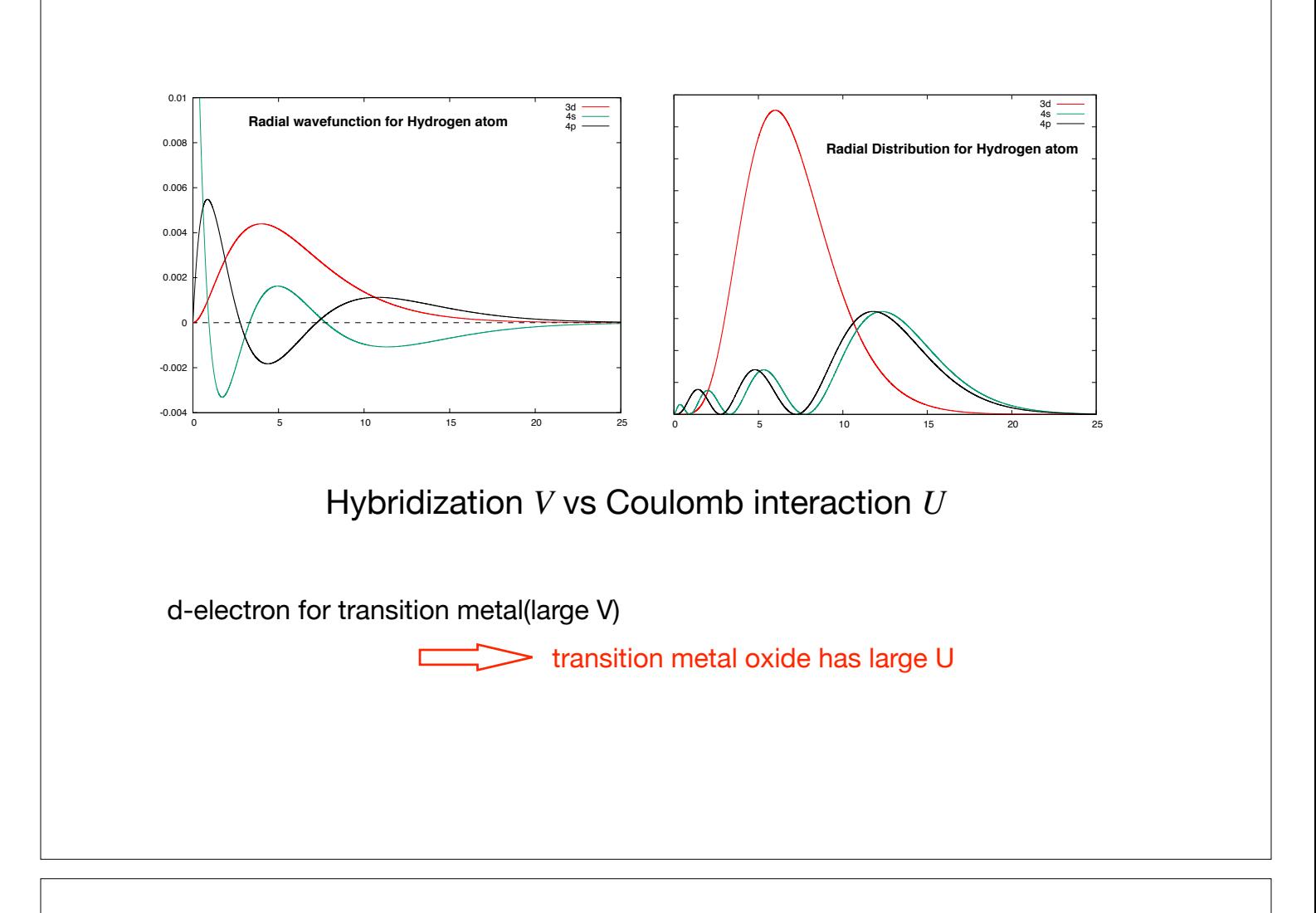

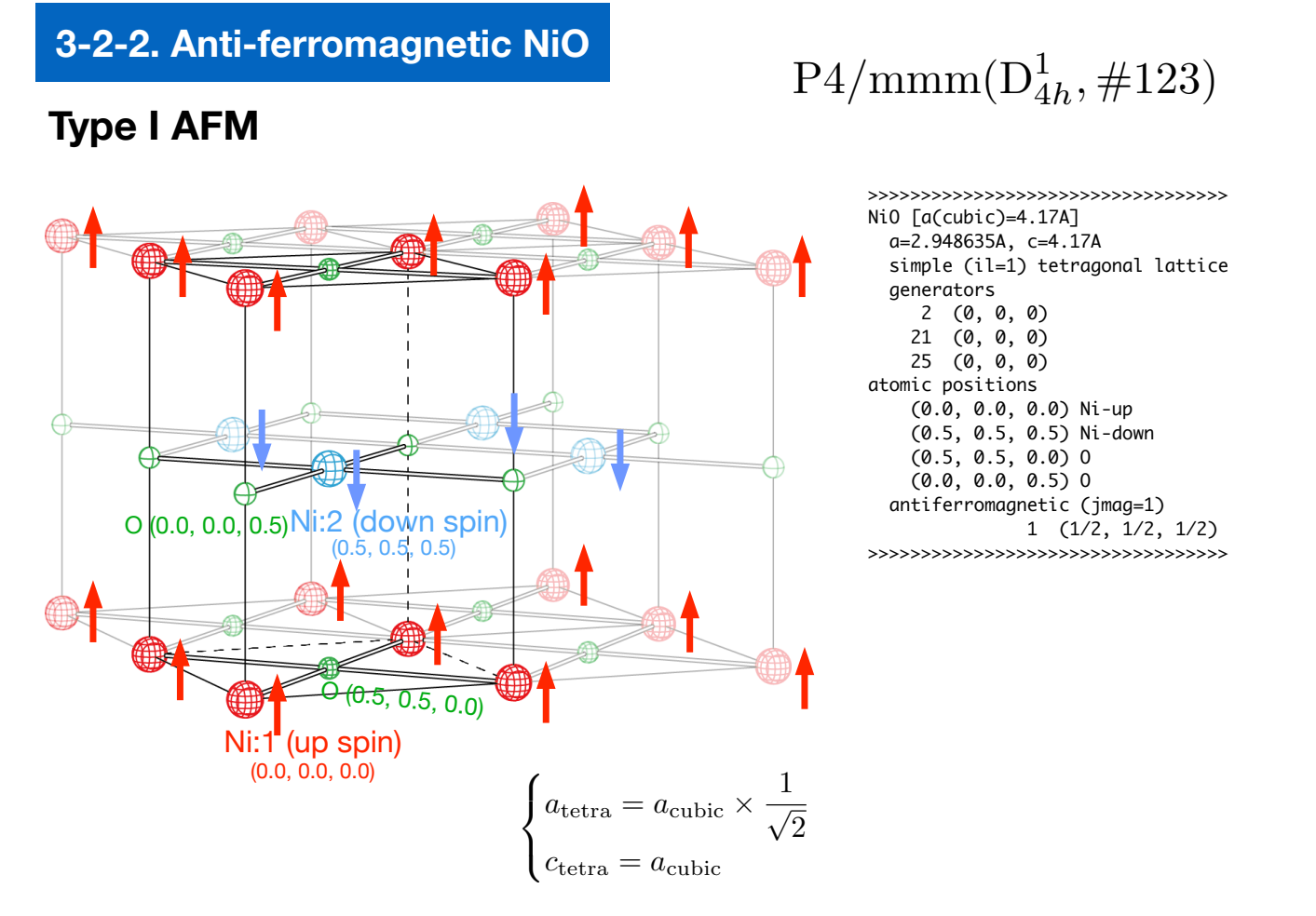

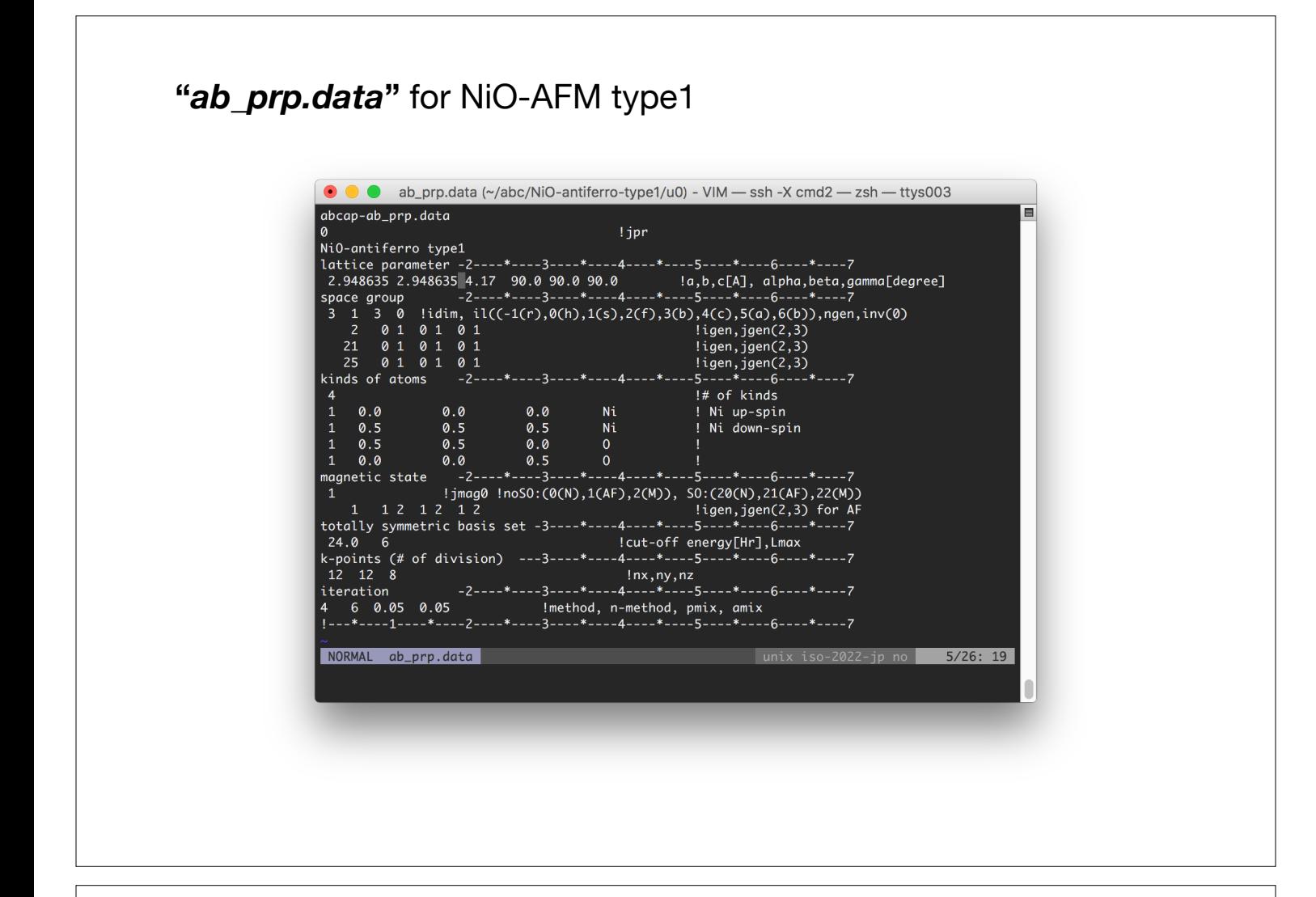

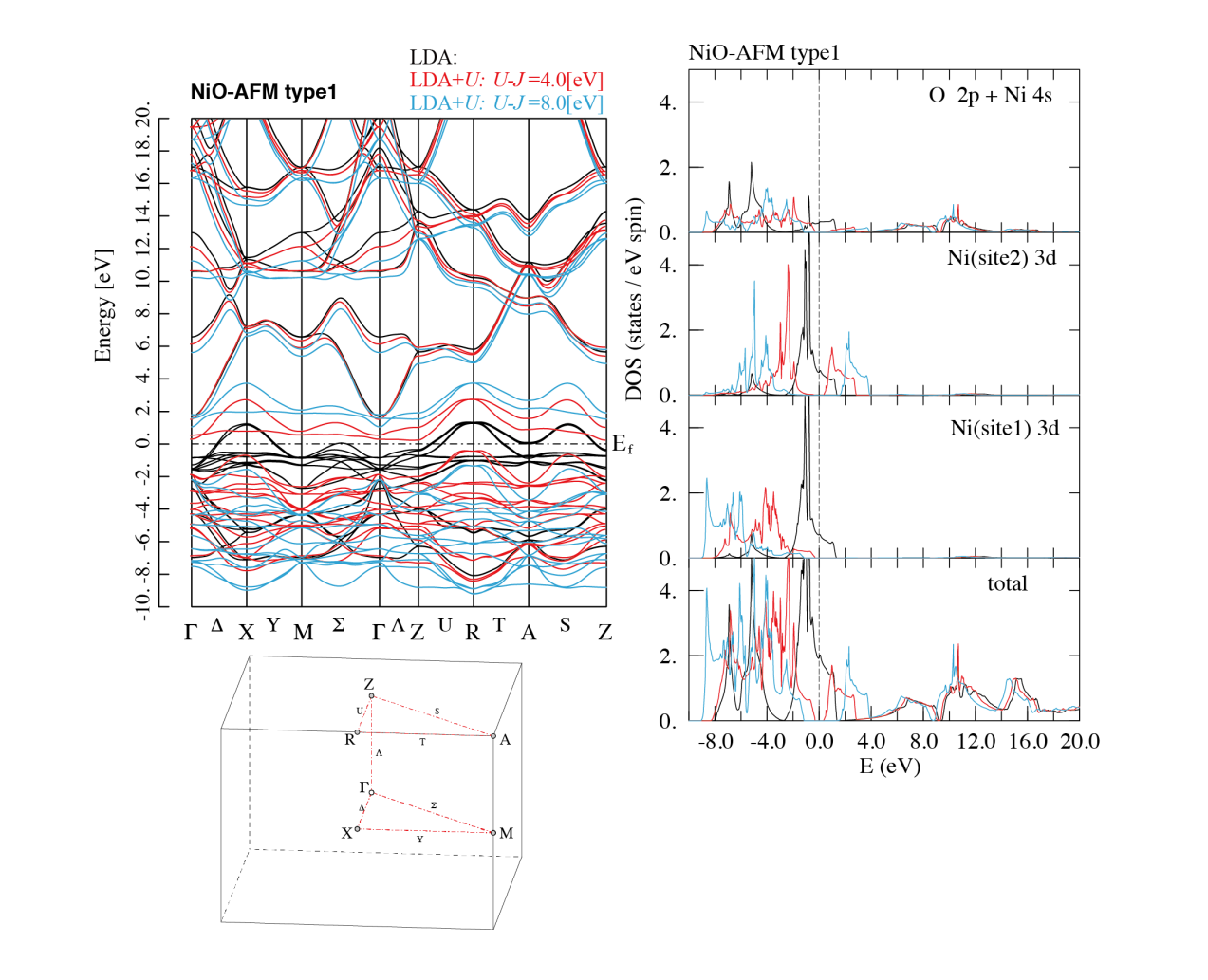

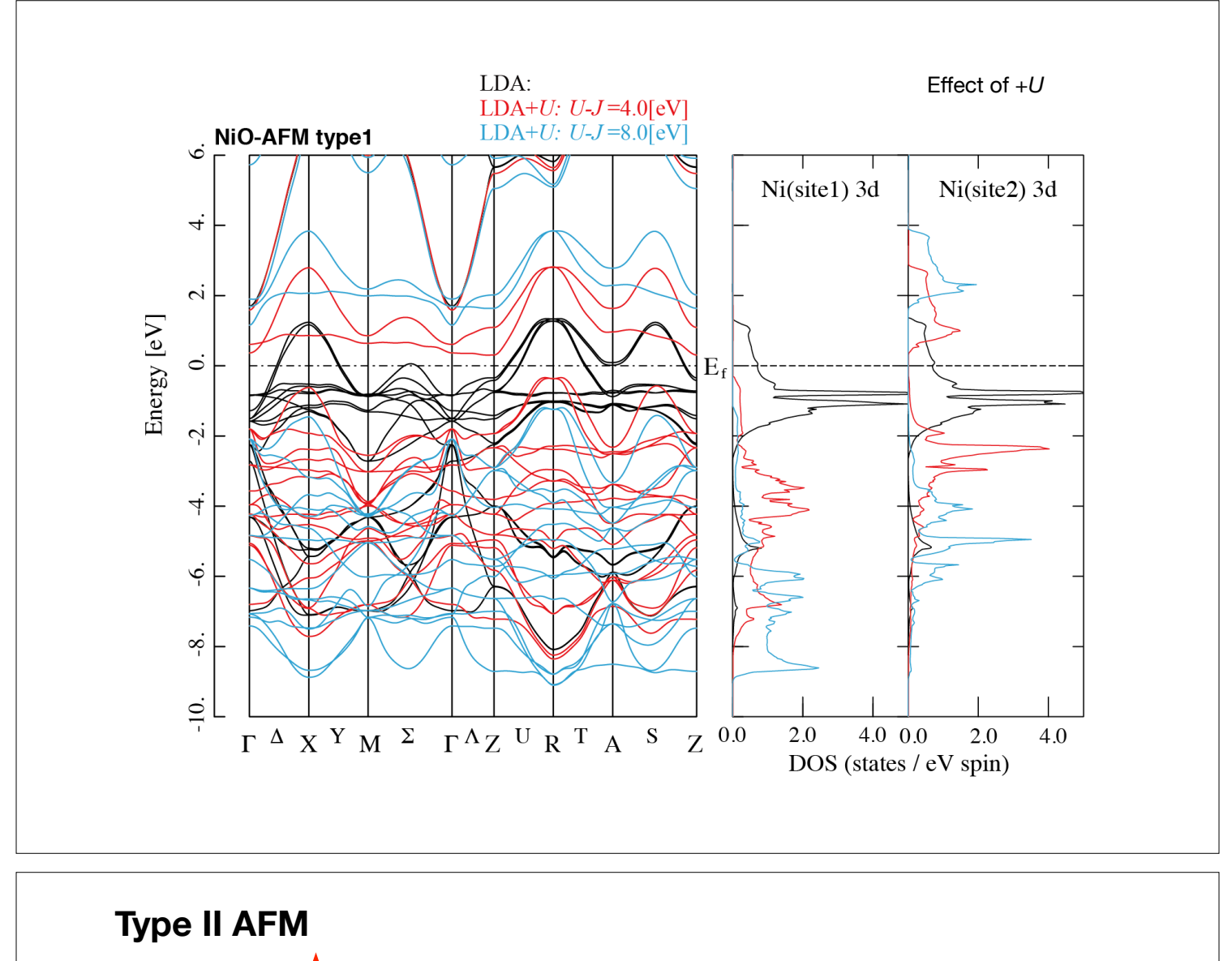

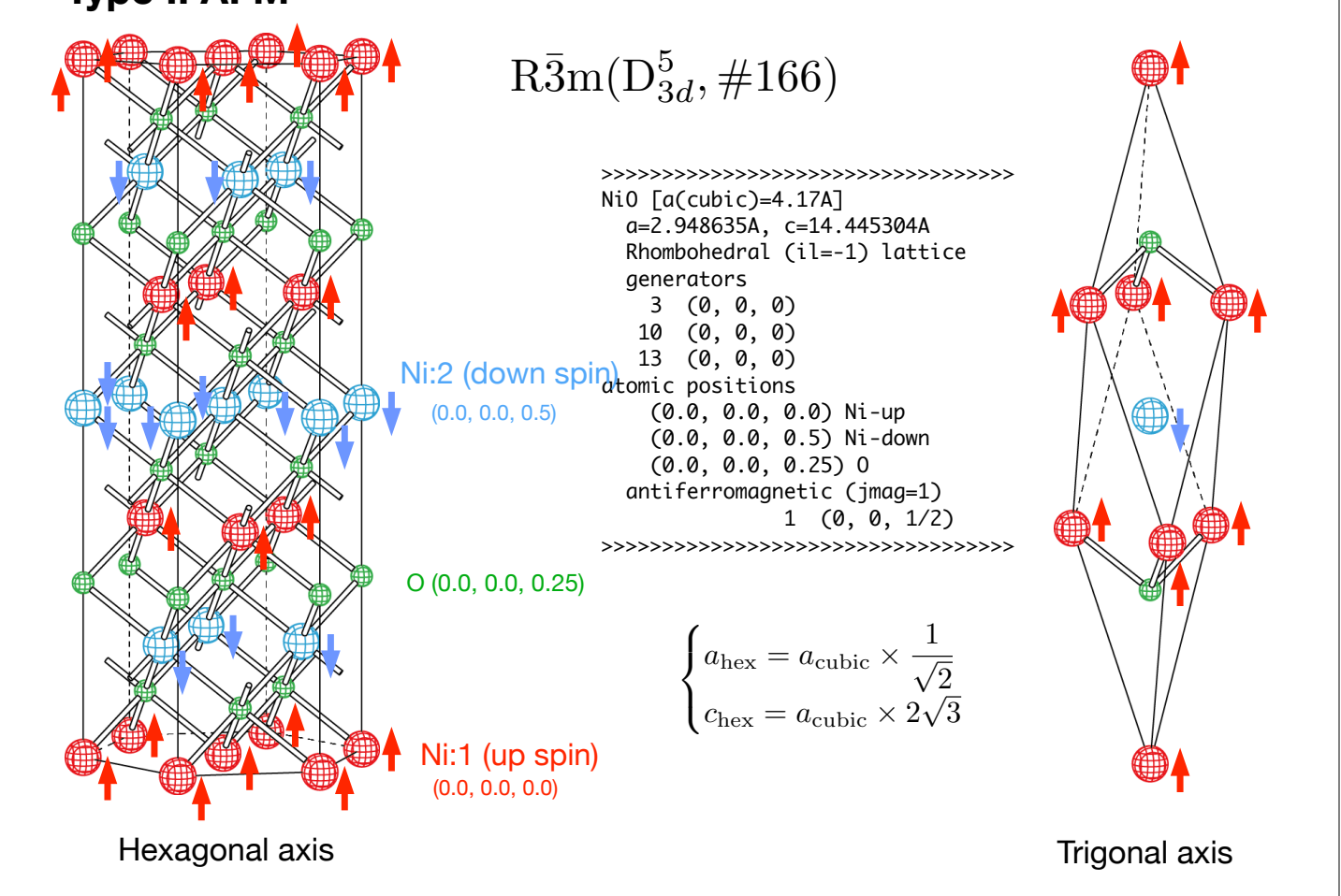

# **"***ab\_prp.data***"** for NiO-AFM type2

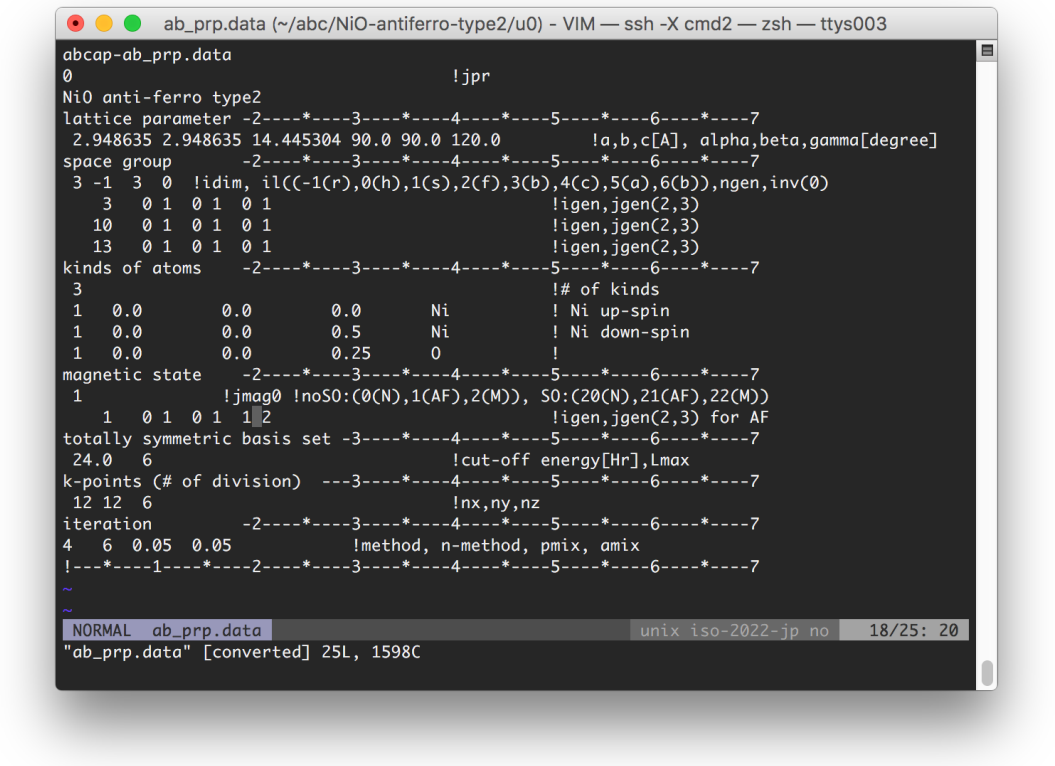

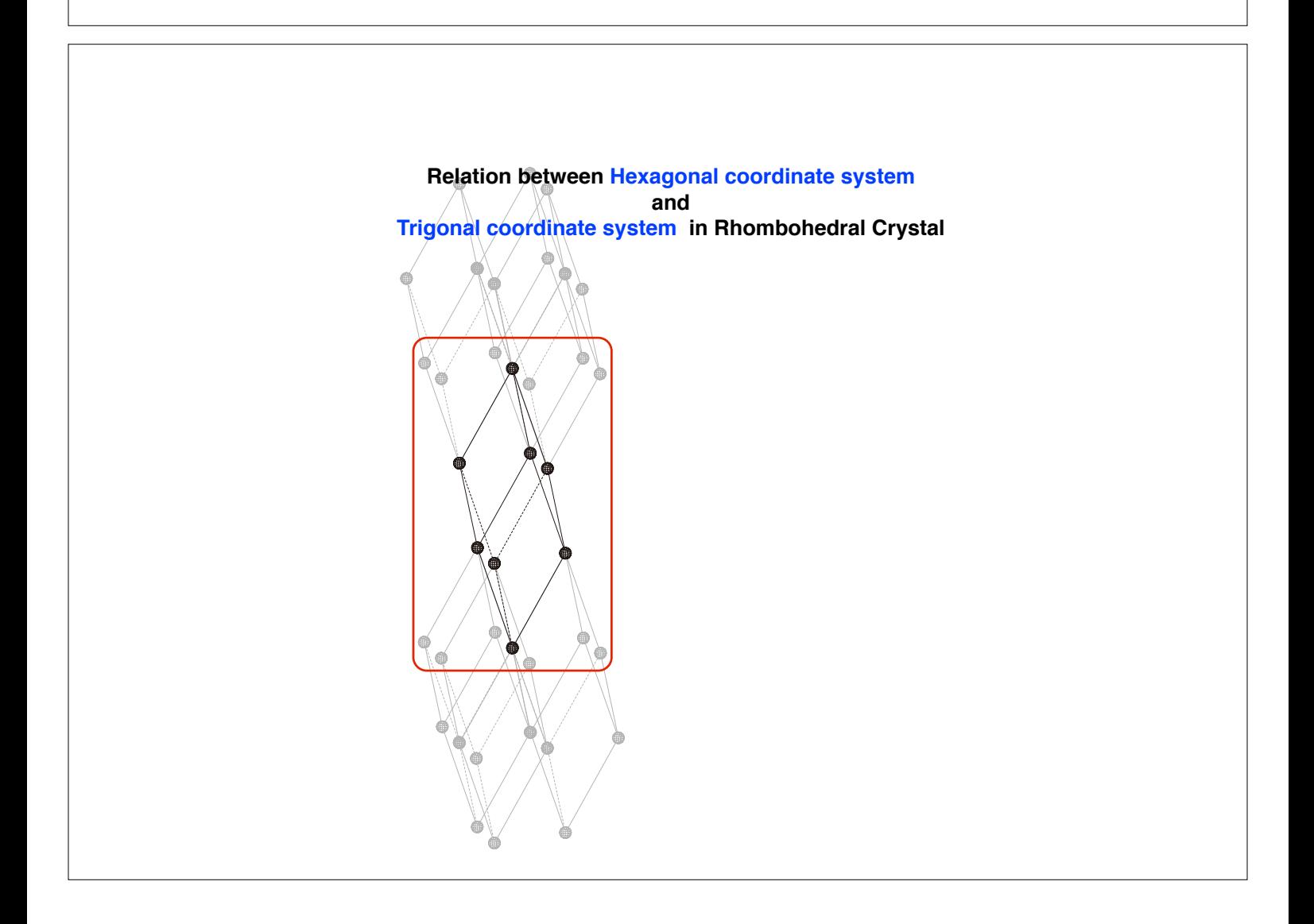

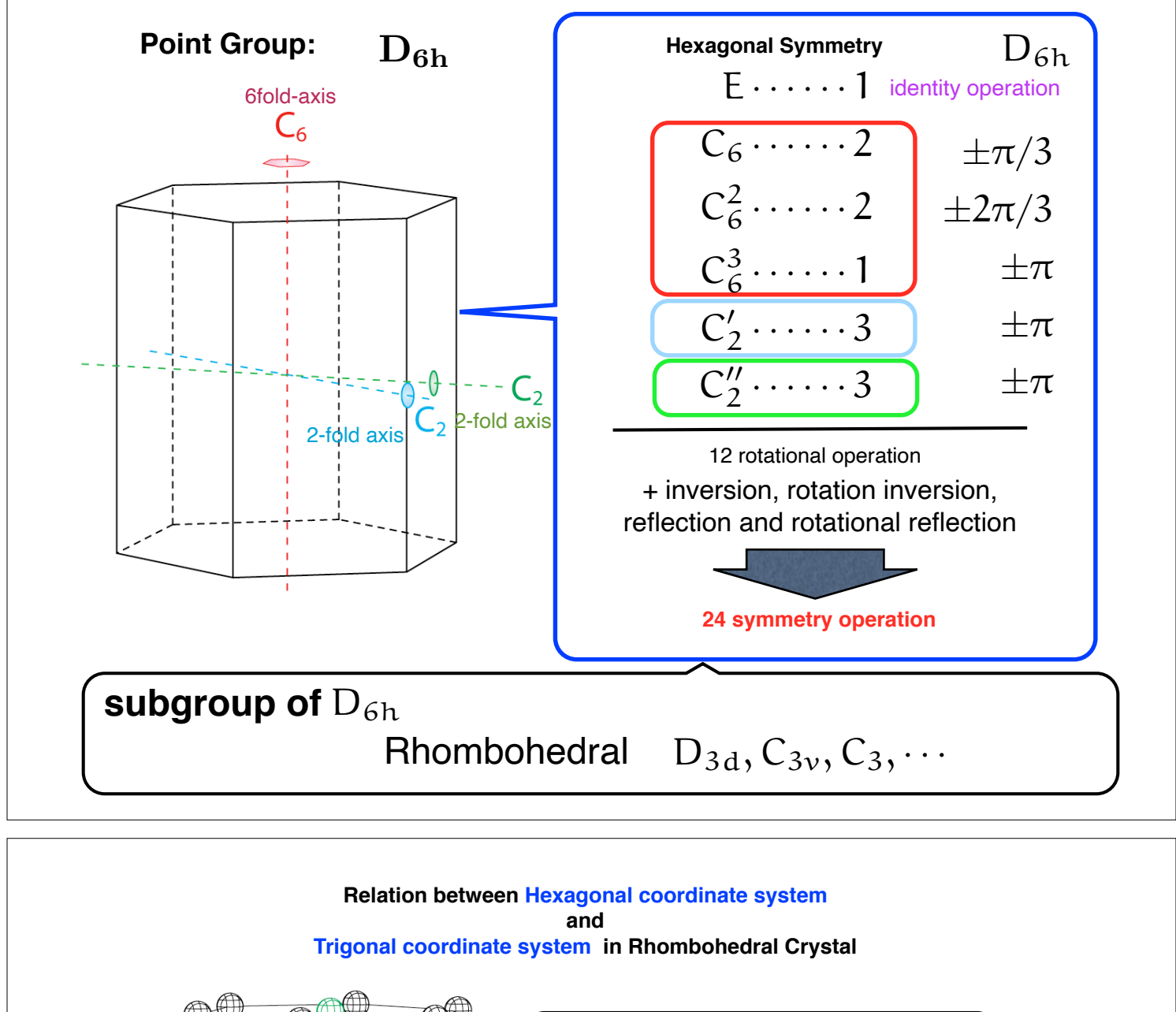

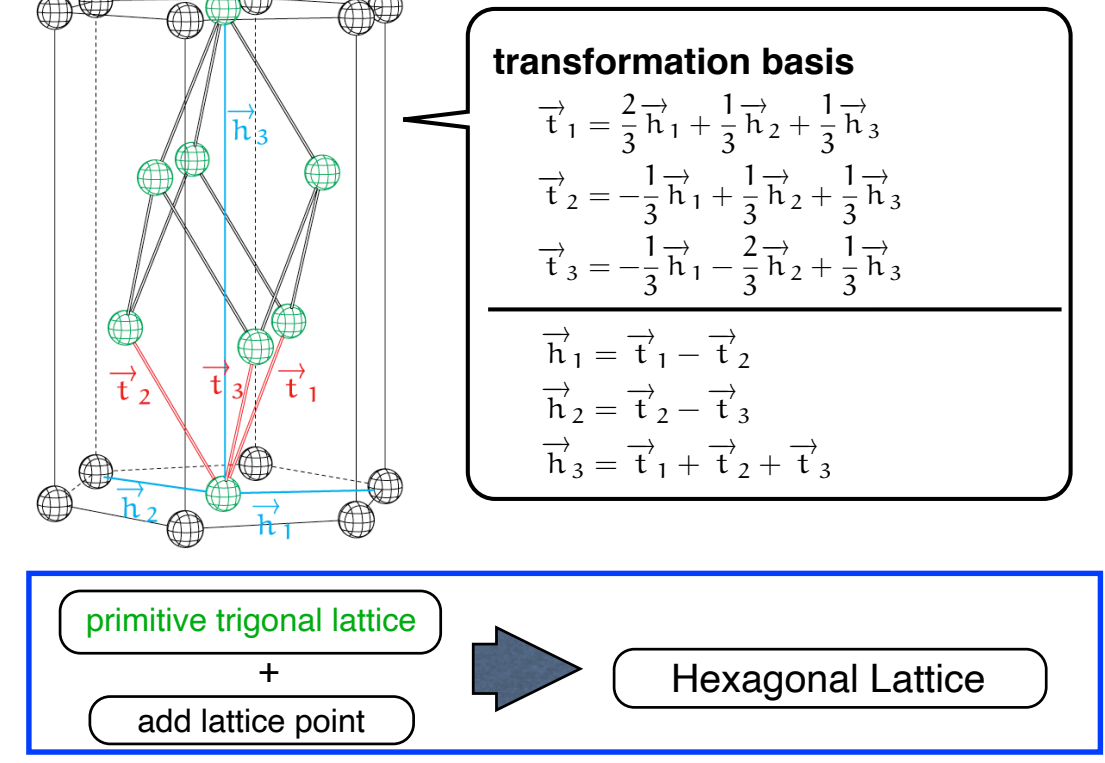

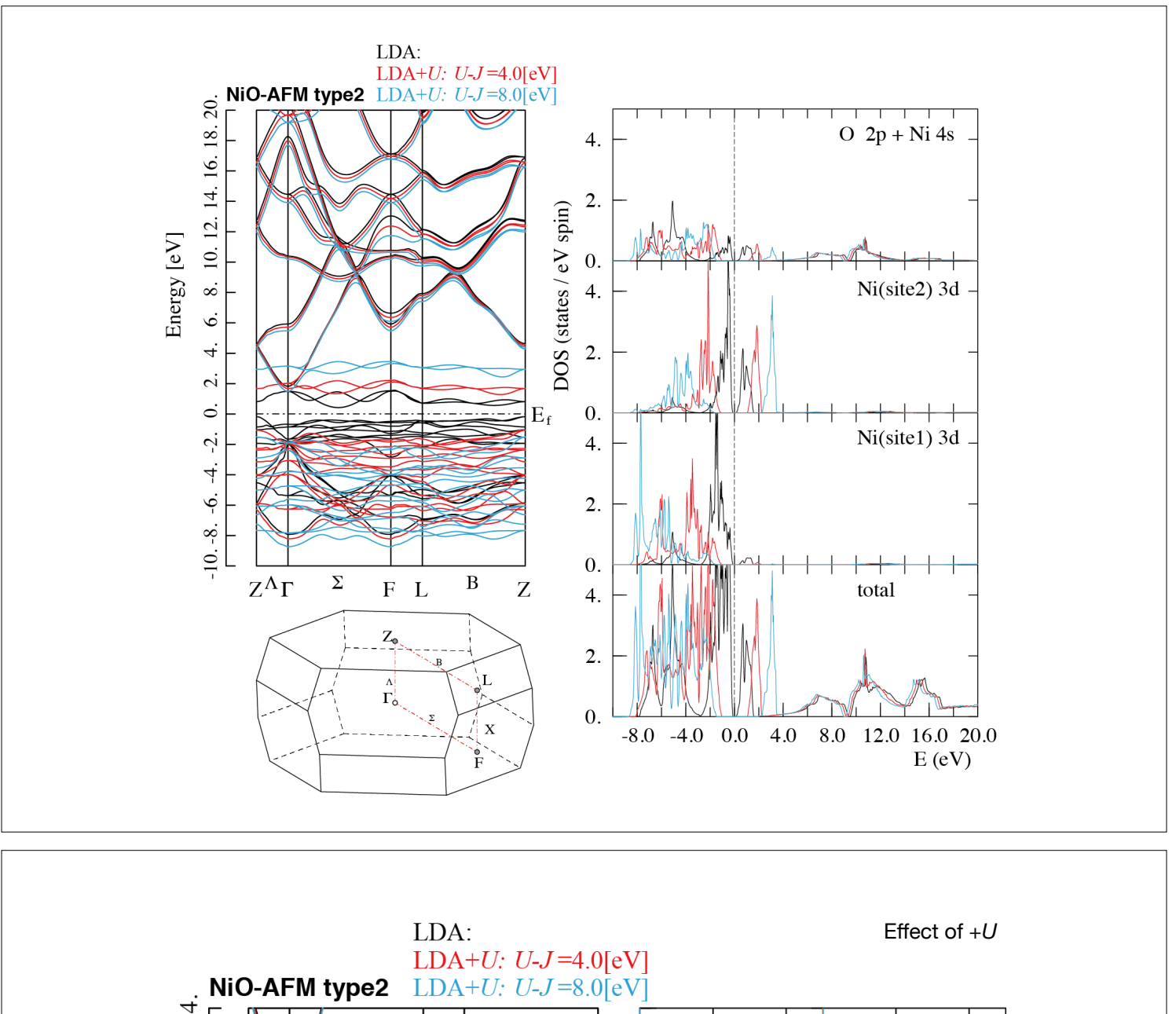

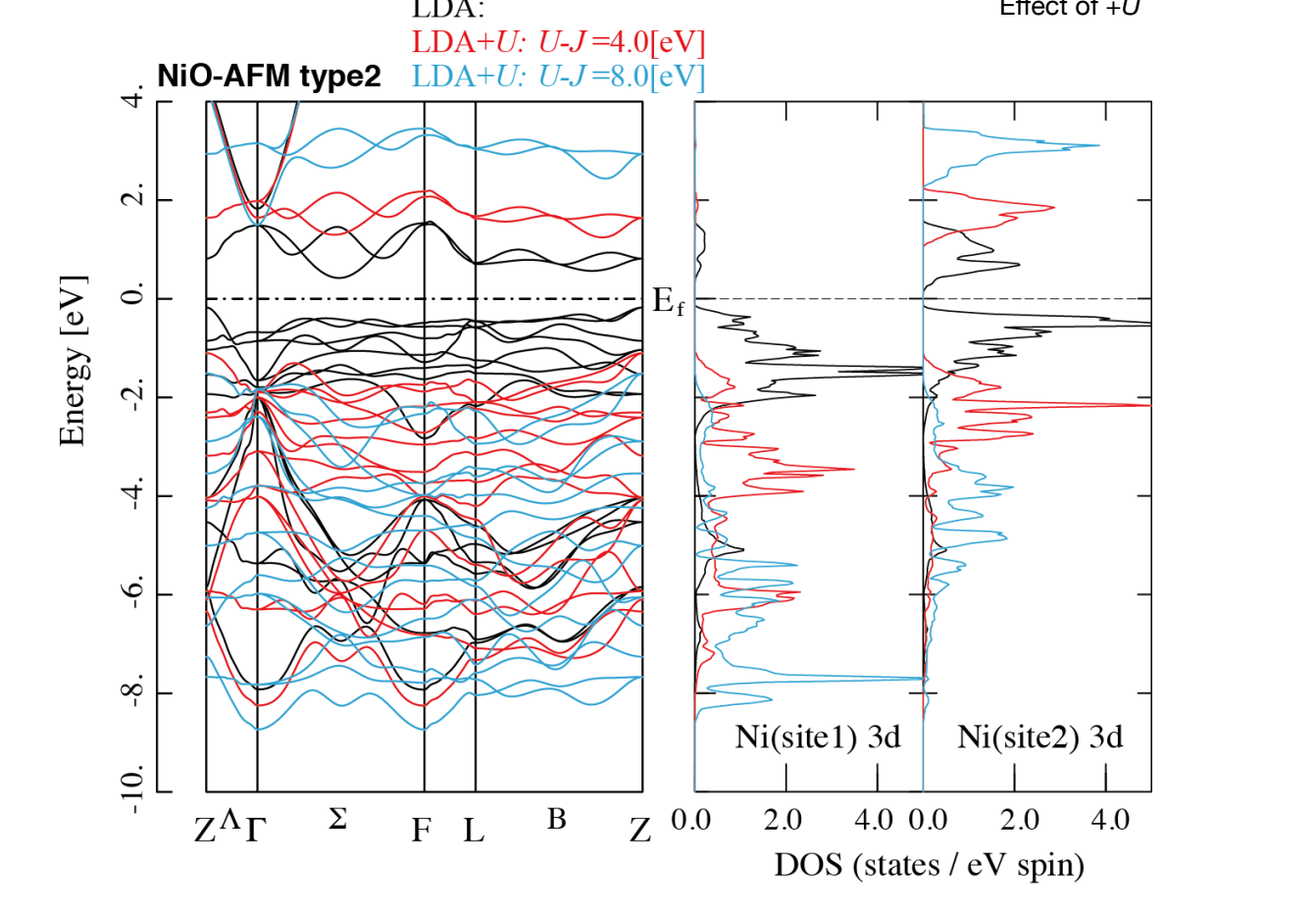

# **Optical property for semiconductor and metal**

- AlP (semiconductor)
- Al(metal)

# **Optical property**

$$
\frac{\epsilon_{ij}(\omega)}{\epsilon_0} = \delta_{ij} + \frac{e^2}{\epsilon_0 m \omega^2} \left\{ \frac{1}{m} \chi_{ij}(\omega) - n \right\}
$$
  

$$
\chi_{ij}(\omega) = 2 \sum_{cv} \left\{ \chi_{ij}^{cv}(\omega + i\eta) + \chi_{ij}^{cv}(-\omega + i\eta)^* \right\}
$$
  

$$
\chi_{ij}^{cv}(z) = -\frac{1}{N} \sum_{\mathbf{k}} \frac{f_{\mathbf{k}v} (1 - f_{\mathbf{k}c}) \langle v | p_i | c \rangle \langle c | p_j | v \rangle}{z - (\varepsilon_{\mathbf{k}c} - \varepsilon_{\mathbf{k}v})}
$$

For metallic case, we add *the Drude term*,

$$
\frac{i}{\omega} \frac{\sigma_{ij}(0)}{1 - i\omega\tau} = \frac{-1}{\omega} \frac{\sigma_{ij}(0)/\tau}{\omega + i/\tau}
$$

$$
\sigma_{ij}(0)/\tau = \frac{e^2}{\epsilon_0} \langle v_i v_j \rangle_F D(\varepsilon_F)
$$

Where  $\,v\,$  is the velocity and defined using the wave function  $\,\psi_{\bm k,n}\,$  which is obtained from DFT calculation,

$$
v_{\boldsymbol{k},n}=\left\langle \psi_{\boldsymbol{k},n} \left| \frac{\boldsymbol{p}}{m} \right| \psi_{\boldsymbol{k},n} \right\rangle
$$

Where  $p$  is the momentum,  $m$  is mass of the electron,  $\boldsymbol{k}$  is the crystal wave number, and  $n$  is the band index, respectively.

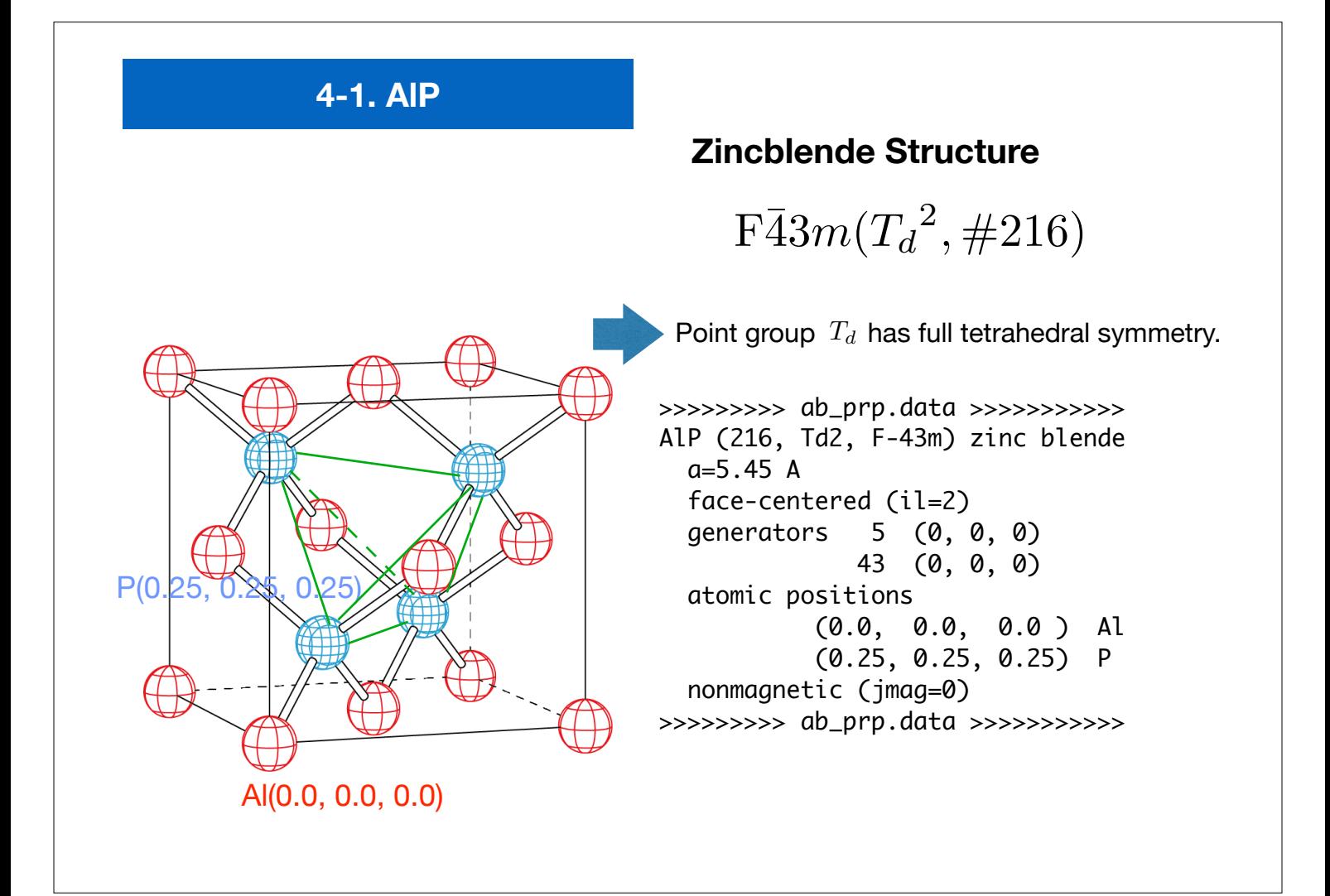

# **"***ab\_prp.data***"** for AlP

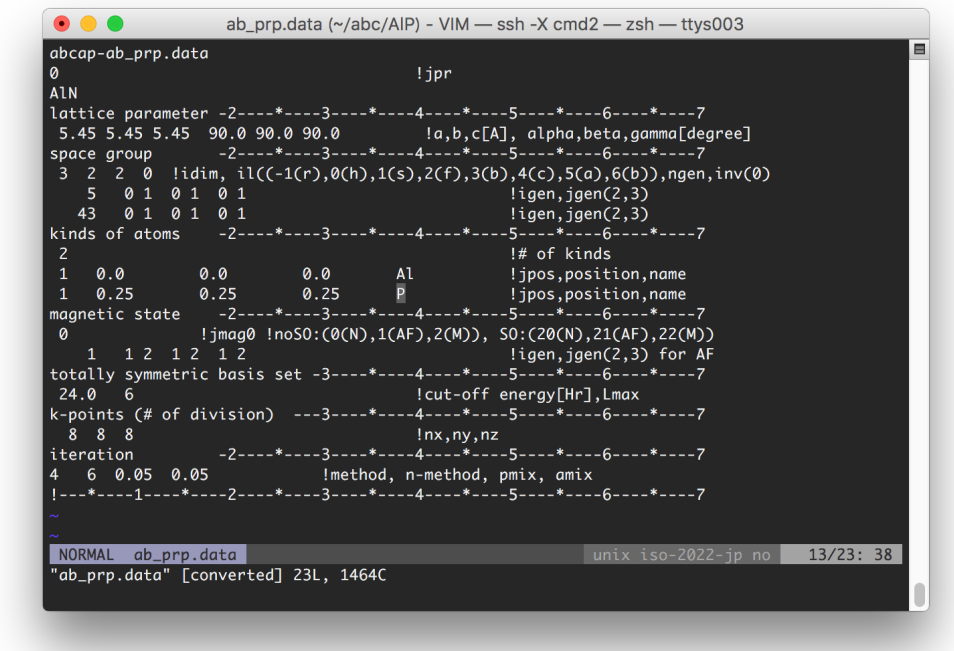

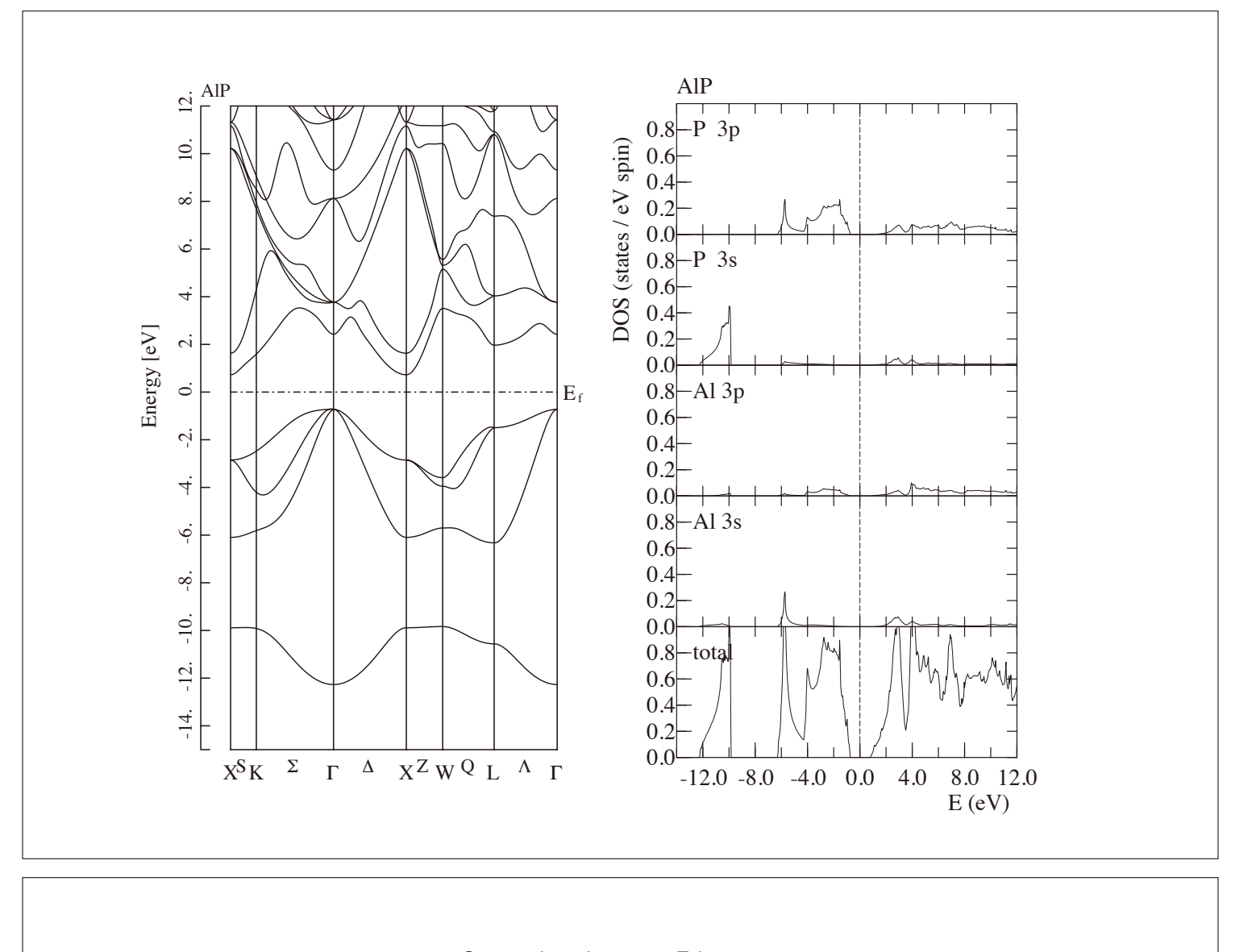

#### Comparison between E-k curves (Zincblende and Diamond Structure)

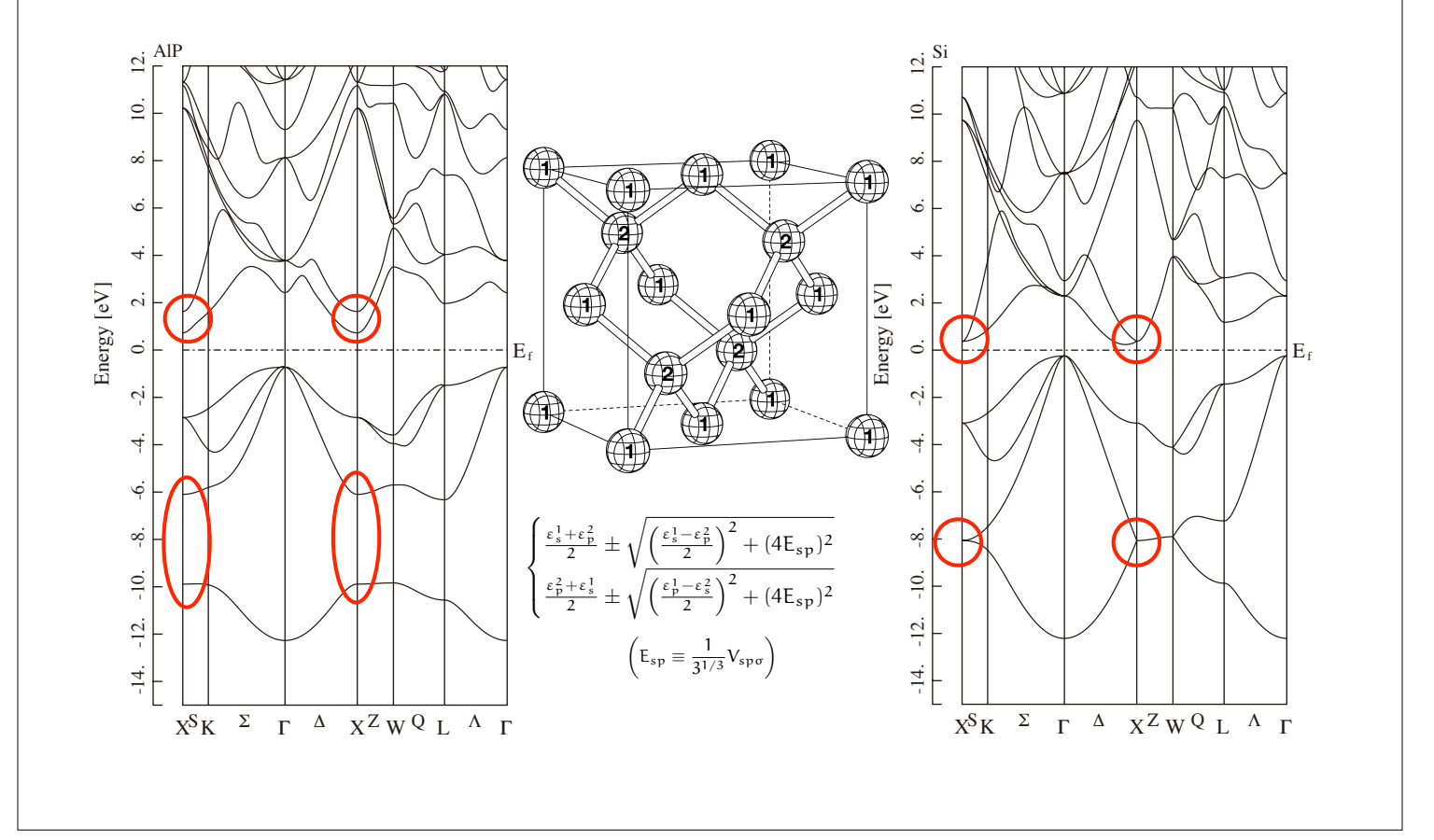

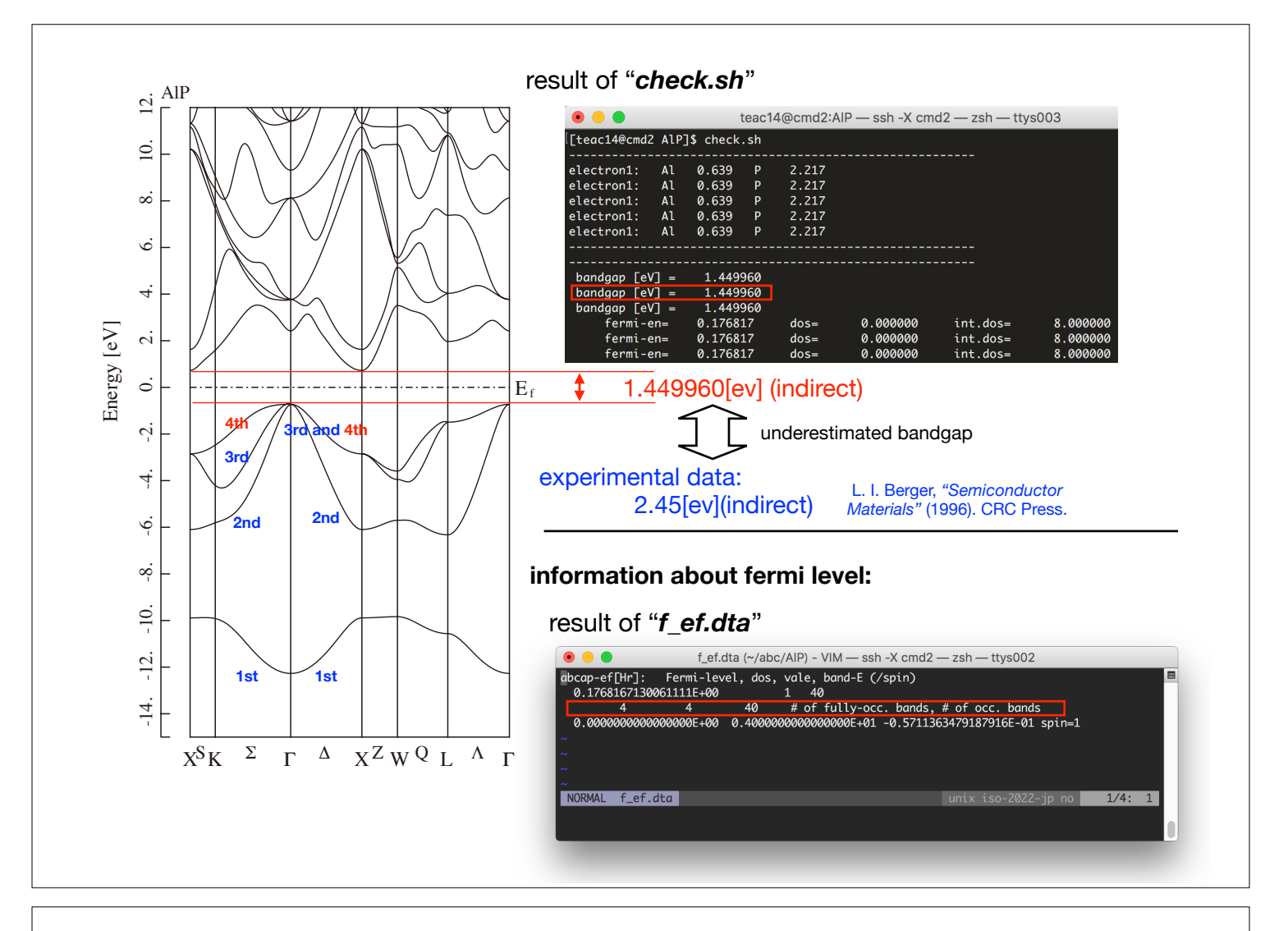

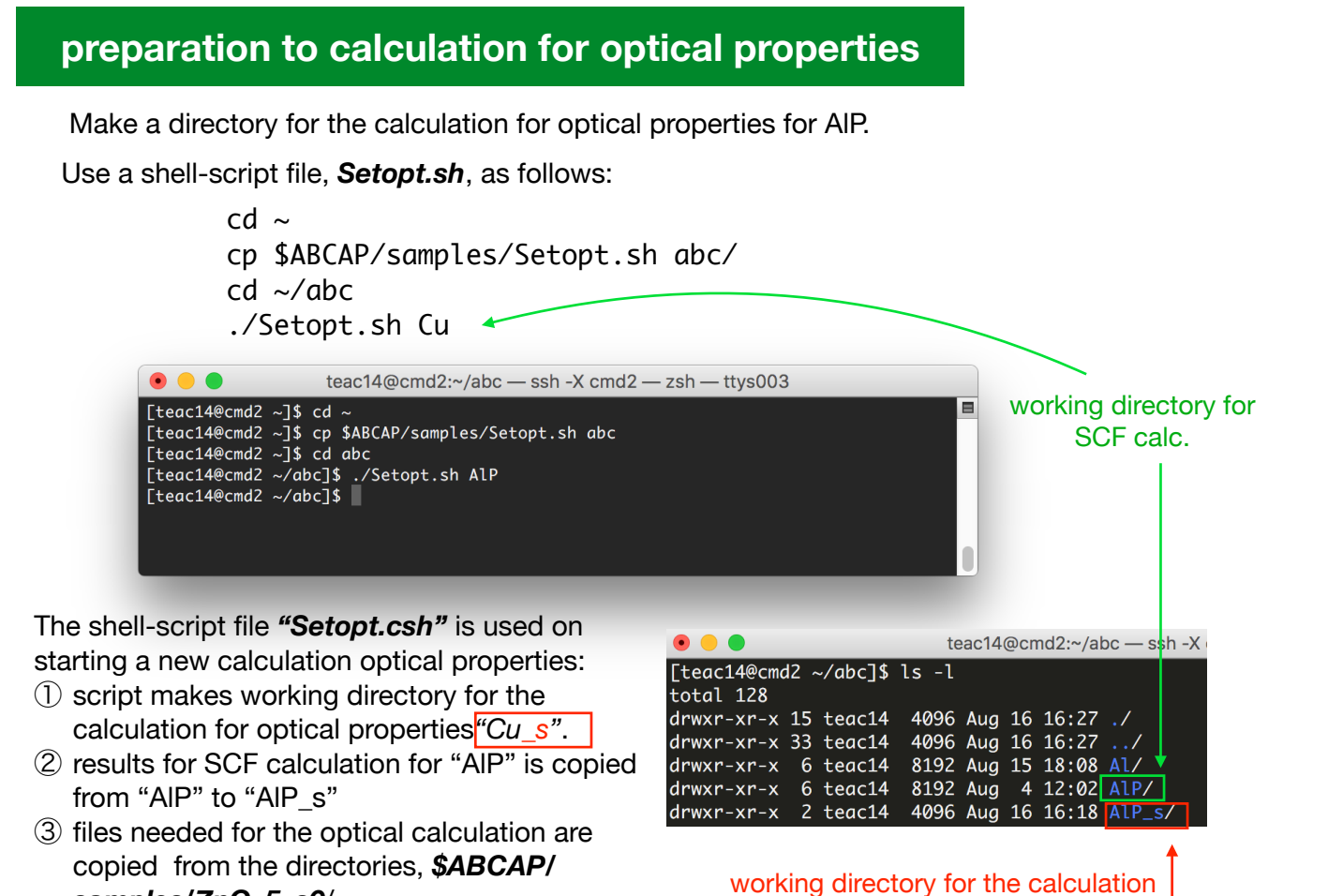

*samples/ZnO\_5\_s0*/ .

for optical properties (script makes).

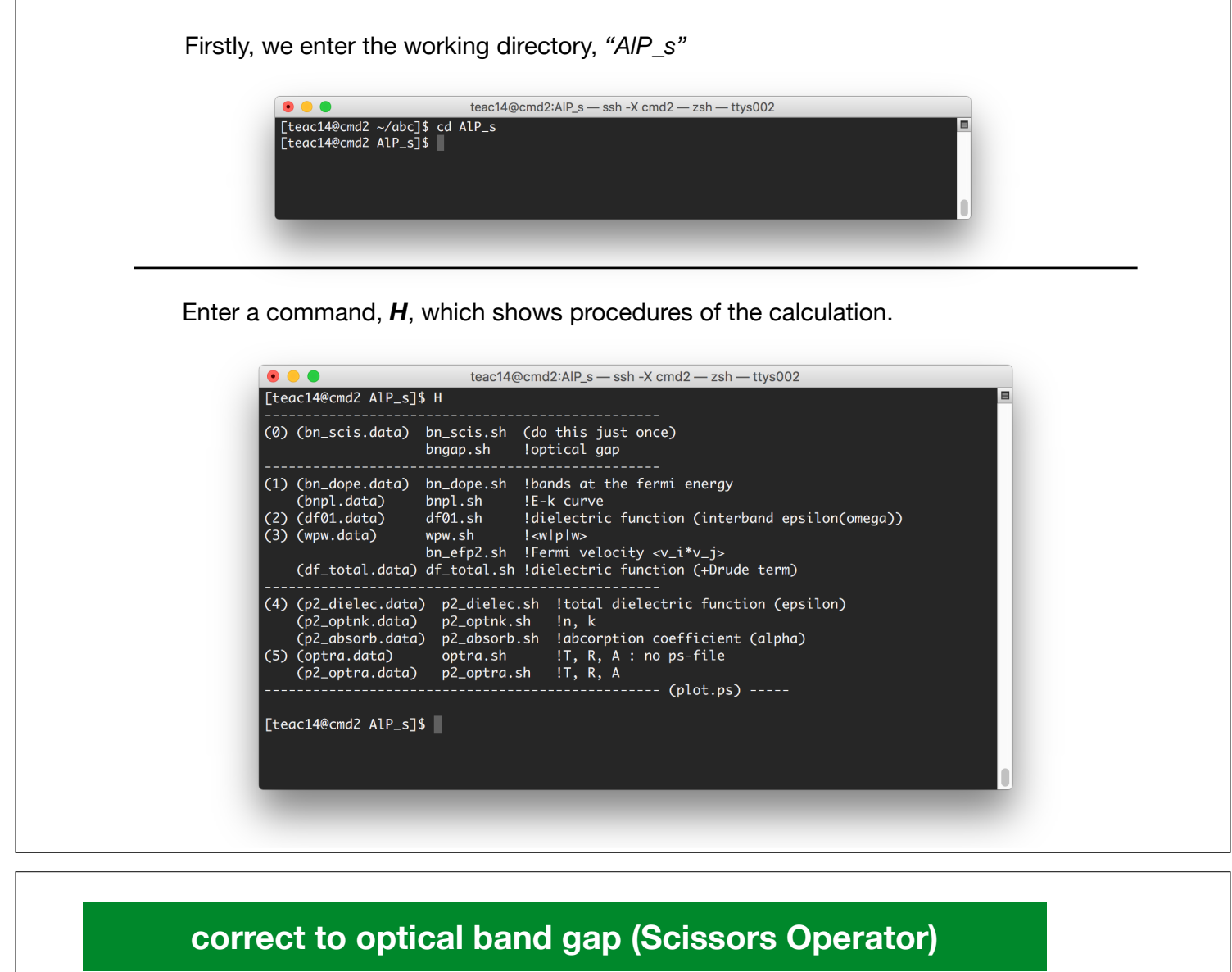

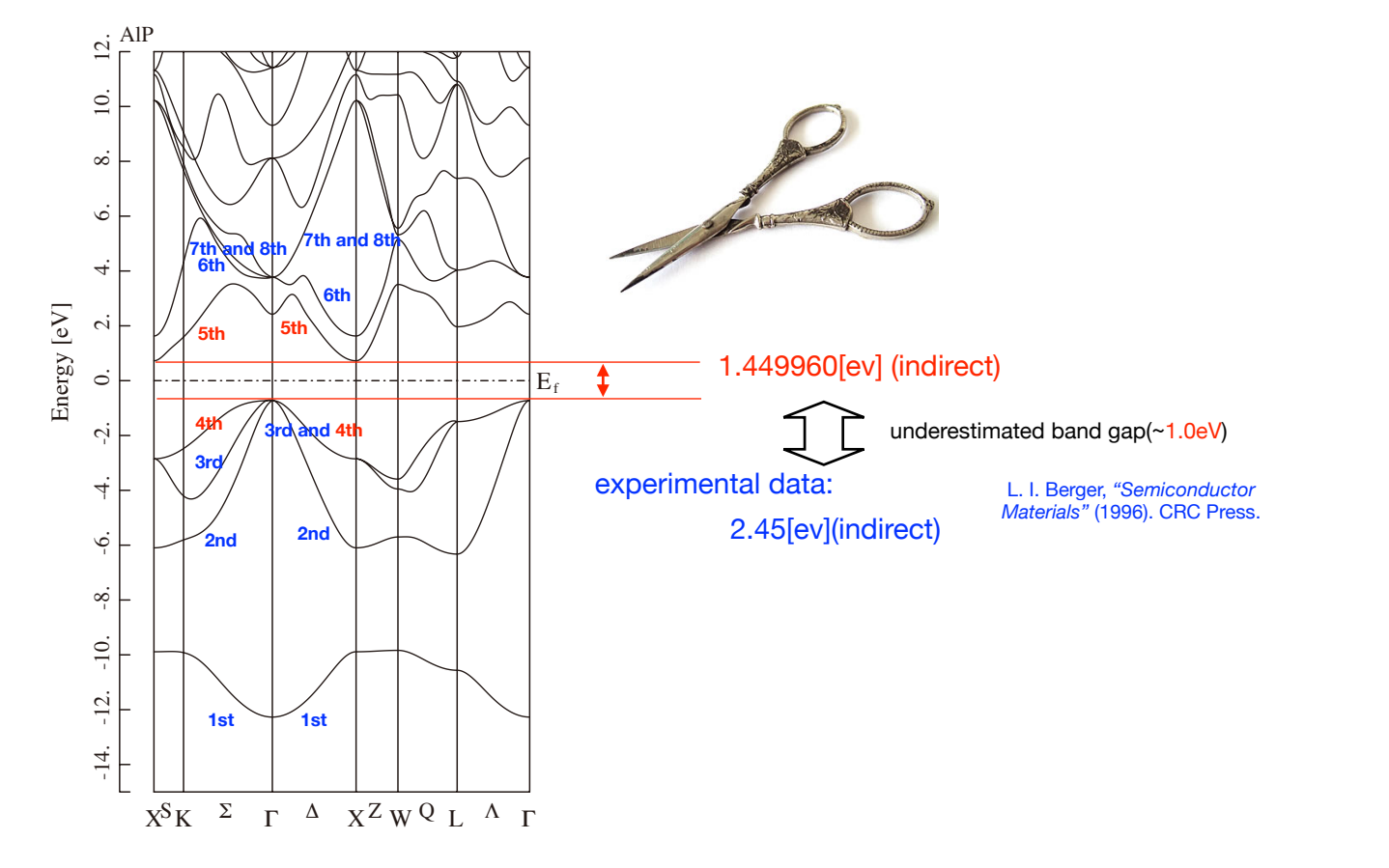

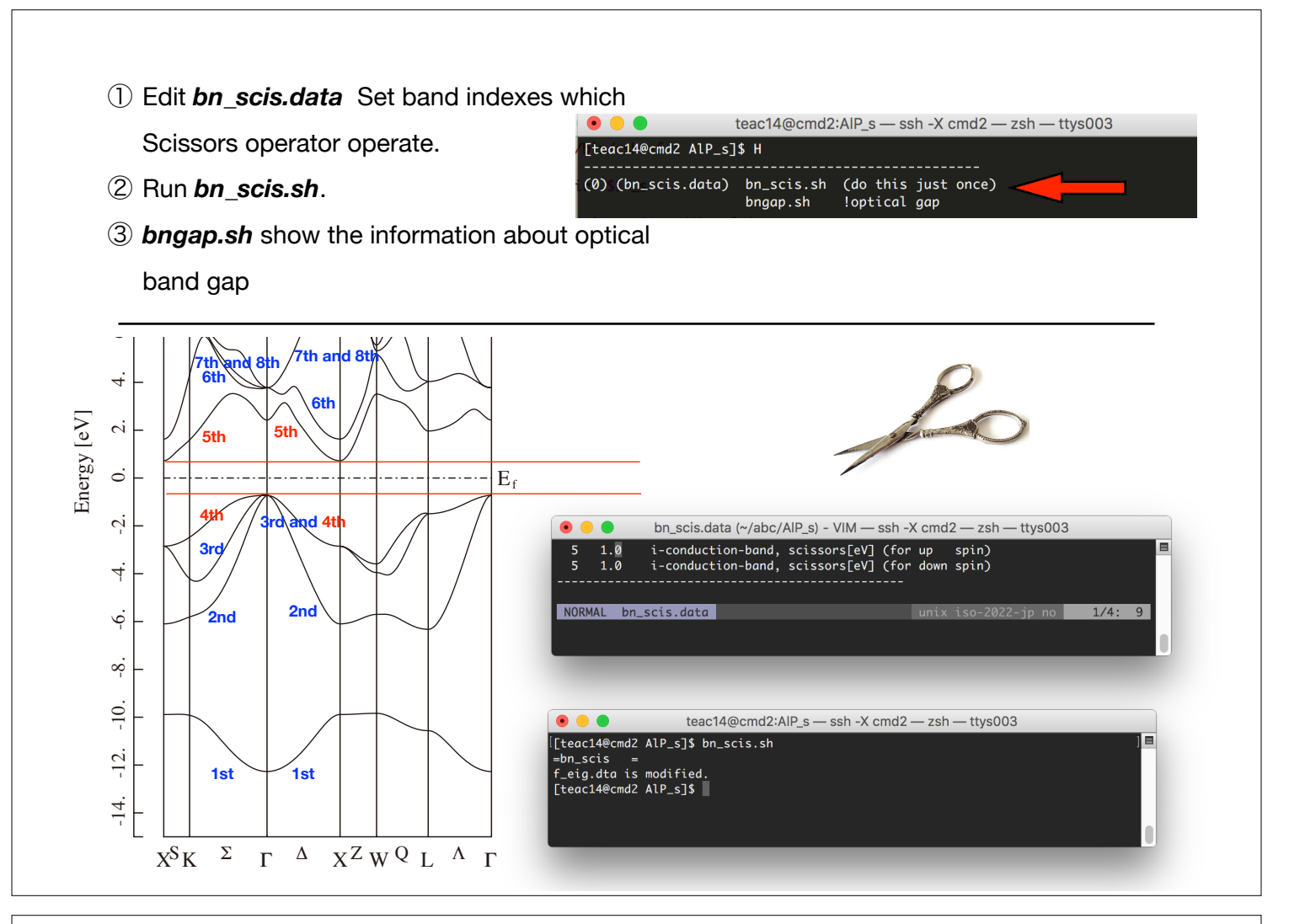

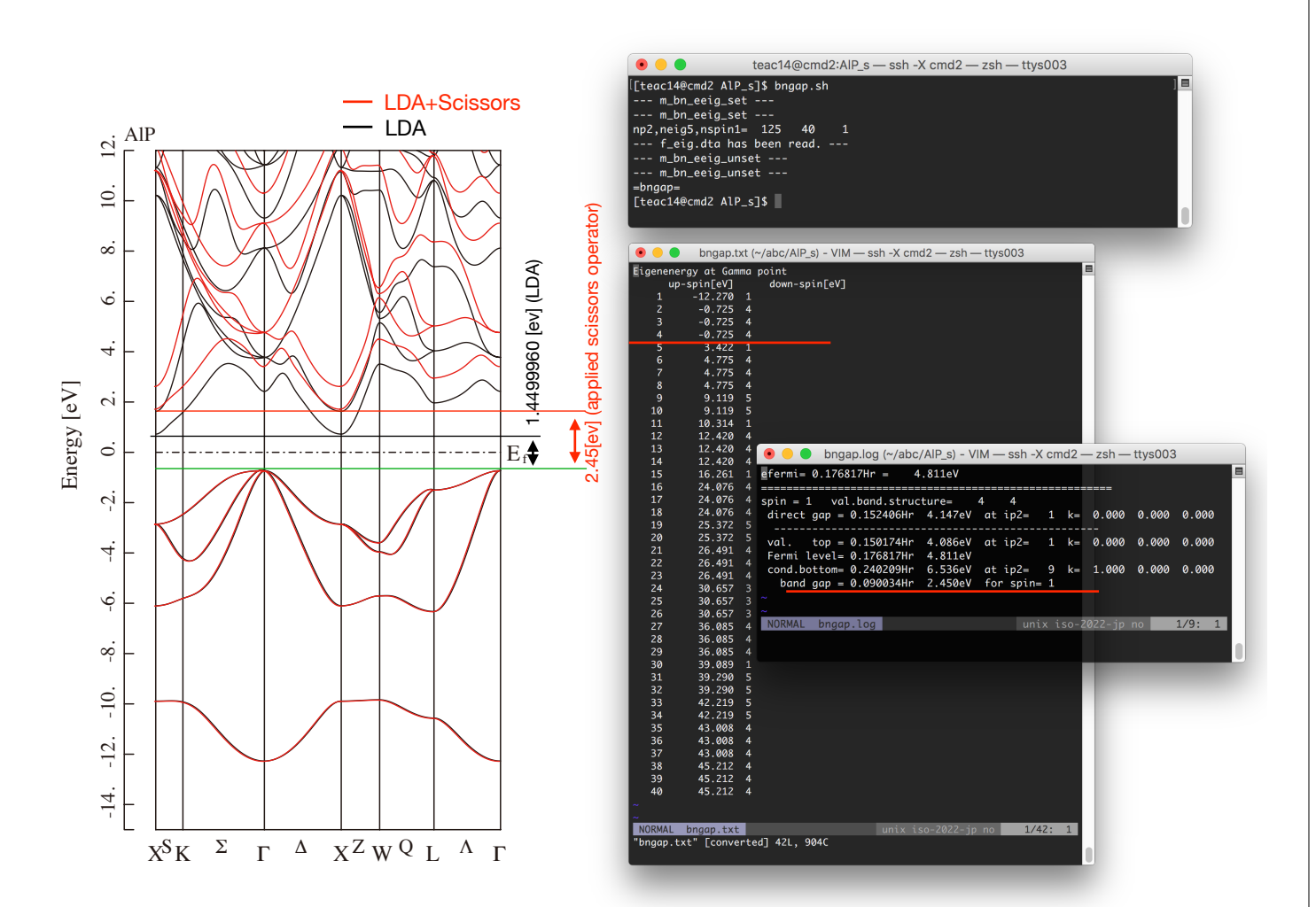

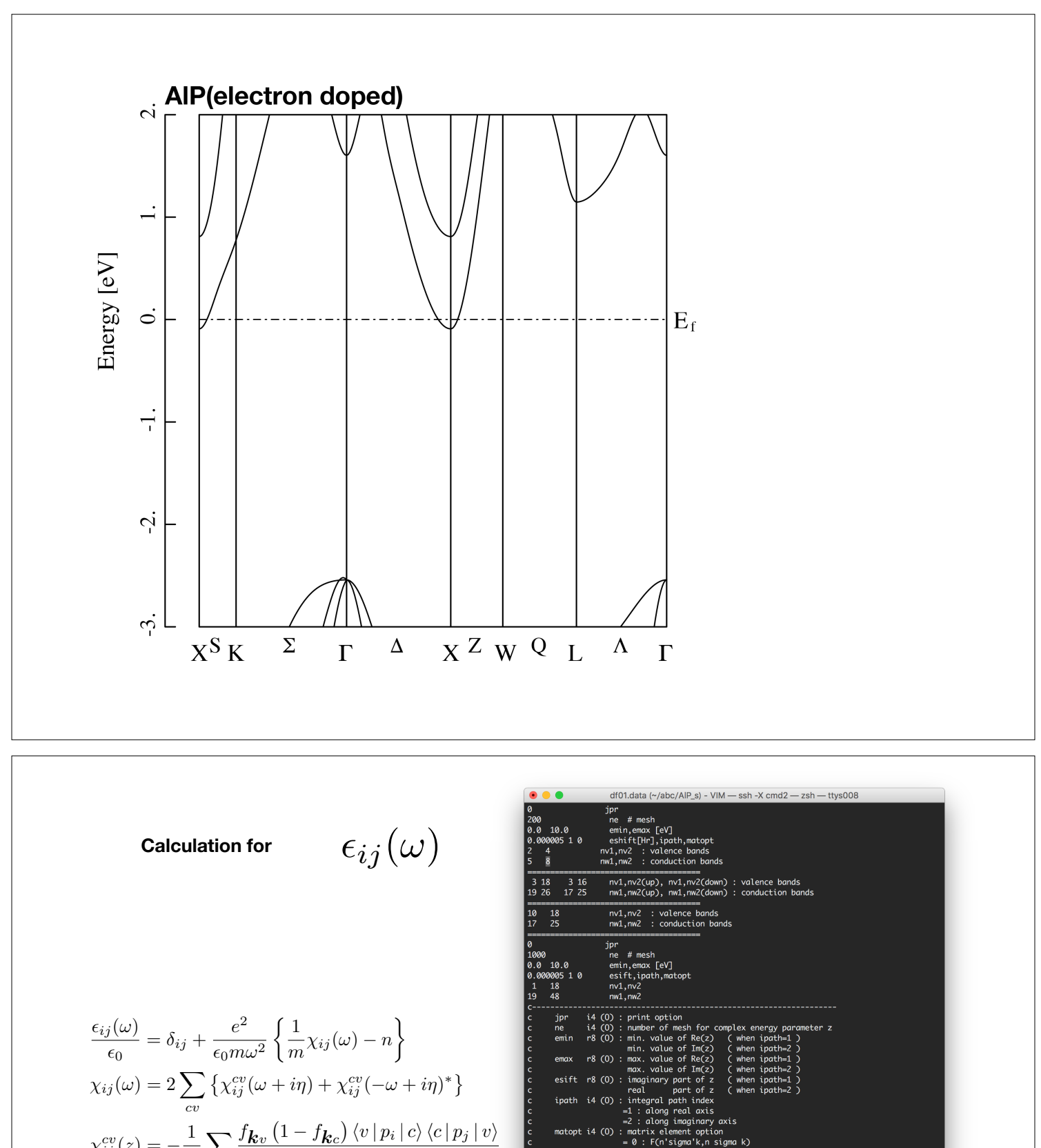

$$
\chi_{ij}^{cv}(z) = -\frac{1}{N} \sum_{\boldsymbol{k}} \frac{f_{\boldsymbol{k}v} (1 - f_{\boldsymbol{k}c}) \langle v | p_i | c \rangle \langle c | p_i}{z - (\varepsilon_{\boldsymbol{k}c} - \varepsilon_{\boldsymbol{k}v})}
$$

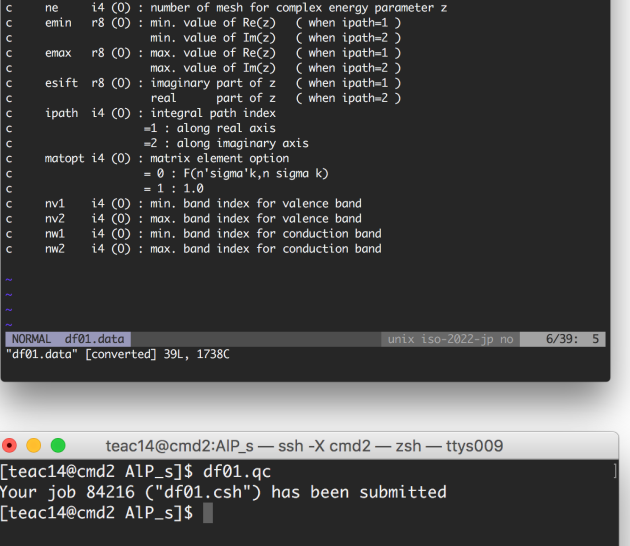

### **Calculation for the velocity** $\bullet\bullet\bullet$ wpw.data (~/abc/AlP\_s) - VIM - ssh -X cmd2 - zsh - ttys008 bnbgn+, bnend+ (spin up)<br>bnbgn+, bnend+ (spin down)  $-3$  4<br> $-3$  4 NORMAL wpw.data<br>"wpw.data" [converted] 2L, 76C unix iso-2022-jp no  $2/2: 5$ teac14@cmd2:AlP\_s - ssh -X cmd2 - zsh - ttys008 **AAA** [[teac14@cmd2 AlP\_s]\$ wpw.sh |=wpw =<br>|[teac14@cmd2 AlP\_s]\$ ||  $v$  is the velocity and defined using the wave function  $\,\,\psi_{\boldsymbol{k},n}\,$  which is obtained from DFT calculation,

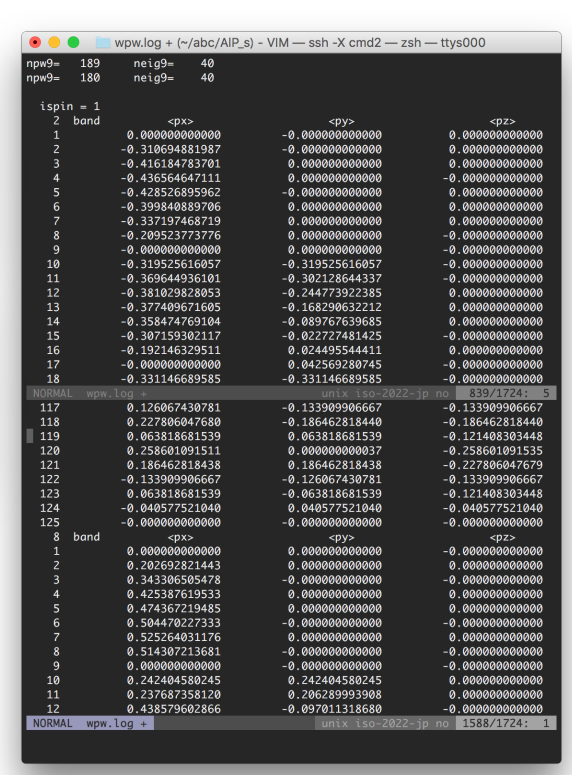

 $v_{\boldsymbol{k},n} = \left\langle \psi_{\boldsymbol{k},n} \right|$ *p m*  $\Big\vert\, \psi_{\bm k,n}\Big\rangle$ 

Where  $p$  is the momentum,  $m$  is mass of the electron,  $\boldsymbol{k}$  is the crystal wave number, and  $n$  is the band index, respectively.

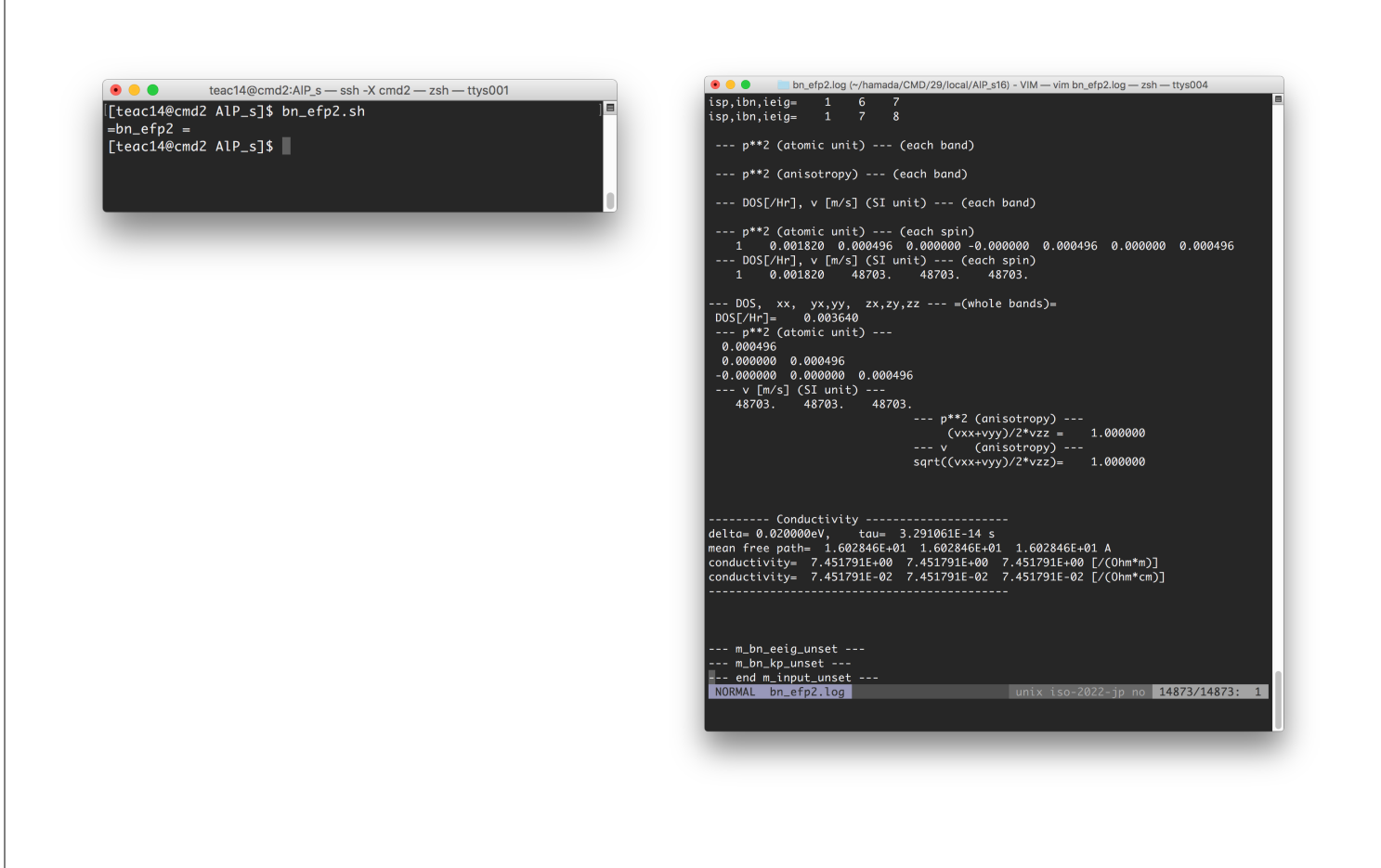

### **Calculation for the Drude term and total dielectric function**

For metallic case, we add *the Drude term*,

result for total dielectric function *i* ! *ij* (0) <sup>1</sup> *<sup>i</sup>*!⌧ <sup>=</sup> <sup>1</sup> ! *ij* (0)*/*⌧ ! + *i/*⌧ *ij* (0)*/*⌧ <sup>=</sup> *<sup>e</sup>*<sup>2</sup> ✏0 h*viv<sup>j</sup>* i*<sup>F</sup> D* ("*<sup>F</sup>* )

## **Index of the component for the dielectric function**

$$
\epsilon = \begin{bmatrix} \text{Re}(\epsilon_{xx}) & \text{Im}(\epsilon_{xx}) & \text{Re}(\epsilon_{xy}) & \text{Im}(\epsilon_{xy}) & \text{Re}(\epsilon_{xz}) & \text{Im}(\epsilon_{xz}) \\ \text{(1)} & \text{(2)} & \text{(3)} & \text{(4)} & \text{(5)} & \text{(6)} \\ \text{Re}(\epsilon_{yx}) & \text{Im}(\epsilon_{yx}) & \text{Re}(\epsilon_{yy}) & \text{Im}(\epsilon_{yy}) & \text{Re}(\epsilon_{yz}) & \text{Im}(\epsilon_{yz}) \\ \text{Re}(\epsilon_{zx}) & \text{Im}(\epsilon_{zx}) & \text{Re}(\epsilon_{zy}) & \text{Im}(\epsilon_{zy}) & \text{Im}(\epsilon_{zz}) & \text{Im}(\epsilon_{zz}) \\ \end{bmatrix}
$$

In this case, this crystal has a cubic symmetry,

$$
\begin{cases}\n\epsilon_{xx} = \epsilon_{yy} = \epsilon_{zz} & \text{diagonal element} \\
\epsilon_{xy} = \epsilon_{yz} = \epsilon_{zx} & \text{off-diagonal element}\n\end{cases}
$$

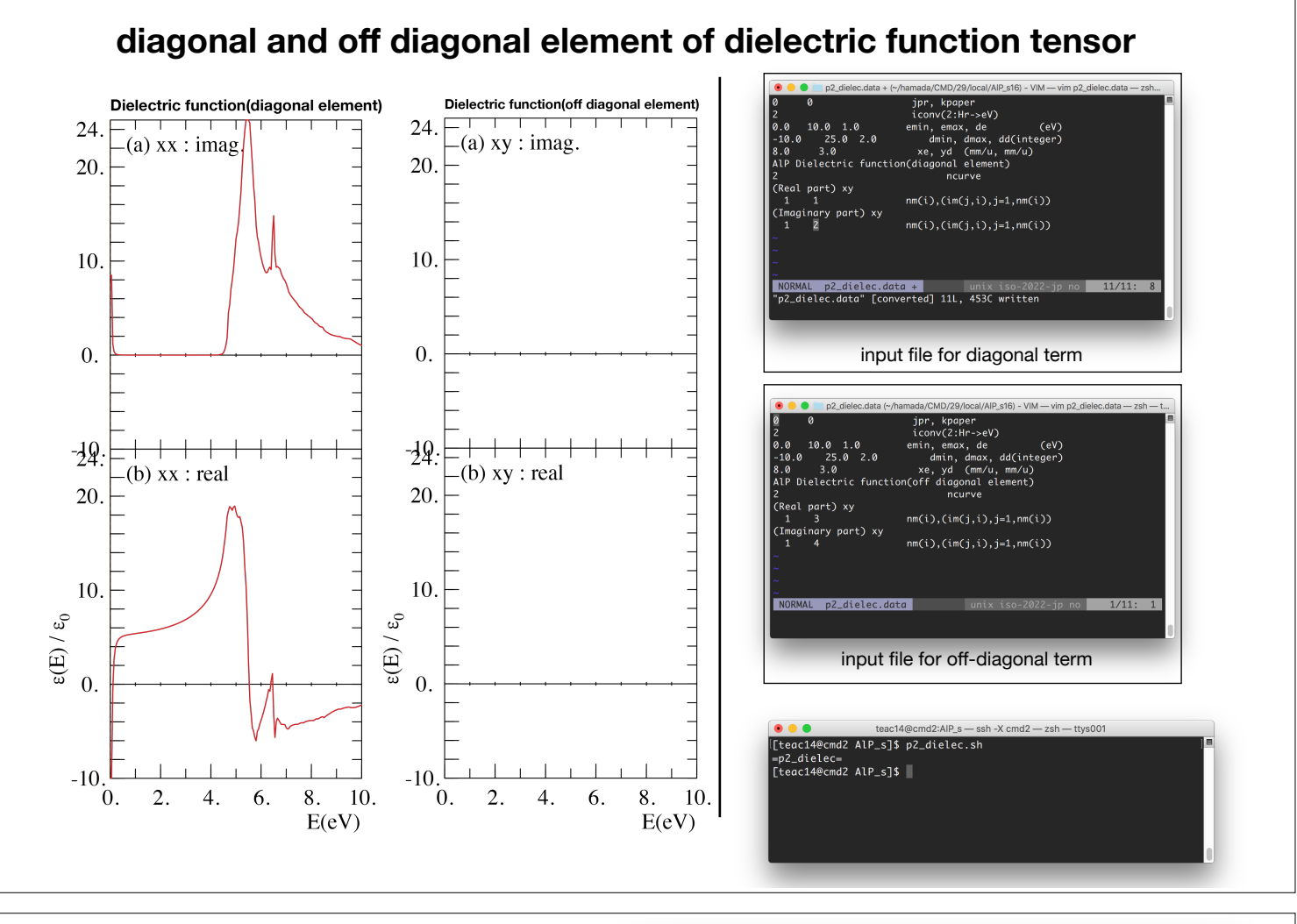

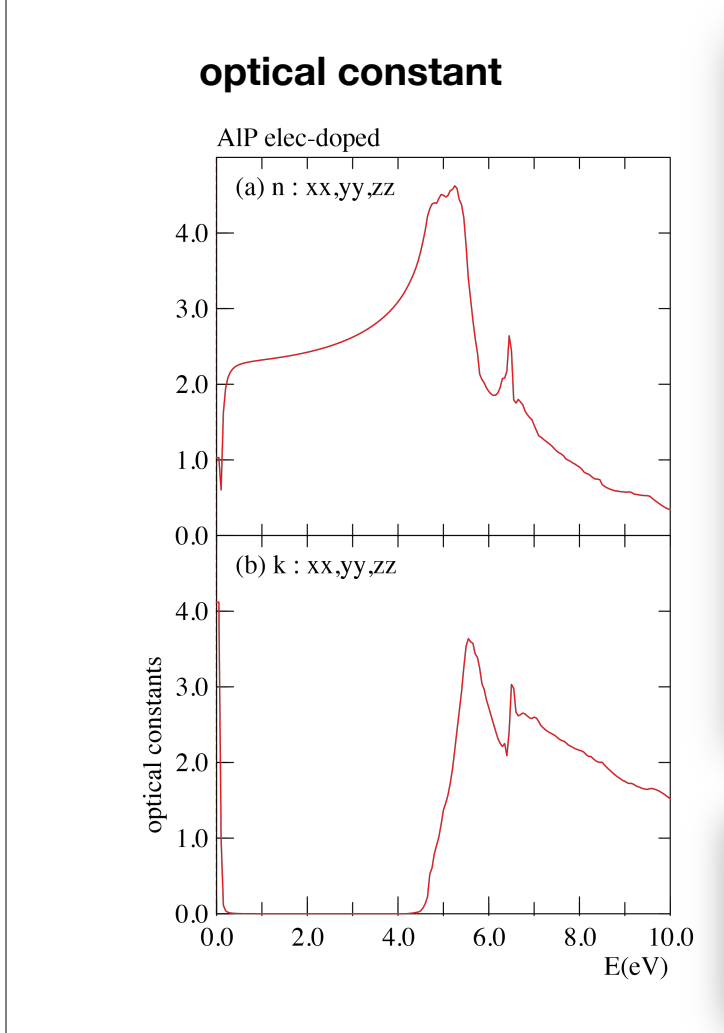

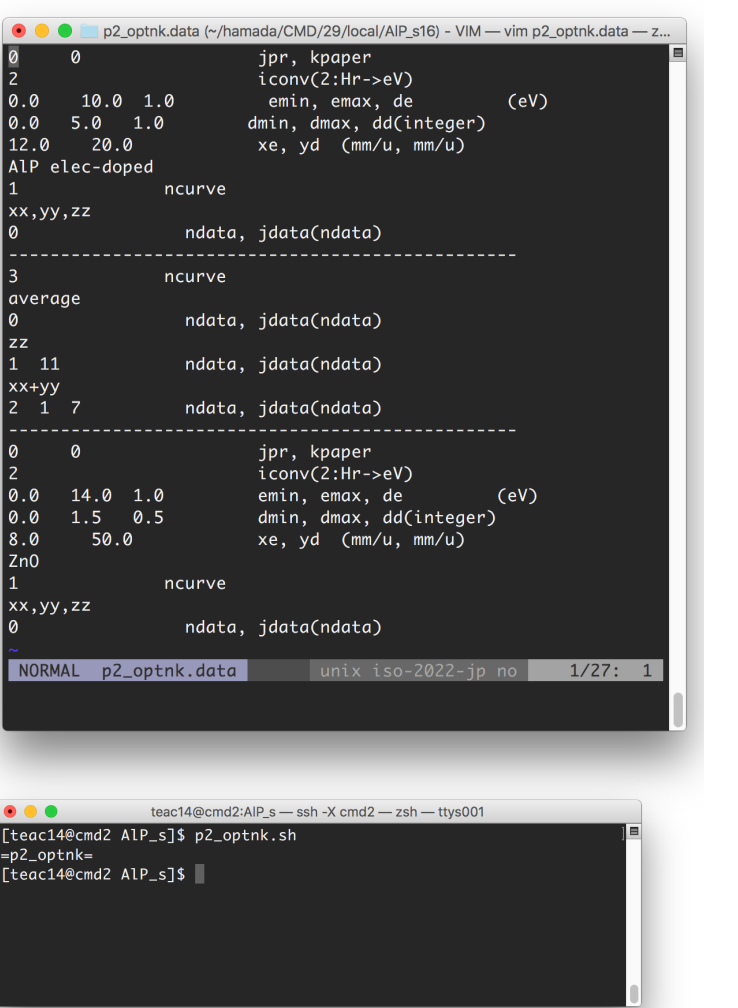

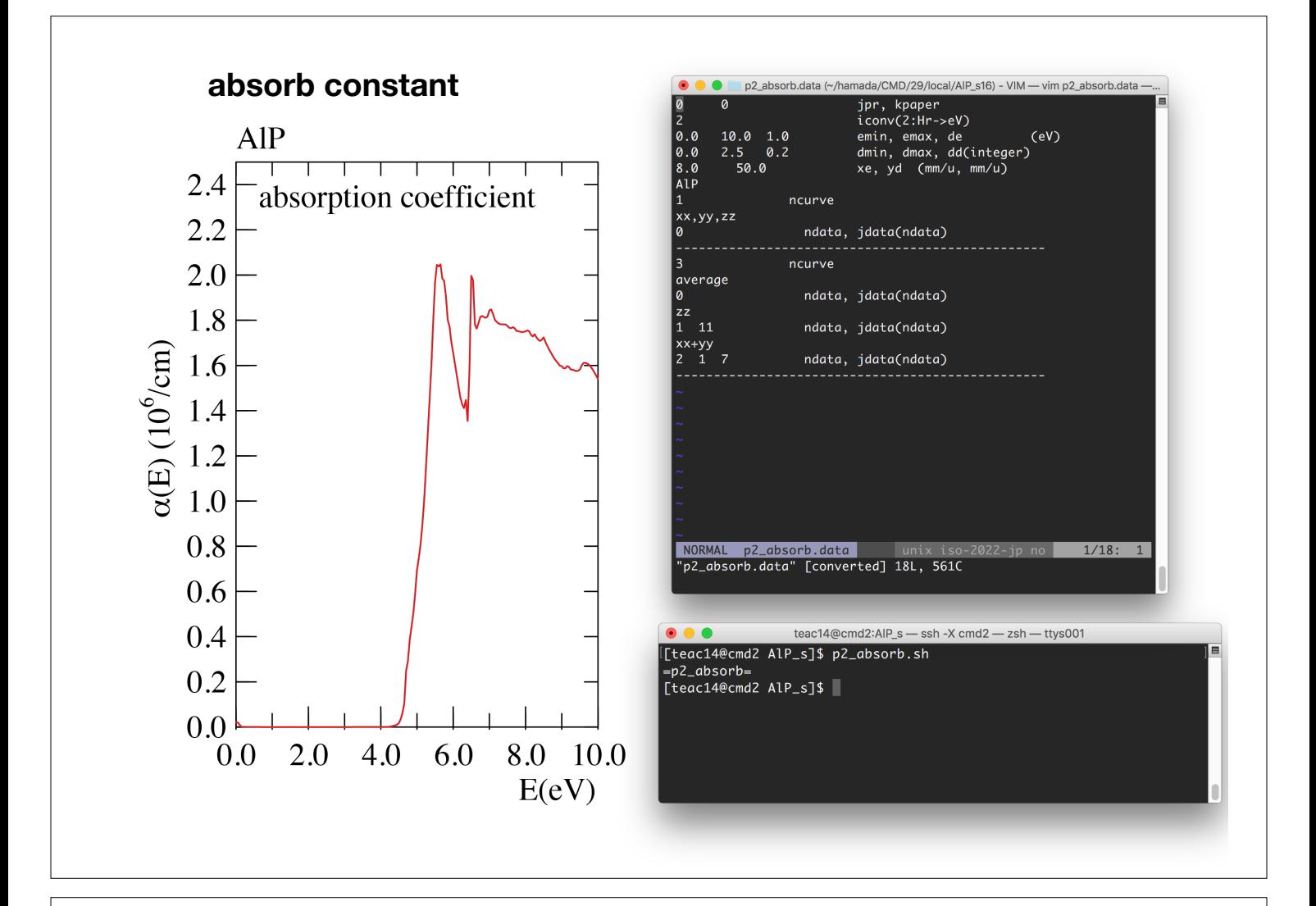

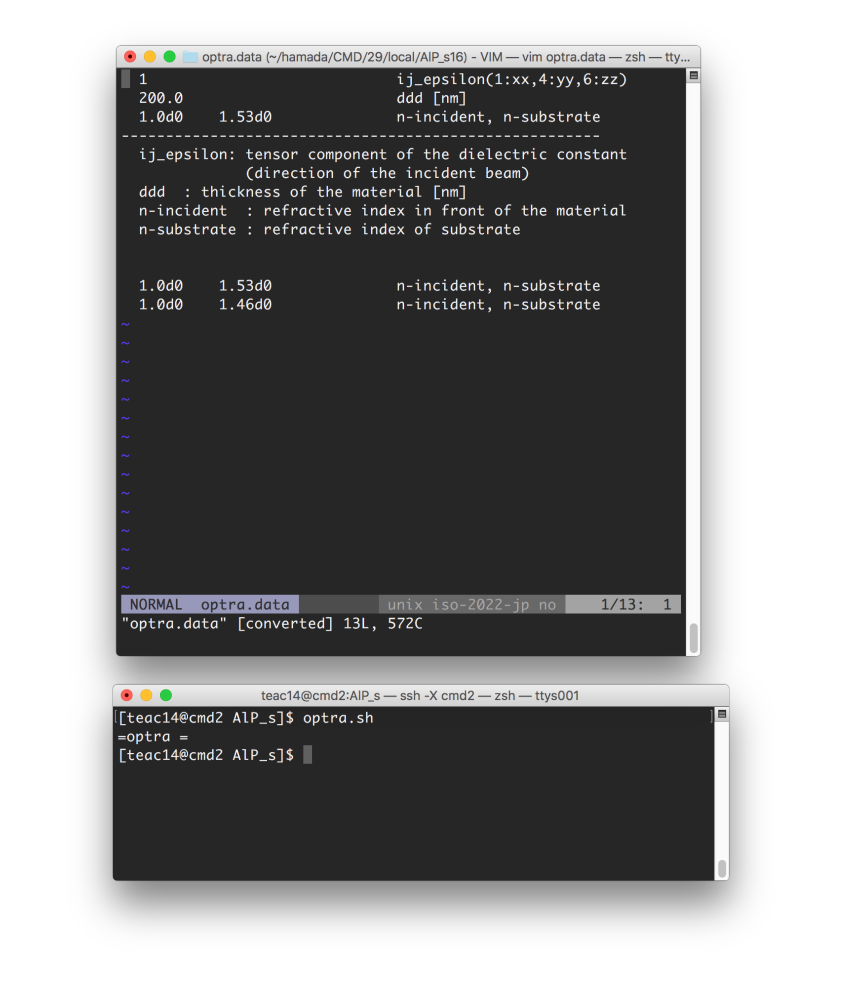

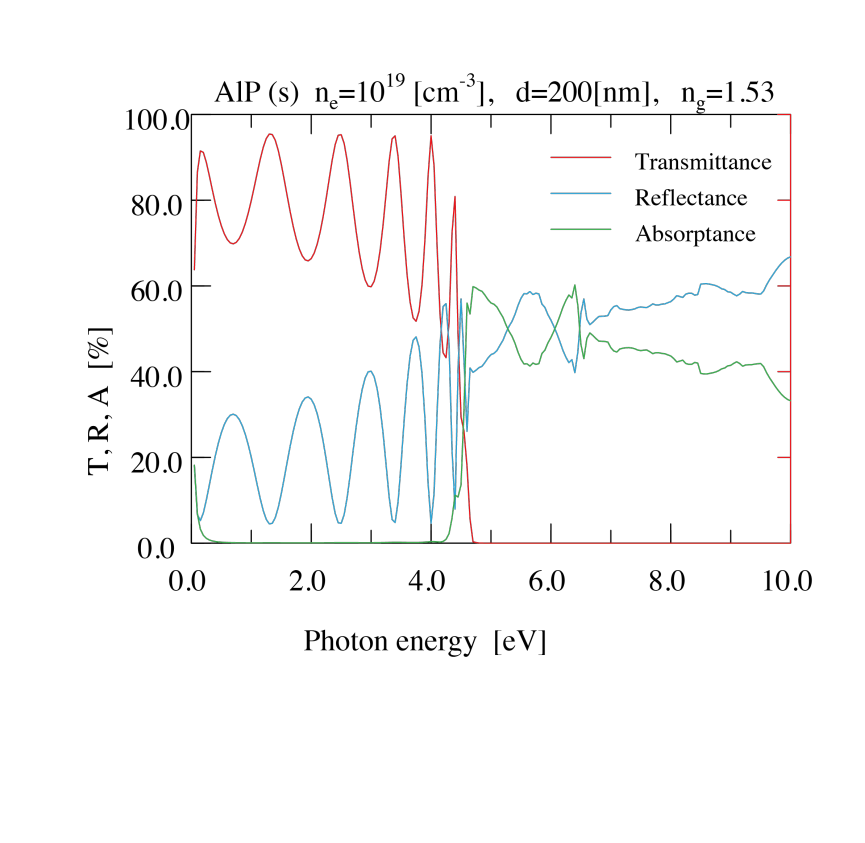

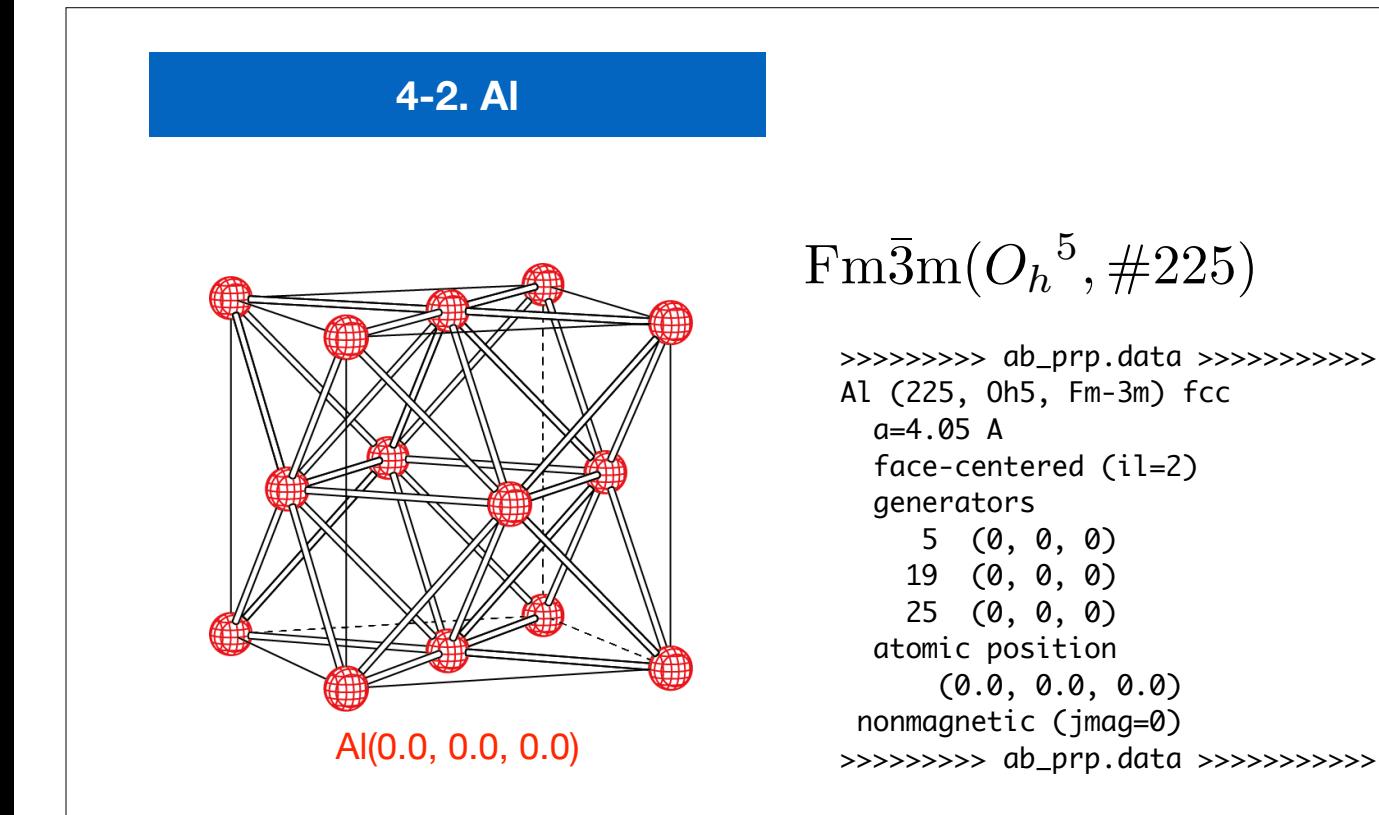

## **"***ab\_prp.data***"** for Aluminum

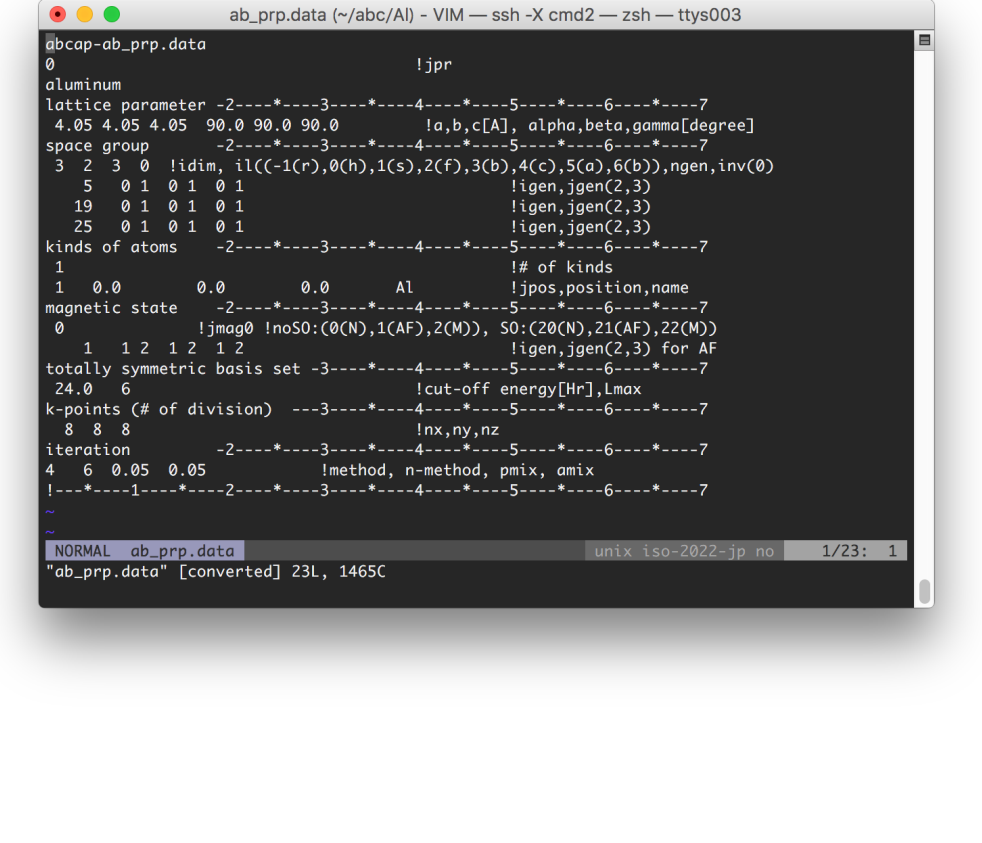

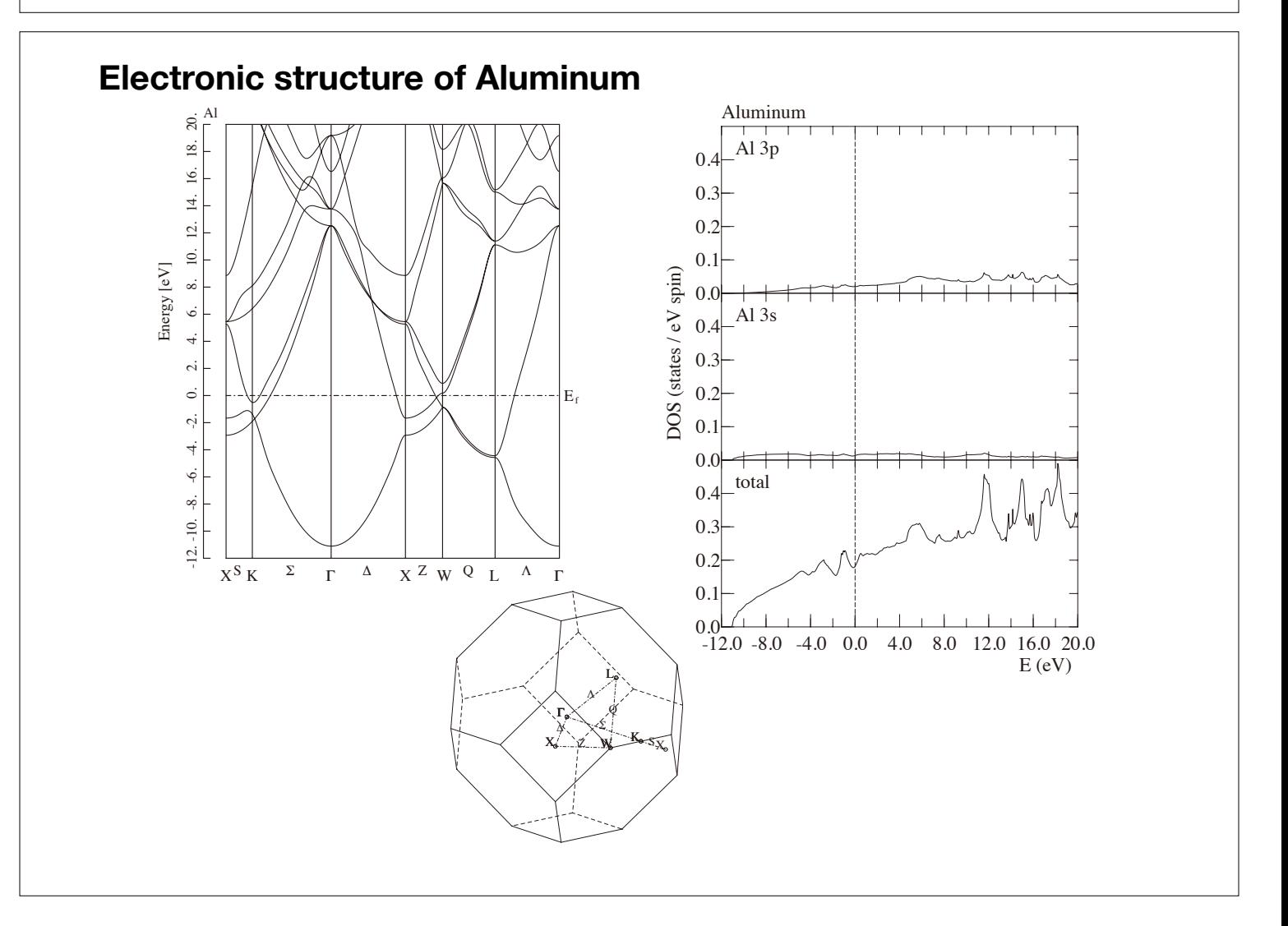

#### **information about fermi level:**

result of "*f ef.dta*"

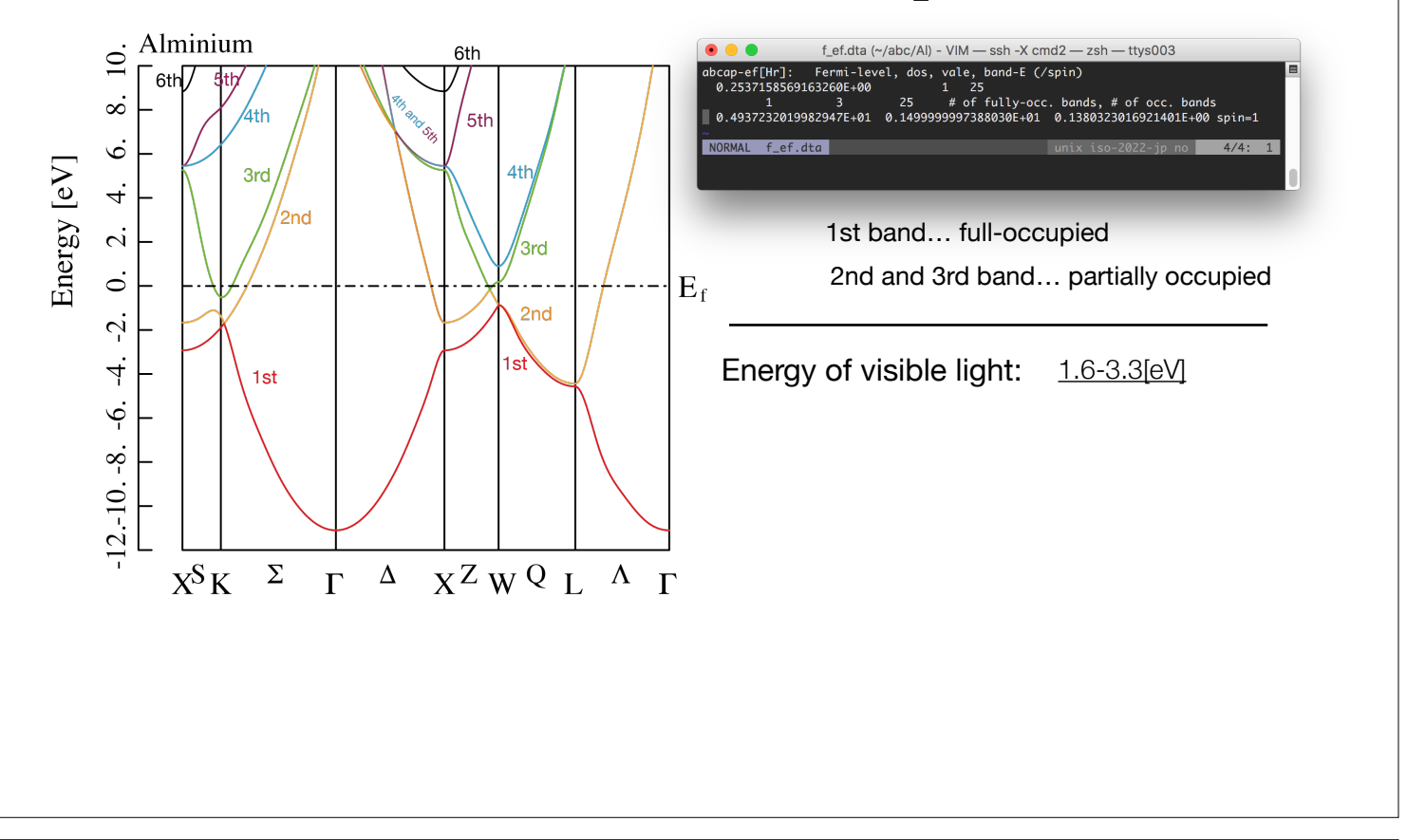

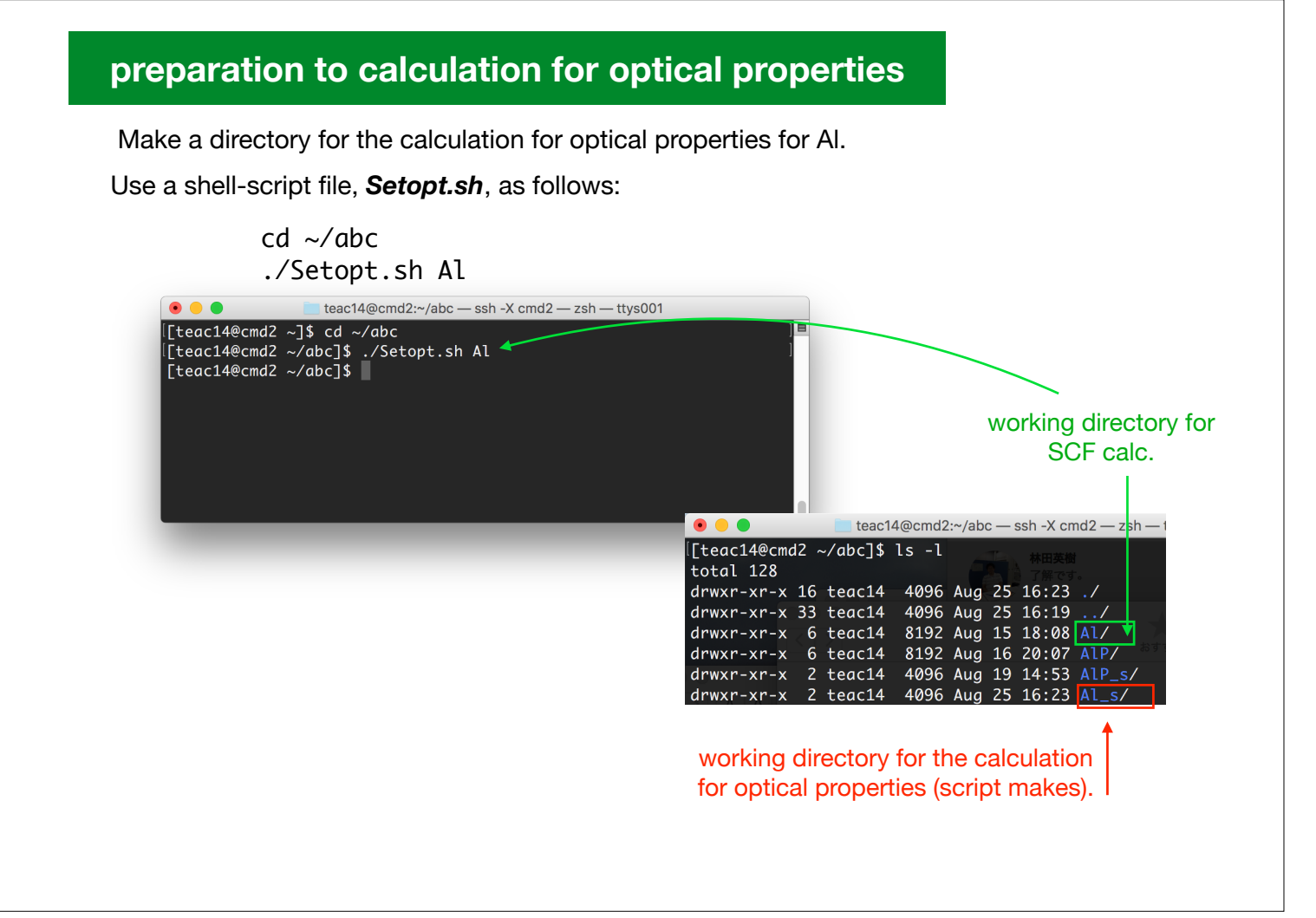

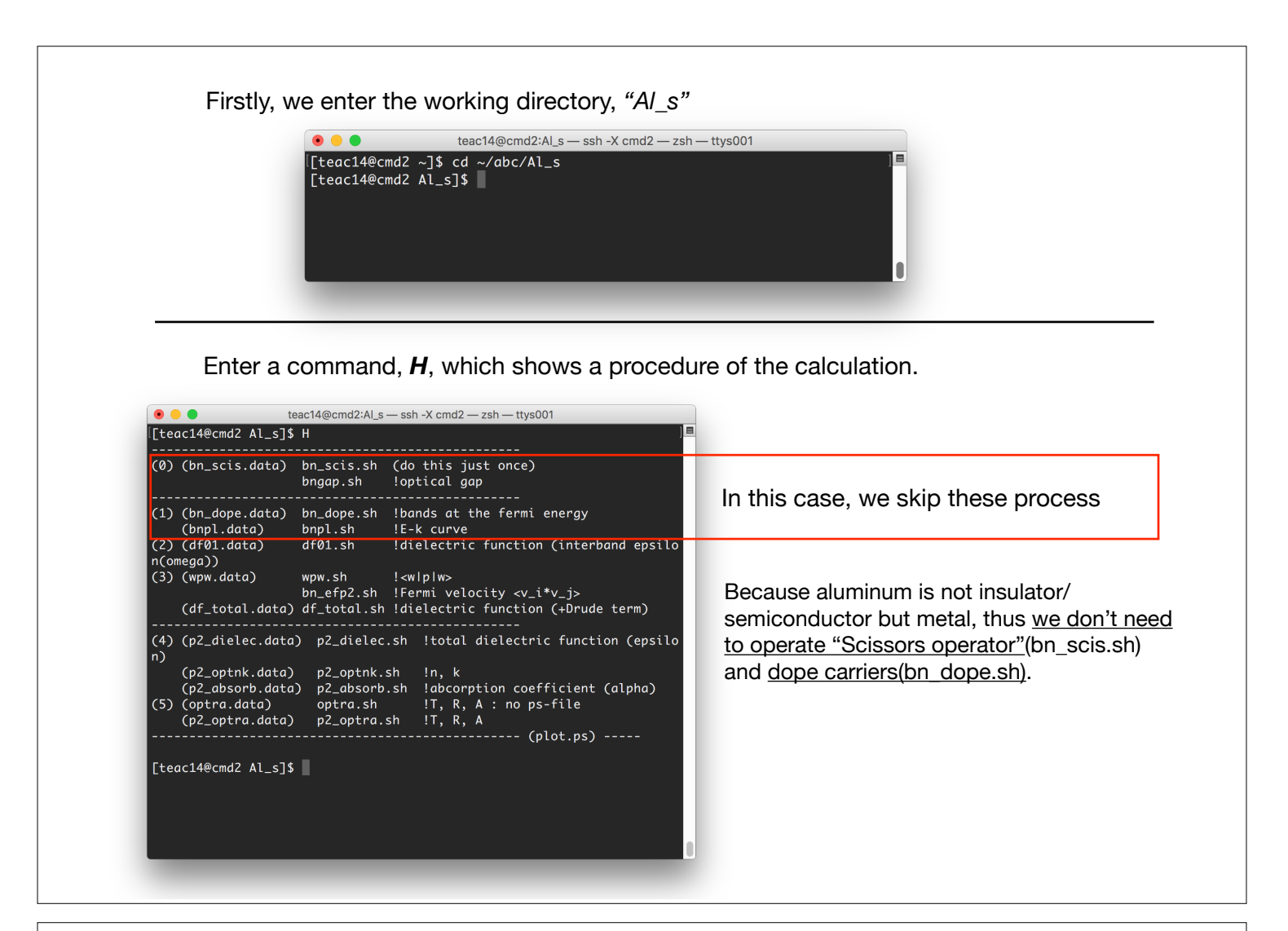

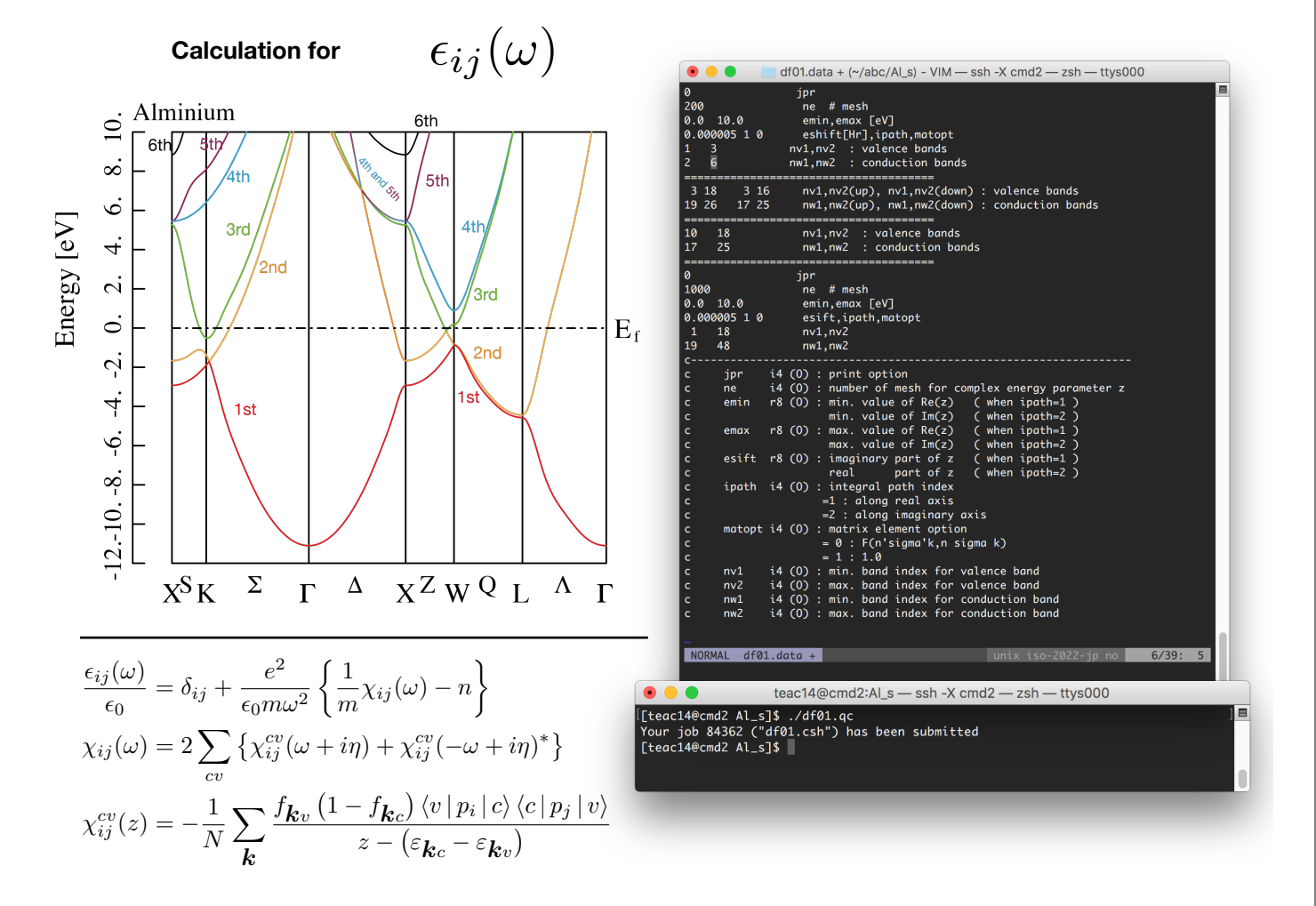

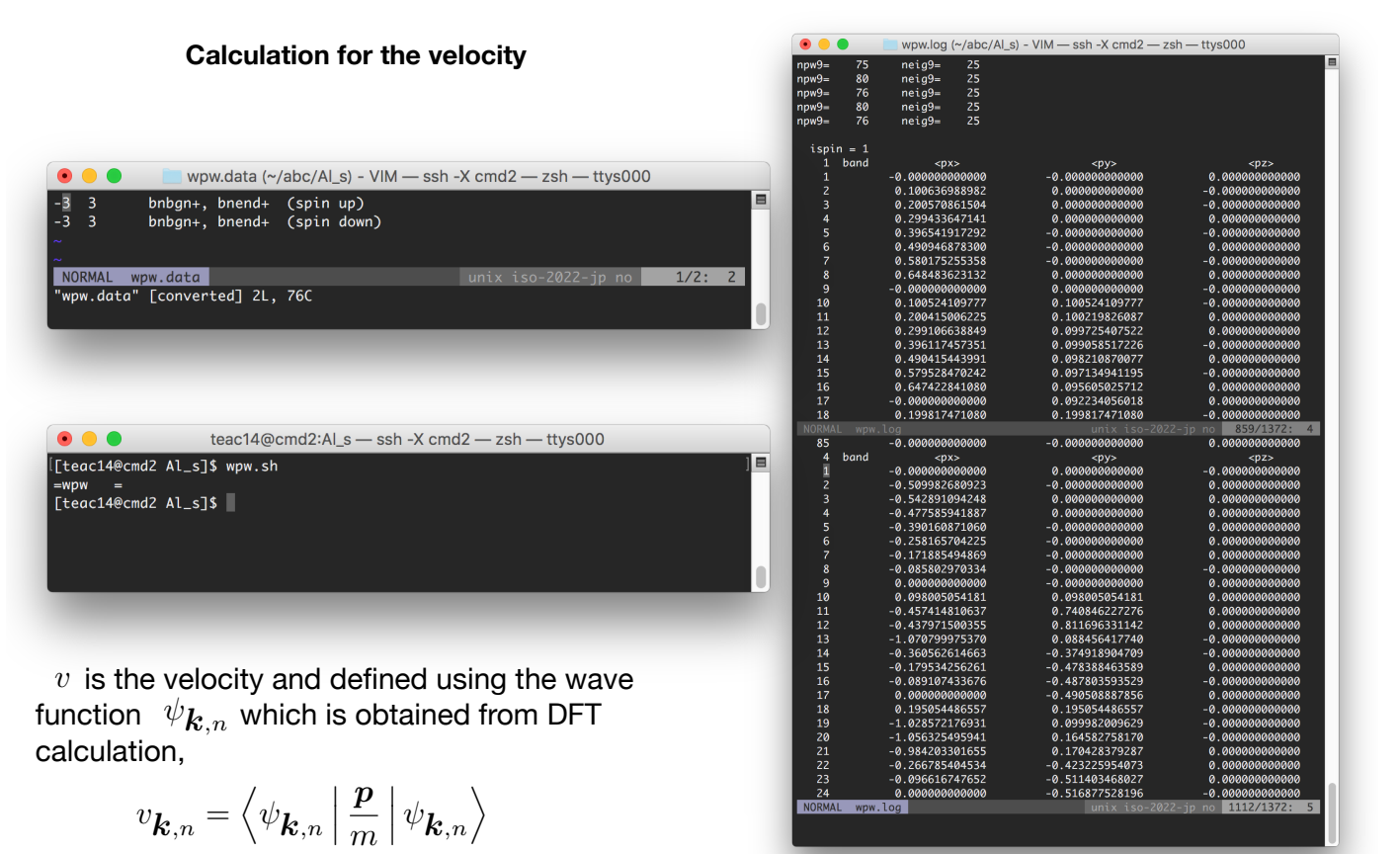

Where  $p$  is the momentum,  $m$  is mass of the electron,  $\boldsymbol{k}$  is the crystal wave number, and  $n$  is the band index, respectively.

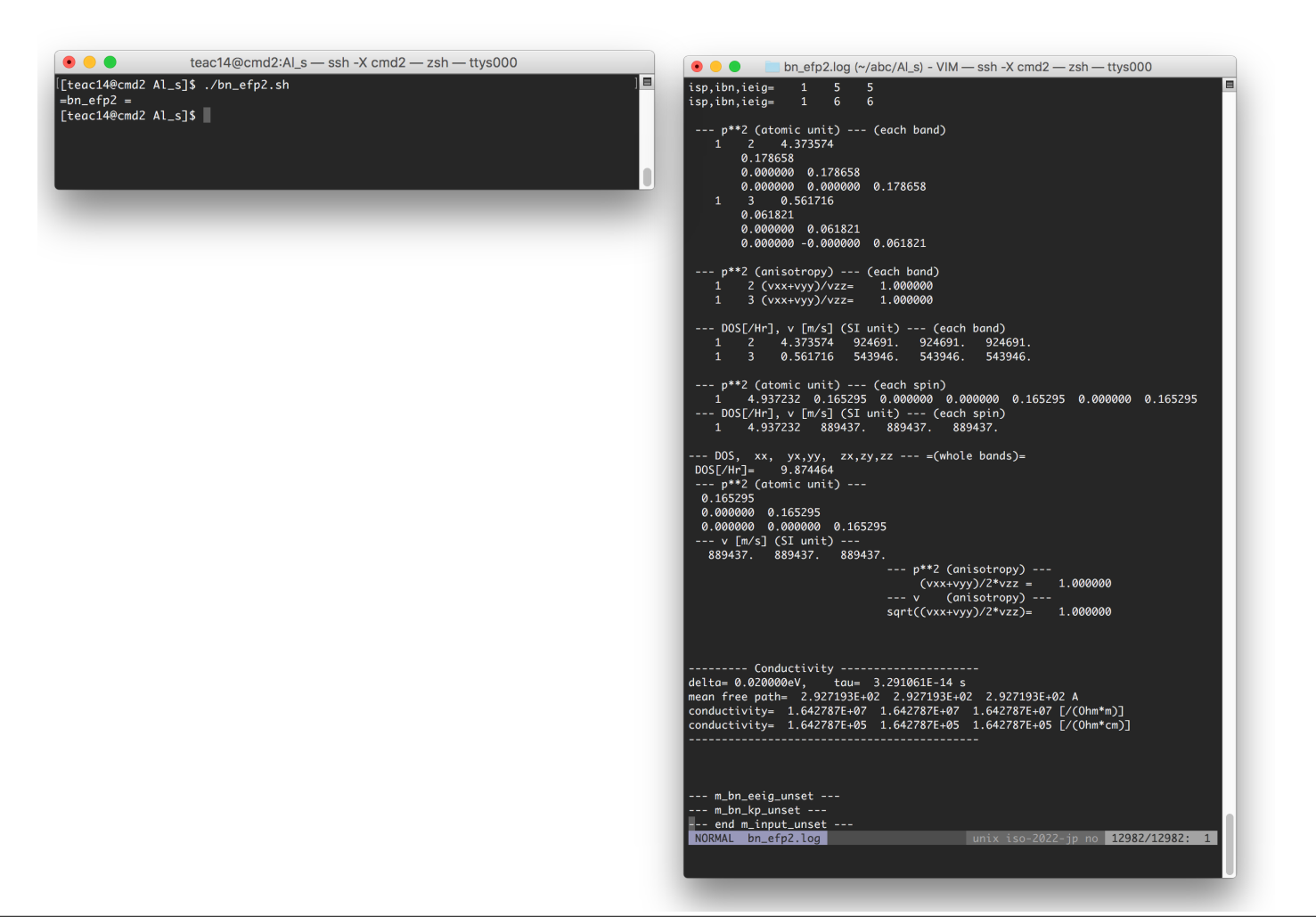

### **Calculation for the Drude term and total dielectric function**

For metallic case, we add *the Drude term*,

$$
\frac{i}{\omega} \frac{\sigma_{ij}(0)}{1-i\omega\tau} = \frac{-1}{\omega} \frac{\sigma_{ij}(0)/\tau}{\omega + i/\tau}
$$
\n
$$
\sigma_{ij}(0)/\tau = \frac{e^2}{\epsilon_0} \langle v_i v_j \rangle_P D(\epsilon_F)
$$
\n
$$
\frac{\sum_{\substack{\text{even}[N] \\ \text{even}[N] \\ \text{even}[N] \\
$$

## **Index of the component for the dielectric function**

$$
\epsilon = \begin{bmatrix} \text{Re}(\epsilon_{xx}) & \text{Im}(\epsilon_{xx}) & \text{Re}(\epsilon_{xy}) & \text{Im}(\epsilon_{xy}) & \text{Re}(\epsilon_{xz}) & \text{Im}(\epsilon_{xz}) \\ \text{(1)} & \text{(2)} & \text{(3)} & \text{(4)} & \text{(5)} & \text{(6)} \\ \text{Re}(\epsilon_{yx}) & \text{Im}(\epsilon_{yx}) & \text{Re}(\epsilon_{yy}) & \text{Im}(\epsilon_{yy}) & \text{Re}(\epsilon_{yz}) & \text{Im}(\epsilon_{yz}) \\ \text{(7)} & \text{(8)} & \text{(9)} & \text{(10)} & \text{(11)} \\ \text{Re}(\epsilon_{zx}) & \text{Im}(\epsilon_{zx}) & \text{Re}(\epsilon_{zy}) & \text{Im}(\epsilon_{zy}) & \text{Re}(\epsilon_{zz}) & \text{Im}(\epsilon_{zz}) \end{bmatrix}
$$

In this case, this crystal has a cubic symmetry,

$$
\begin{cases}\n\epsilon_{xx} = \epsilon_{yy} = \epsilon_{zz} & \text{diagonal element} \\
\epsilon_{xy} = \epsilon_{yz} = \epsilon_{zx} & \text{off-diagonal element}\n\end{cases}
$$

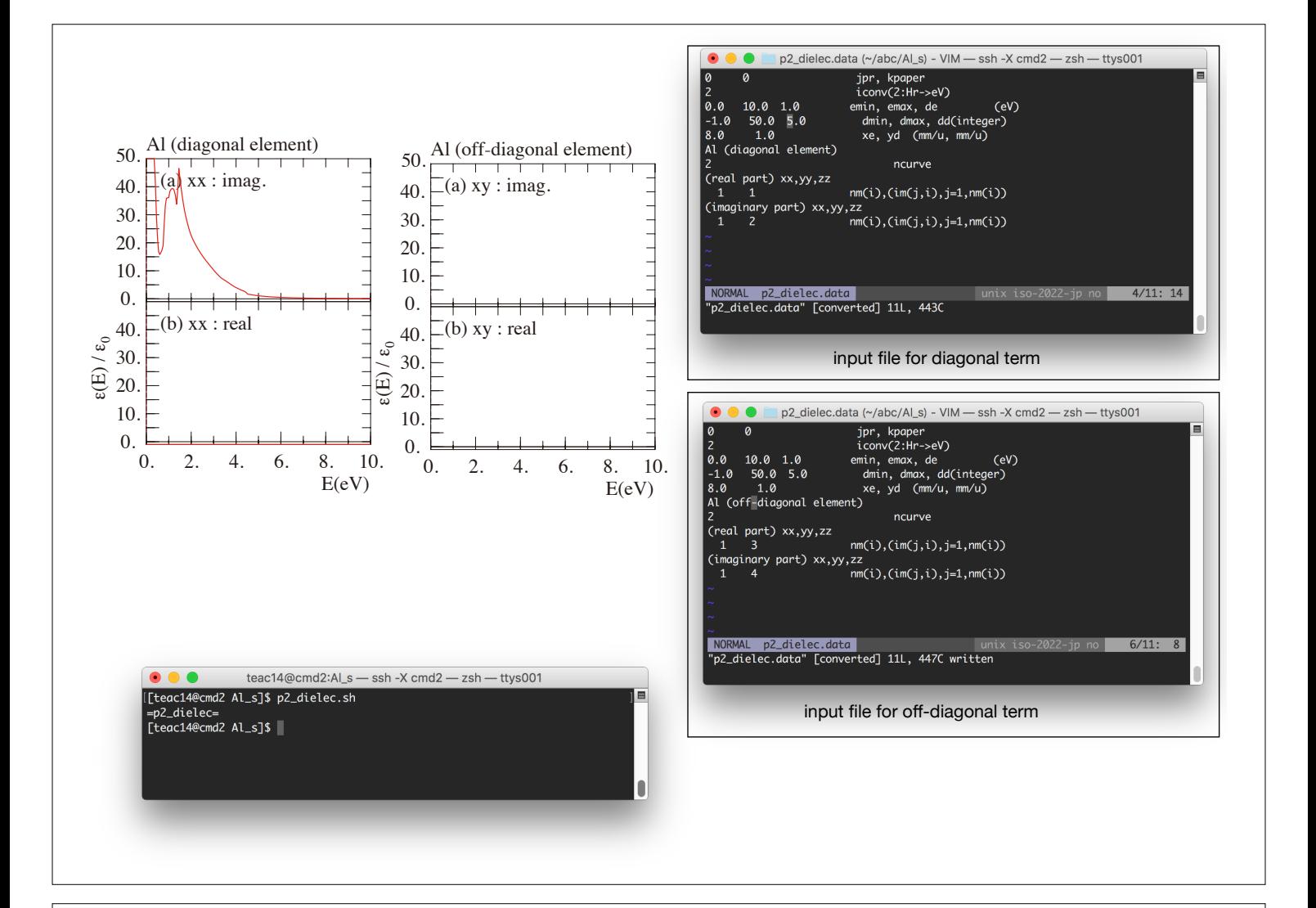

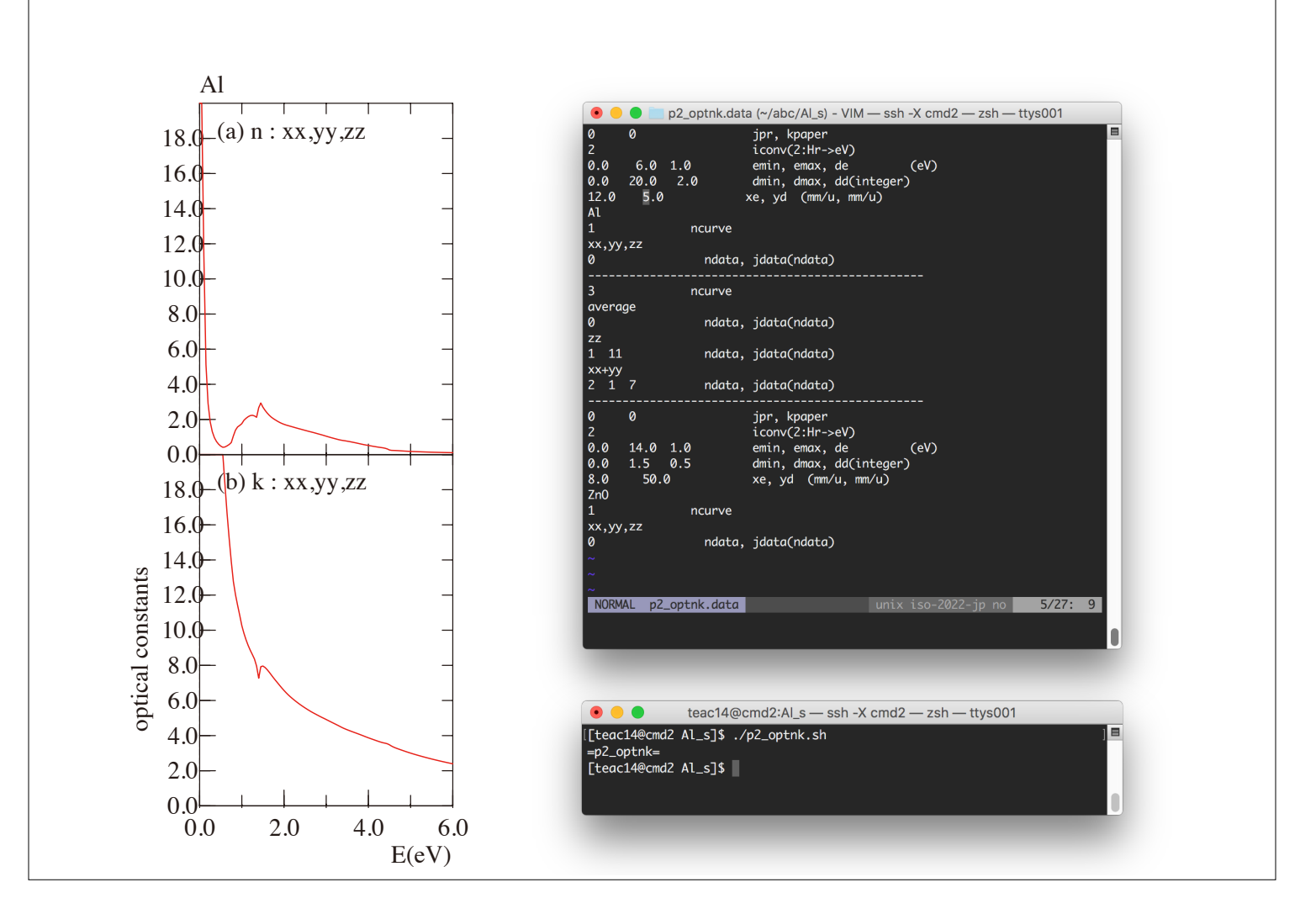

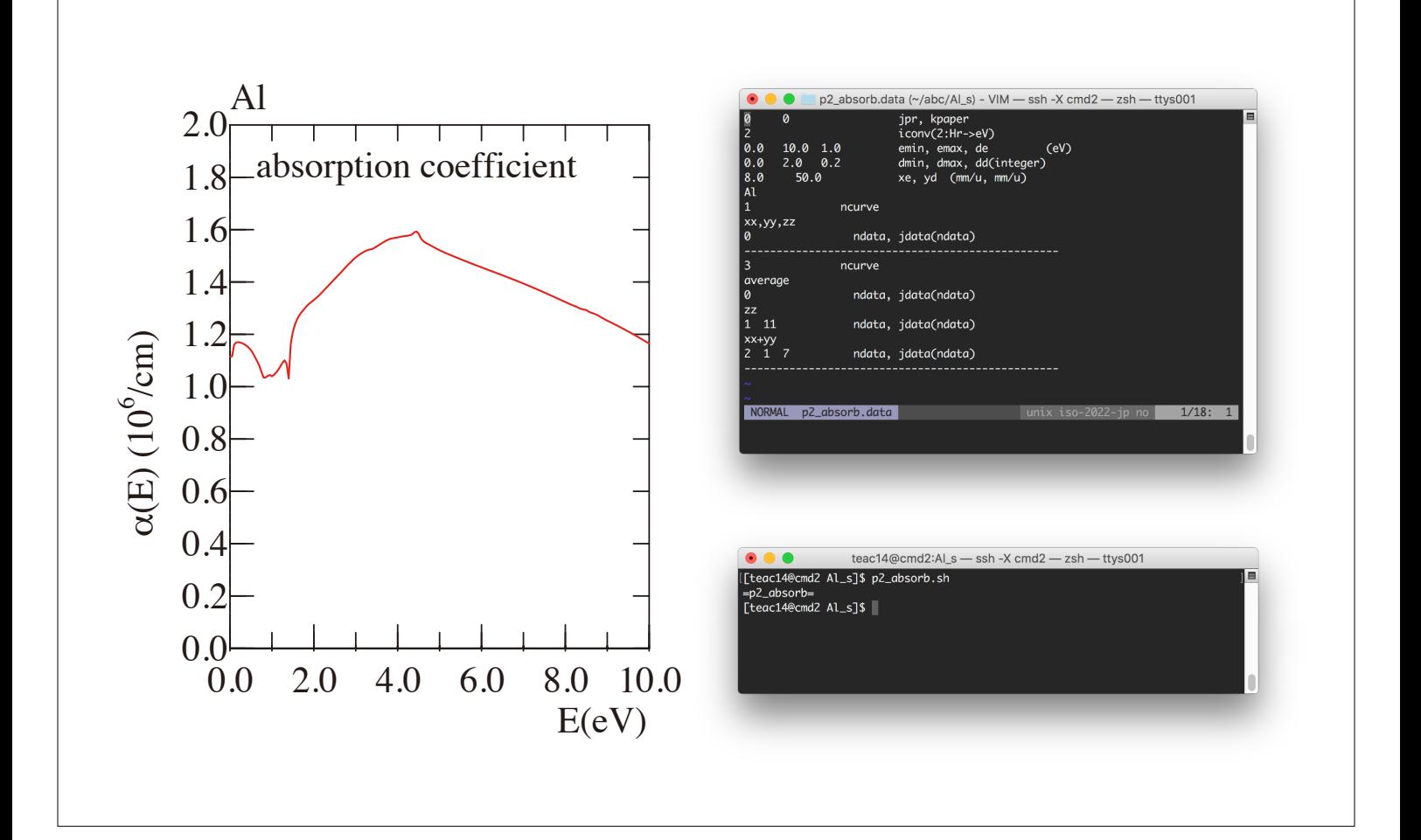

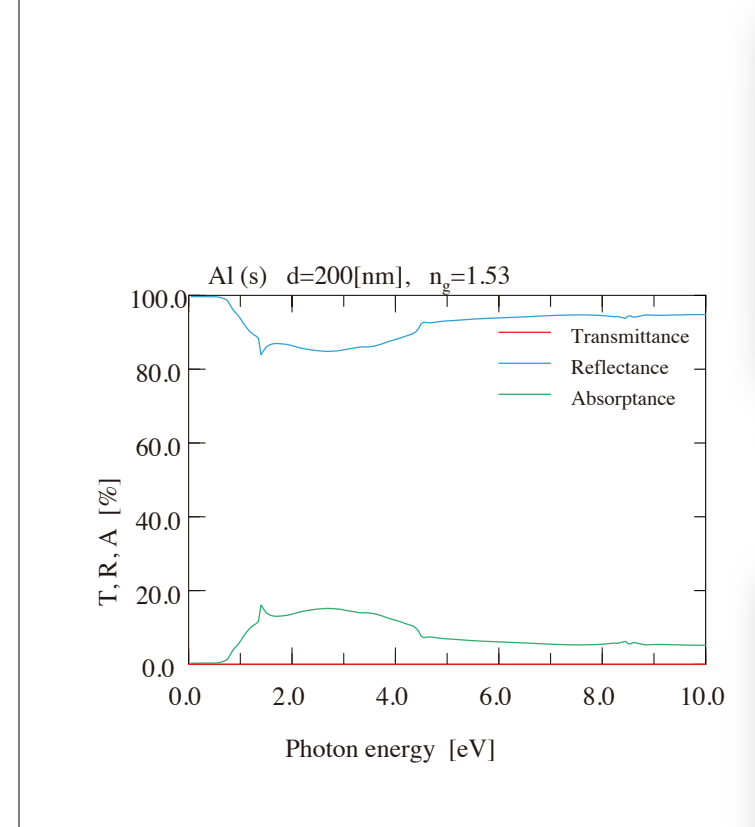

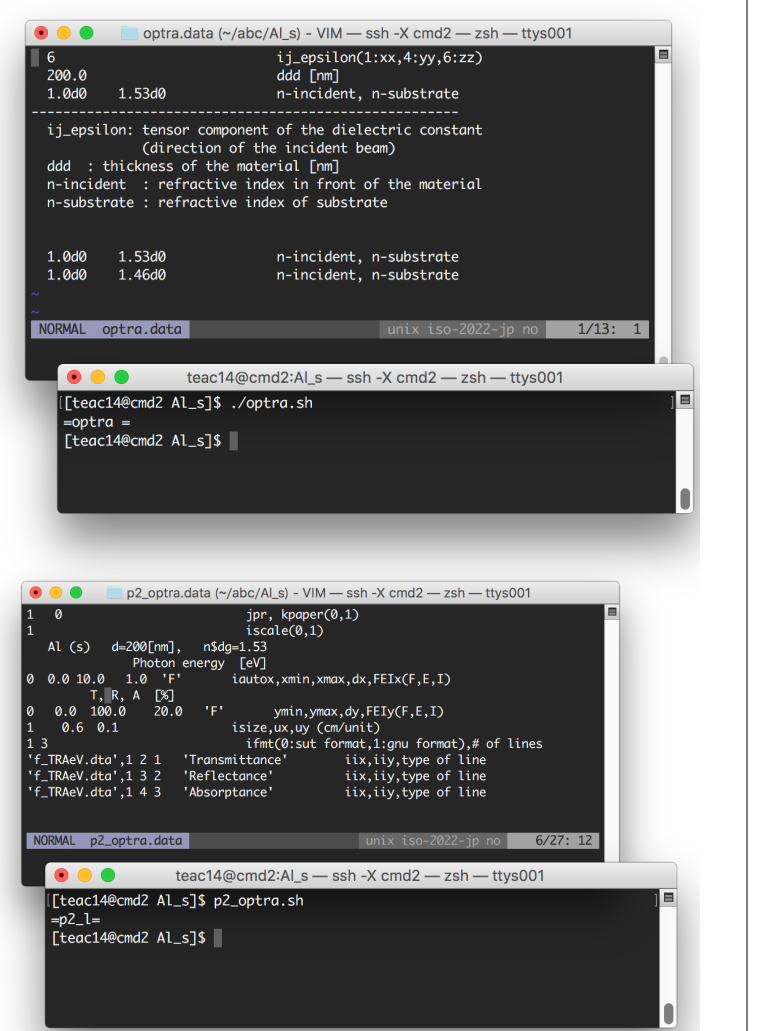

# **Additional Information**

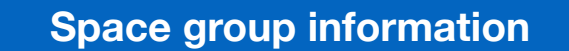

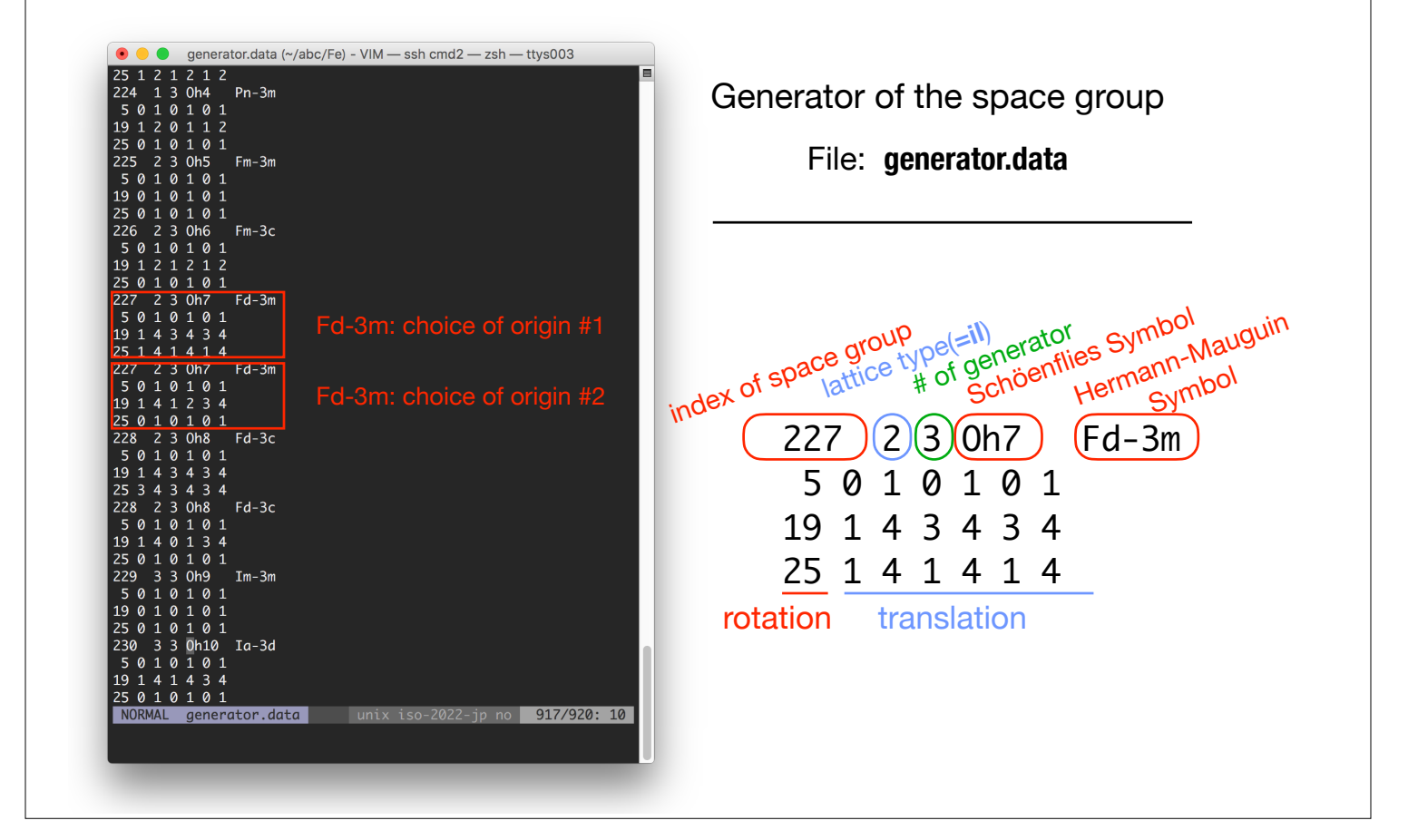

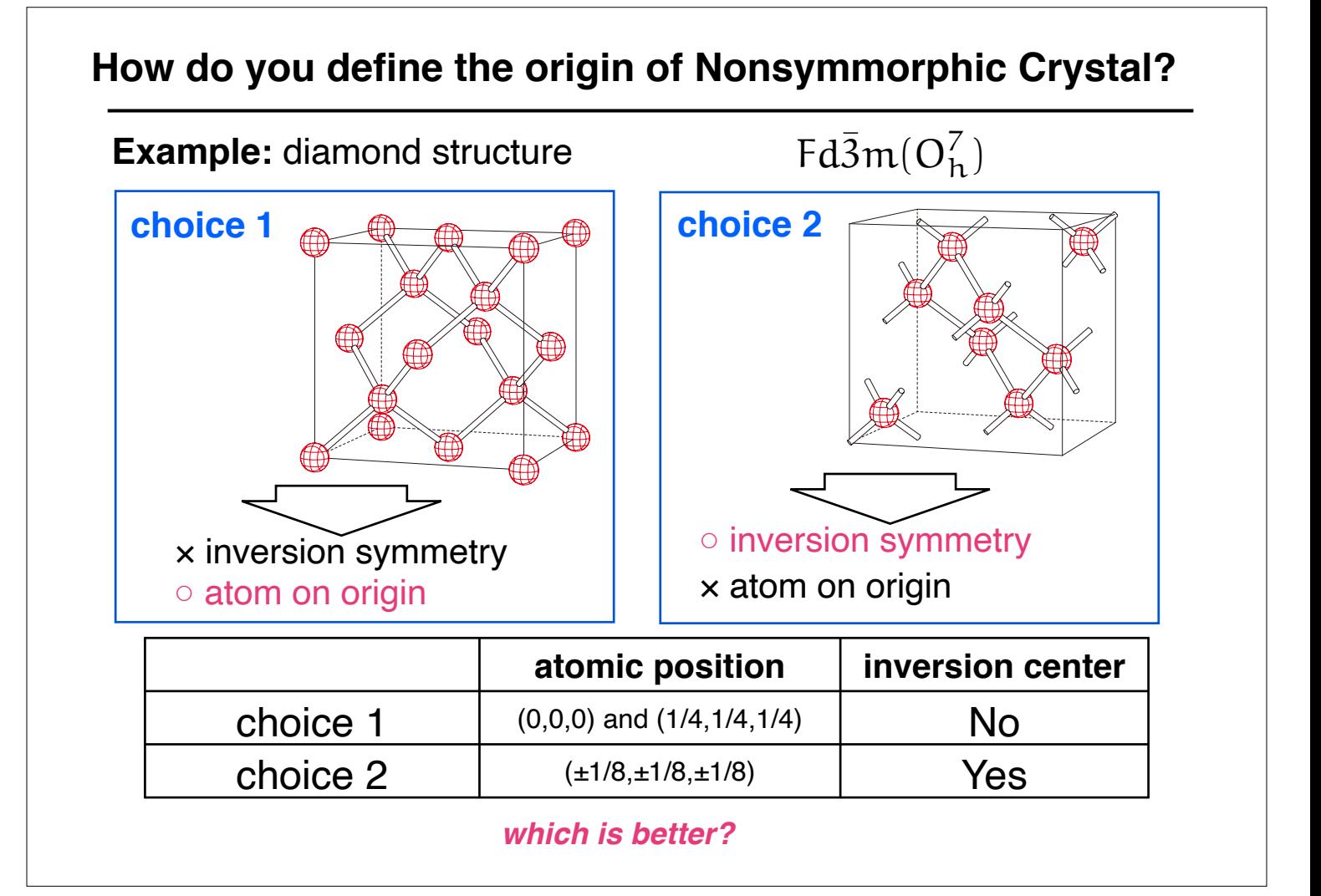

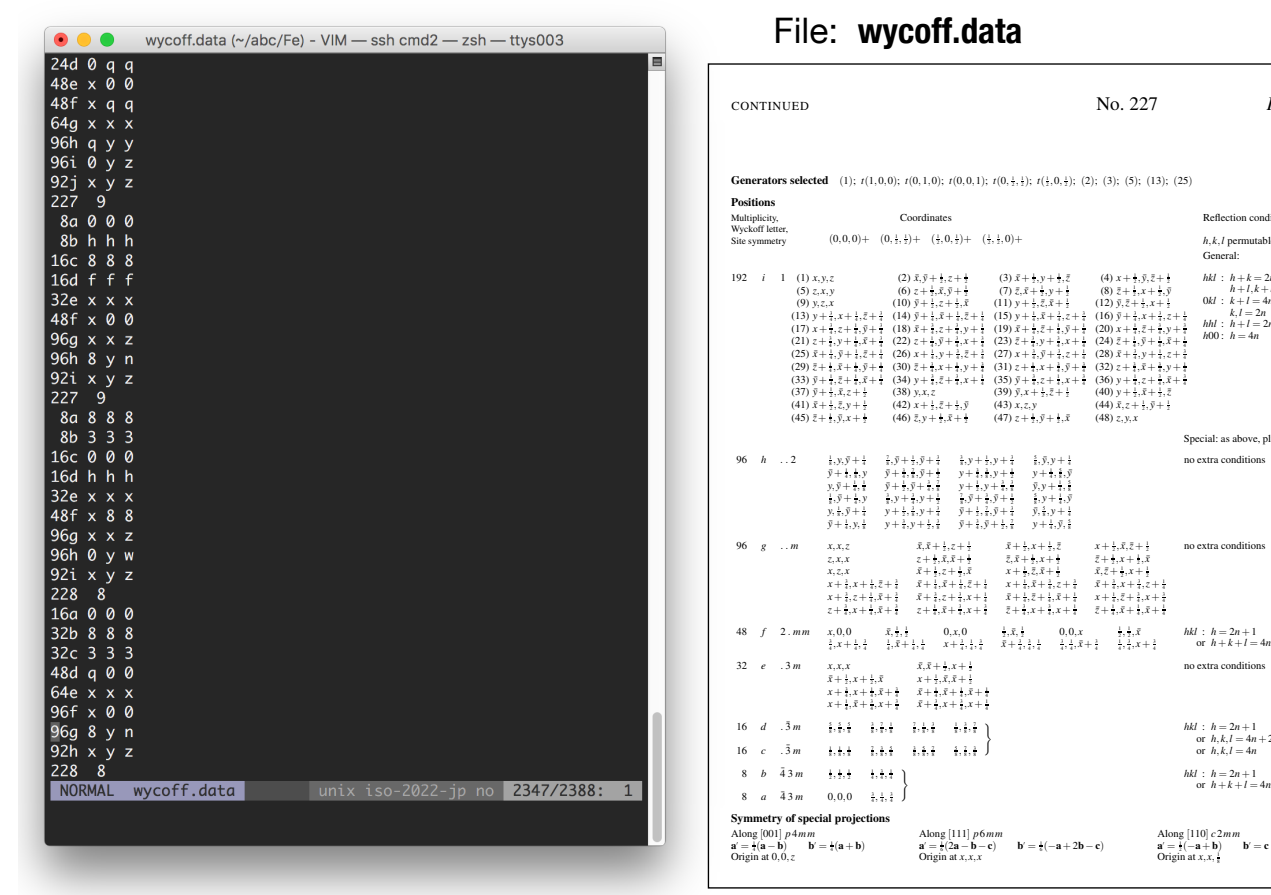

Generator of the space group File: **wycoff.data**

 $\text{No. } 227$  *F d*  $\bar{3}m$ **Generators selected** (1);  $t(1,0,0)$ ;  $t(0,1,0)$ ;  $t(0,0,1)$ ;  $t(0,\frac{1}{2},\frac{1}{2})$ ;  $t(\frac{1}{2},0,\frac{1}{2})$ ; (2); (3); (5); (13); (25) Coordinates  $\frac{1}{2}, \frac{1}{2}$  +  $(\frac{1}{2}, 0, \frac{1}{2})$  +  $(\frac{1}{2}, \frac{1}{2}, 0)$  + Reflection conditions  $h, k, l$  perm General: 192 *i* 1 (1) *x*, *y*, *z* (2)  $\bar{x}, \bar{y} + \frac{1}{2}$  $\begin{array}{ll} (2,5,4\pm,2\pm 4) & (3) + 4, y + \pm 2 & (4) + 4, y + \pm 2 \\ (5) + 4, 5, 4\pm 4 & (7) + 2, 4, 4, 5, 7\pm 4 \\ (10) + 4, 5, 4\pm 5 & (11) + y + \pm 2, 5\pm 4 \\ (14) + 4, 5, 4\pm 5 & (11) + y + \pm 3, 4\pm 4 \\ (14) + 4, 5, 4\pm 3 & (11) + y + \pm 3, 4\pm 4 \\ (15) + 4, 4\pm 4, 4\$ (5)  $z, x, y$  (6)  $z + \frac{1}{2}$  $(9)$  *y*, *z*, *x* (10)  $\bar{y} + \frac{1}{2}$  $+$  (14)  $\bar{y} + \frac{1}{2}$ 4  $(18) \bar{x} + \frac{3}{2}$  $(22)$   $z + \frac{1}{2}$ 4  $+$  (26)  $x + \frac{1}{2}$  $(30) \bar{z} + \frac{3}{2}$  $(34)$   $y + 3$ 4  $+$  (42)  $x +$  $(46) \bar{z}, y + \frac{1}{2}$ *hkl* : *h*+*k* = 2*n* and  $h+l, k+l = 2n$ <br>0*kl* :  $k+l = 4n$  and  $k, l = 2n$ <br> *hhl* :  $h + l = 2n$ <br>  $h00$  :  $h = 4n$ Special: as above, plus  $\frac{2}{3}$ ,  $\bar{y} + \frac{1}{2}$  $\frac{1}{2}$ ,  $\bar{y} + \frac{3}{2}$ 4  $\frac{1}{8}$ ,  $y + \frac{1}{2}$  $\frac{1}{2}$ ,  $y + \frac{3}{2}$ 4  $\frac{1}{2}$ ,  $\bar{y}$ ,  $y + \frac{1}{2}$ 4 <sup>4</sup> *,* <sup>7</sup>  $\frac{1}{2}, \bar{y} + \frac{1}{2}$ <sup>2</sup> *y*+ <sup>3</sup> <sup>4</sup> *,* <sup>3</sup>  $\frac{1}{2}$ ,  $y + \frac{1}{2}$ <sup>2</sup> *y*+ <sup>1</sup> <sup>4</sup> *,* <sup>5</sup> <sup>8</sup> *,y*¯  $\frac{1}{2}$ ,  $\bar{y} + \frac{3}{2}$ <sup>4</sup> *,* <sup>7</sup> <sup>8</sup> *y*+ <sup>1</sup>  $, y + \frac{1}{2}$  $,$   $\cdot$  $\frac{3}{2}$ ,  $\bar{y}, \bar{y} + \frac{1}{2}$  $,$   $,$ 8  $\frac{3}{8}$ ,  $y + \frac{3}{4}$  $\frac{1}{4}$ ,  $y + \frac{1}{2}$  $\frac{1}{2}$ , $\bar{y} + \frac{3}{2}$  $\frac{1}{4}$ ,  $\bar{y} + \frac{1}{2}$  $\frac{1}{2}$ ,  $y + \frac{1}{2}$ <sup>4</sup> *,y*¯ <sup>2</sup> *,* <sup>3</sup>  $\frac{1}{2}$ ,  $y + \frac{3}{2}$ <sup>4</sup> *y*¯+ <sup>1</sup> <sup>2</sup> *,* <sup>7</sup>  $\frac{2}{3}$ ,  $\bar{y} + \frac{3}{2}$ <sup>4</sup> *y*¯*,* <sup>5</sup>  $\frac{3}{8}$ ,  $y + \frac{1}{2}$  $\frac{3}{4}$ ,  $y + \frac{1}{2}$ <sup>2</sup> *,* <sup>3</sup> <sup>8</sup> *y*¯+ <sup>3</sup>  $\frac{1}{2}$ ,  $\bar{y} + \frac{1}{2}$ <sup>2</sup> *,* <sup>7</sup> <sup>8</sup> *y*+ <sup>1</sup>  $, \bar{y}, \bar{z}$ 8 no extra conditions 96 *g* ... *m*  $x, x, z$   $\bar{x}$ ,  $\bar{x}$  + 1  $\frac{1}{2}$ , $z + \frac{1}{2}$  $\frac{1}{2}$   $\bar{x} + \frac{1}{2}$  $\frac{1}{2}$ ,  $x + \frac{1}{2}$  $\frac{1}{2}, \bar{z}$   $x + \frac{1}{2}$  $\frac{1}{2}$ , $\bar{x}, \bar{z} + \frac{1}{2}$ 2 *z,x,x z*+ <sup>1</sup>  $\frac{1}{2}$ ,  $\bar{x}$ ,  $\bar{x}$  + 1  $\overline{z}, \overline{x} + \frac{1}{2}$  $, x + \frac{1}{2}$ <sup>2</sup> *z*¯+ <sup>1</sup>  $, x + 1$ <sup>2</sup> *,x*¯  $\bar{x}$ *x*, *z*, *x*  $\bar{x}$  + 1  $\begin{array}{llllll} \frac{1}{2}, & & & x+\frac{1}{2}, & & \overline{x}, & \overline{x}+\frac{1}{2}, & & \overline{x}, & \overline{x}+\frac{1}{2}, & & \overline{x}+\frac{1}{2}, & & \overline{x}+\frac{1}{2}, & & \overline{x}+\frac{1}{2}, & & \overline{x}+\frac{1}{2}, & & \overline{x}+\frac{1}{2}, & & \overline{x}+\frac{1}{2}, & & \overline{x}+\frac{1}{2}, & & \overline{x}+\frac{1}{2}, & & \overline{x}+\frac{1}{2}, & & \overline{x}+\frac{1}{2}, & & \overline{x}+\frac{1}{2$ no extra conditions

 $,$   $,$ 

7 <sup>8</sup> *,* <sup>1</sup>  $,$   $,$ 8 1  $,$   $,$ <sup>8</sup> *,* <sup>7</sup> 8

3 <sup>8</sup> *,* <sup>5</sup> <sup>8</sup> *,* <sup>7</sup> 8 5 <sup>8</sup> *,* <sup>7</sup> <sup>8</sup> *,* <sup>3</sup> 8

Along [111] *p*6*mm* **a**! = <sup>1</sup> <sup>6</sup> (2**a**−**b**−**c**) **b**! = <sup>1</sup> <sup>6</sup> (−**a**+2**b**−**c**) Origin at *x,x,x*

<sup>697</sup> *International Table of Crystallography A*

 $\left\{\n\begin{array}{c}\n\text{h}{kl}: h = 2n + 1 \\
\text{or } h, k, l = 4n + 2 \\
\text{or } h, k, l = 4n\n\end{array}\n\right\}$ 

*hkl* :  $h = 2n + 1$ <br>
or  $h + k + l = 4n$ 

no extra conditions

Along  $[110]$  *c*  $2mm$ <br> **a**' =  $\frac{1}{2}(-\mathbf{a} + \mathbf{b})$  **b**' = **c**<br>
Origin at *x*,*x*,  $\frac{1}{8}$ 

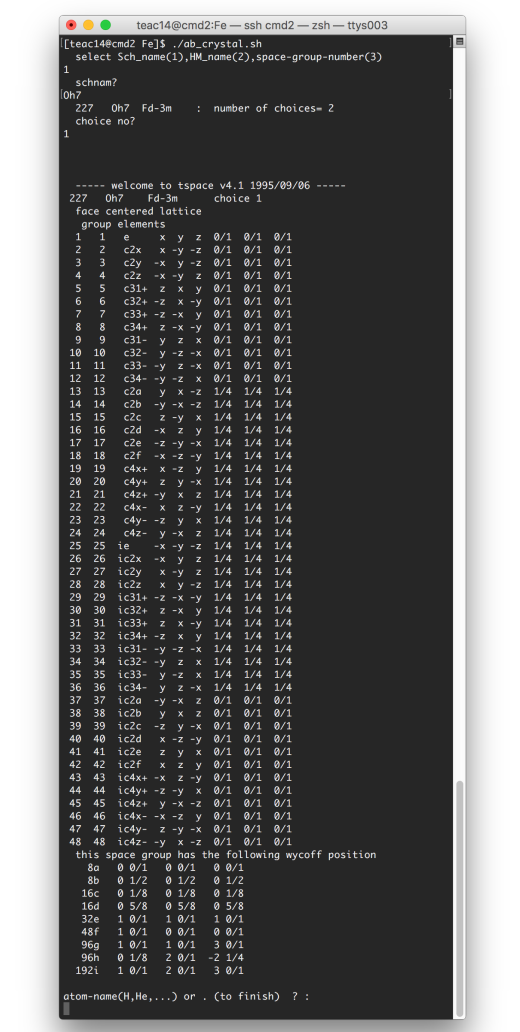

To make ab prp.data, there is a tool, ab crystal.sh.

#### **Crystal Structure** NIMS database:  $\bullet \bullet \bullet [\bigcirc]$ http://crystdb.nims.go.jp/crystdb/search-materials MatNavi d • Search *'nims'* and *'atomwork'* by using internet. E-mail address • login.  $\overline{\mathbf{C}}$ ー<br>- ログイン<br>登録・検索・閲覧は無料 (Free of charge) • Input elements of the compound (example: Al P) <u>登録情報変更</u><br>(Update registration) • Click *"Search materials"*. 新規ユーザ登録<br>(Register) パスワードを忘れた方<br>(Forgot your Password ?) • Choose a structure. 独立行政法人 物質・材料研究機構<br>材料情報ステーション • Choose a paper from the reference list. See crystal e-mail: mits@nims.go.jp structure (standardized).  $\bullet \bullet \bullet [\overline{\bigcirc}]{\overline{\langle}}] \overline{\langle} \overline{\rangle} \; [\overline{\mathbb{U}}]$  $\overline{\left\langle \Phi \right\rangle \left\langle \Phi \right\rangle }$  $\boxed{\mathbb{A}}\boxed{\mathbb{I}}$ crystdb.nims.go.jp ·Search materials **Search materials<br>having specified property**  $\odot$  Help <u>-Search</u><br>phase diagrams **Controller**  $\frac{1}{2}$  > Search mater Search materials - Setting for search conditions History of selected<br>materials and phase diagrams Materials Crystal Structures Diffractions Find materials that have Chemical system - e.g. Mg Al Select elements from the periodic table (for Chemical syst Need another criterion? (crystallographic data, etc.) **O**Table of space groups Structure type(Prototype) - e.g. Al2MgO4 C Search materia